ǻчебно-наглядные пособия по курсу "Информатика и ИКТ"

Данное учебно-методическое пособие по Информатике предназначено для демонстрации на экране с помощью проектора. Комплект состоит из 74 слайдов, иллюстрирующих основные разделы курса. Учебное пособие содержит рисунки, схемы, таблицы и определения по Информатике. Ƿрименение учебно-наглядного пособия позволяет добиться повышения эффективности учебных занятий за счет: более наглядного и цельного представления информации и, как следствие, более глубокого понимания и усвоения материала; значительного сокращения временных затрат преподавателя при выполнении графических иллюстраций и повышения информационной насыщенности учебных занятий. ǹлайды являются аналогом учебных плакатов и таблиц по Информатике.

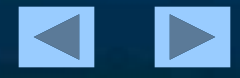

## **ИНФОРМАТИКА**

Раздел 1. Информация и информационные процессы Раздел 2. Представление информации Раздел 3. Системы счисления и основы логики Раздел 4. Компьютер Раздел 5. Моделирование и формализация Раздел 6. Алгоритмизация и программирование Раздел 7. Информационные технологии

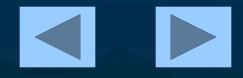

### **ИНФОРМАТИКА**

# Раздел 1

Информация и информационные процессы

- 1. Информация
- 2. Информационные основы процессов управления
- з. Информационные процессы
- 4. Информационная деятельность человека
- 5. Человек и информация
- 6. Информационное общество. Информационная культура человека
- 7. Применение информатики и компьютерной техники

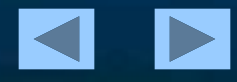

## Раздел 2. Представление информации

- 8. Язык как способ представления информации. Кодирование.
- 9. Как измерить информацию. Алфавитный подход
- 10. Как измерить информацию. Содержательный подход
- 11. Единицы измерения информации

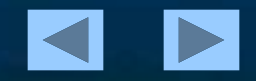

## Раздел 3. Системы счисления и основы логики

## 12. Системы счисления 13. Двоичная система счисления 14. Системы счисления, используемые в компьютере 15. Основные понятия и операции формальной логики 16. Логические выражения и их преобразования 17. Основные логические элементы компьютера (регистр, сумматор)

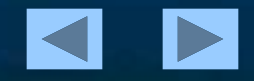

# Раздел 4. Компьютер

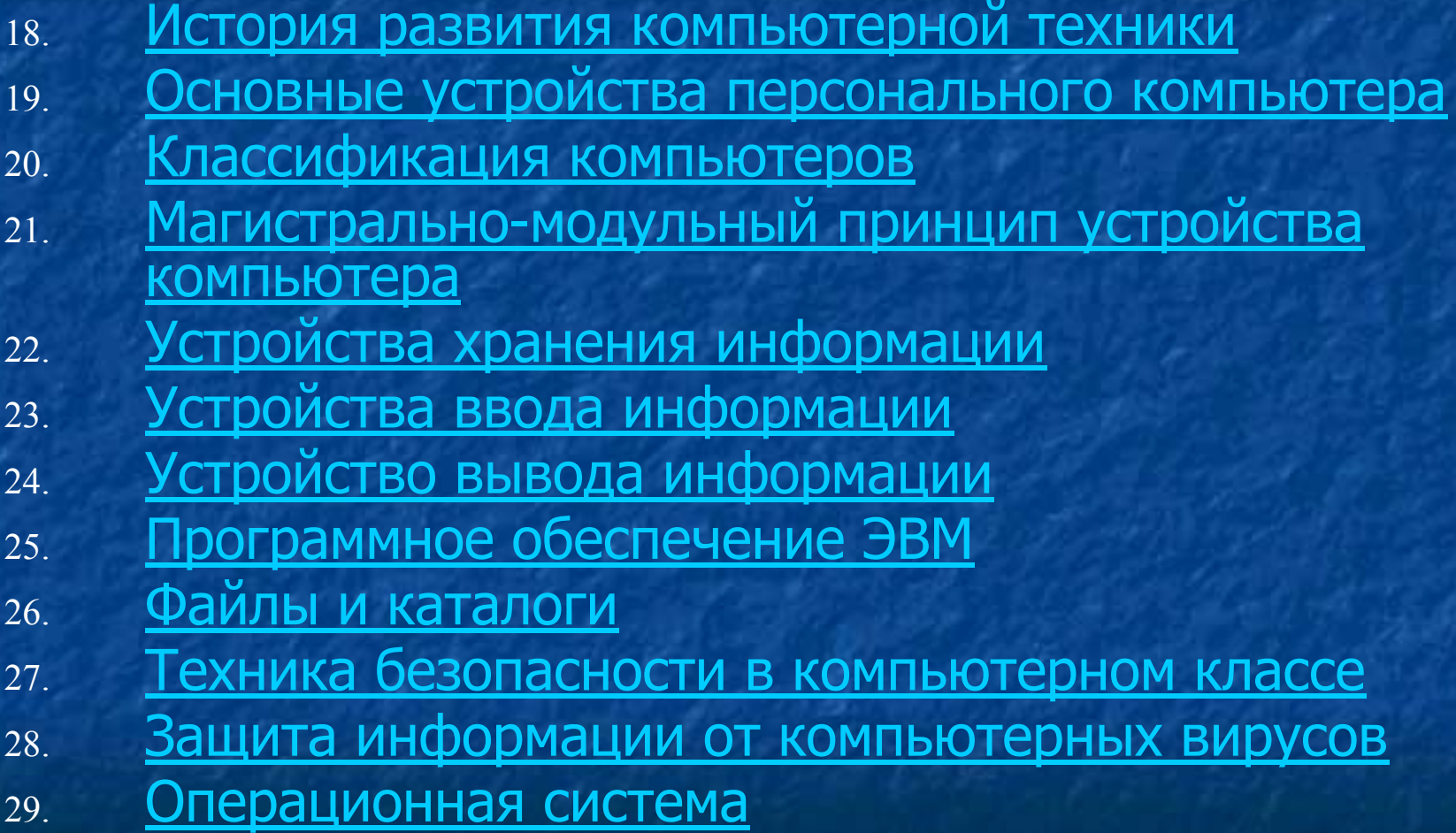

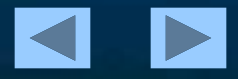

# Раздел 5. Моделирование и формализация

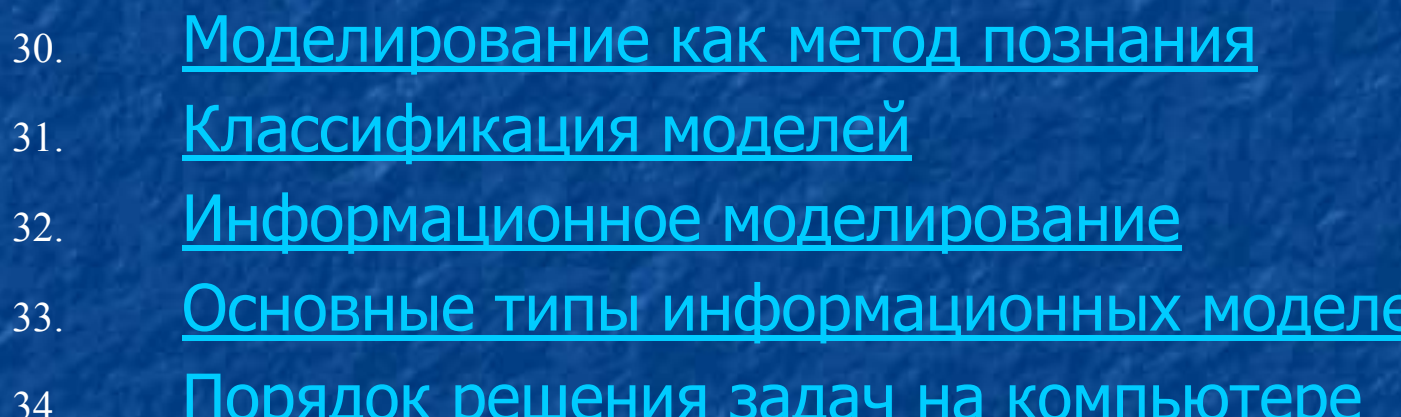

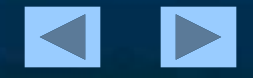

# Раздел 6. Алгоритмизация и программирование

- 35. Понятие алгоритма
- 36. Свойства алгоритмов
- 37. Основные алгоритмические конструкции
- 38. Язык программирования Паскаль. Структура программы
- 39. Переменные и постоянные величины в языке Паскаль
- 40. Основные операторы языка Паскаль
- 41. Основные операторы языка Паскаль (продолжение)
- 42. Организация подпрограмм в языке Паскаль. <u>Процедуры</u>
- 43. Организация подпрограмм в языке Паскаль. Функции
- 44. Работа с массивами в языке Паскаль
- 45. Порядок создания и запуска программ в среде Паскаль

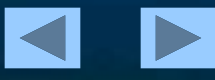

## Раздел 7. Информационные технологии

7.1 Технология обработки графической информации

- 46. Представление текстовой информации на компьютере 47. Режимы работы текстового редактора
- 48. Редактирование и форматирование текста.

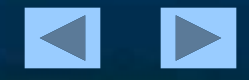

# 7.2. Технология обработки графической информации

- 49. Представление графической информации на компьютере
- 50. Форматы графических файлов. Векторные форматы
- 51. Форматы графических файлов. Растровые форматы
- 52. Растровые графические редакторы, принципы работы
- 53. Векторные графические редакторы, принципы работы

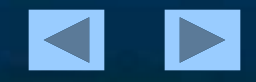

# 7.3. Технология обработки числовой информации

- 54. Электронные таблицы: назначение и основные возможности
- 55. Использование формул в электронных таблицах
- 56. Абсолютная и абсолютная и относительная адресация ячеек
- 57. Использование функций в электронных таблицах
- 58. Графическое представление числовой информации

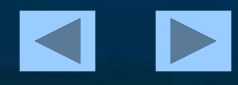

## 7.4. Технология хранения, поиска и сортировки информации

- Базы данных понятия и основные возможности 59.
- Типы баз данных 60
- Системы управления базой данных (СУБД) 61.
- Реляционные базы данных 62.
- Работа с информацией баз данных 63.

## 7.5. Мультимедийные технологии 64. Средства мультимедиа

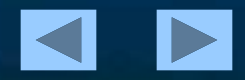

## 7.6. Компьютерные коммуникации

- 65. Локальные компьютерные сети
- 66. Глобальные компьютерные сети. Интернет
- 67. Адресация в Интернет
- 68. Электронная почта
- 69. Структура Web-сайта
- 70. WWW технологии
- Т1. Поиск информации в Интернет
- 72. HTML язык разметки гипертекста
- 73. Публикации в Интернет
- 74. Возможности Интернет

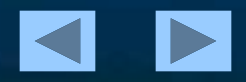

Информатика и информационные процессы Информационные процессы

Informatio (лат.) - разъяснение, осведомление, изложение

## Информация - это...

#### Субъективный подход

Сведения (знания), повышающие уровень осведомленности и уменьшающие неопределенность знаний об окружающей нас действительности

#### Кибернетический подход

Информатика

Содержание последовательностей символов (сигналов) из некоторого алфавита

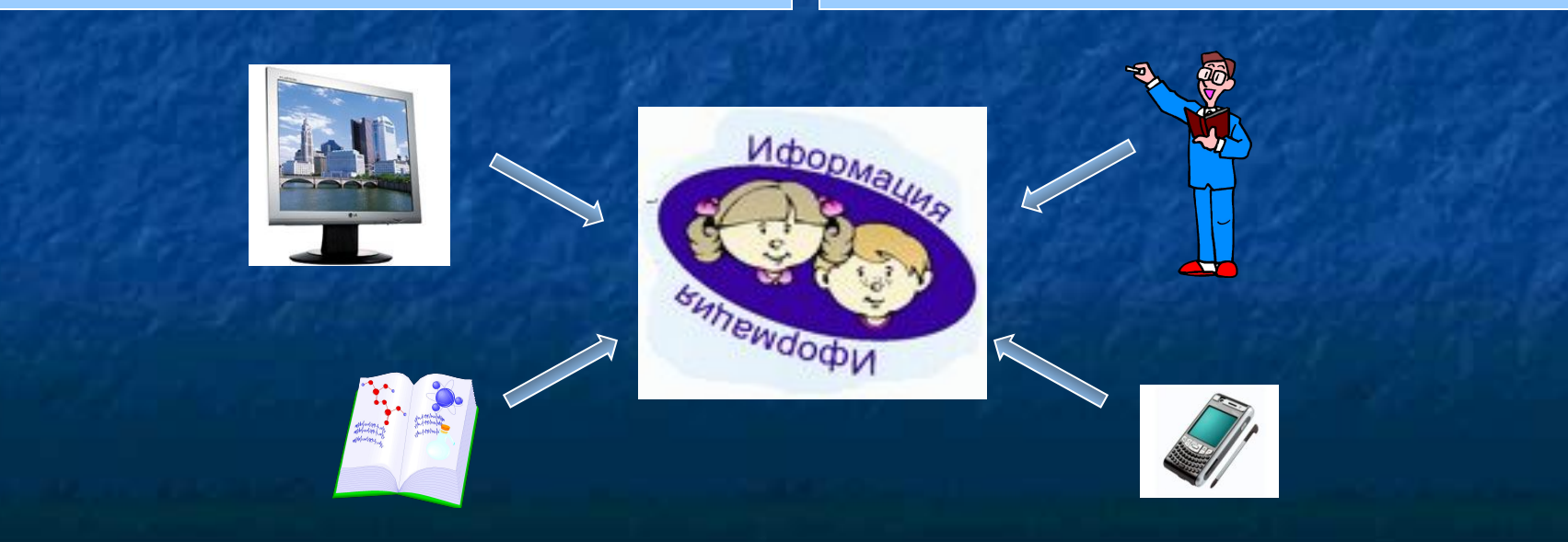

Информатика и информационные процессы Информационные процессы

Информационный процесс – это процесс, в результате которого осуществляется прием, передача, обработка и хранение информации.

<u>Информатика</u>

**1.2**

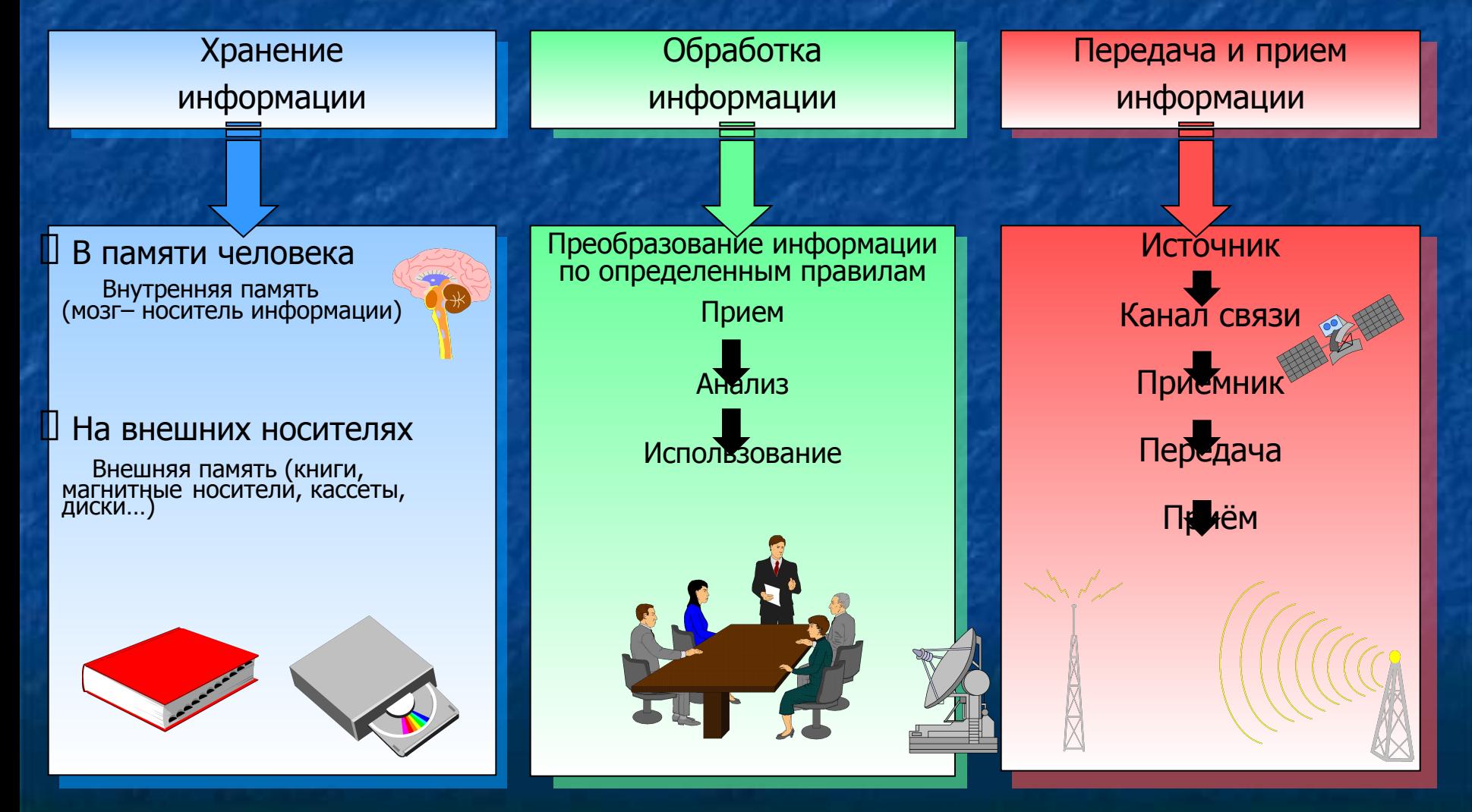

Информатика и информационные процессы Информационные основы процессов управления

– наука об управлении

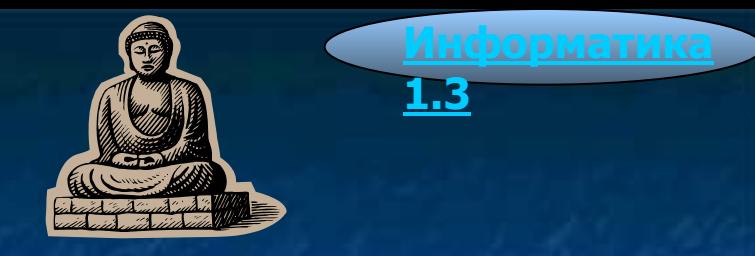

#### Разомкнутая система управления

{Алгоритм управления – линейная последовательность команд}

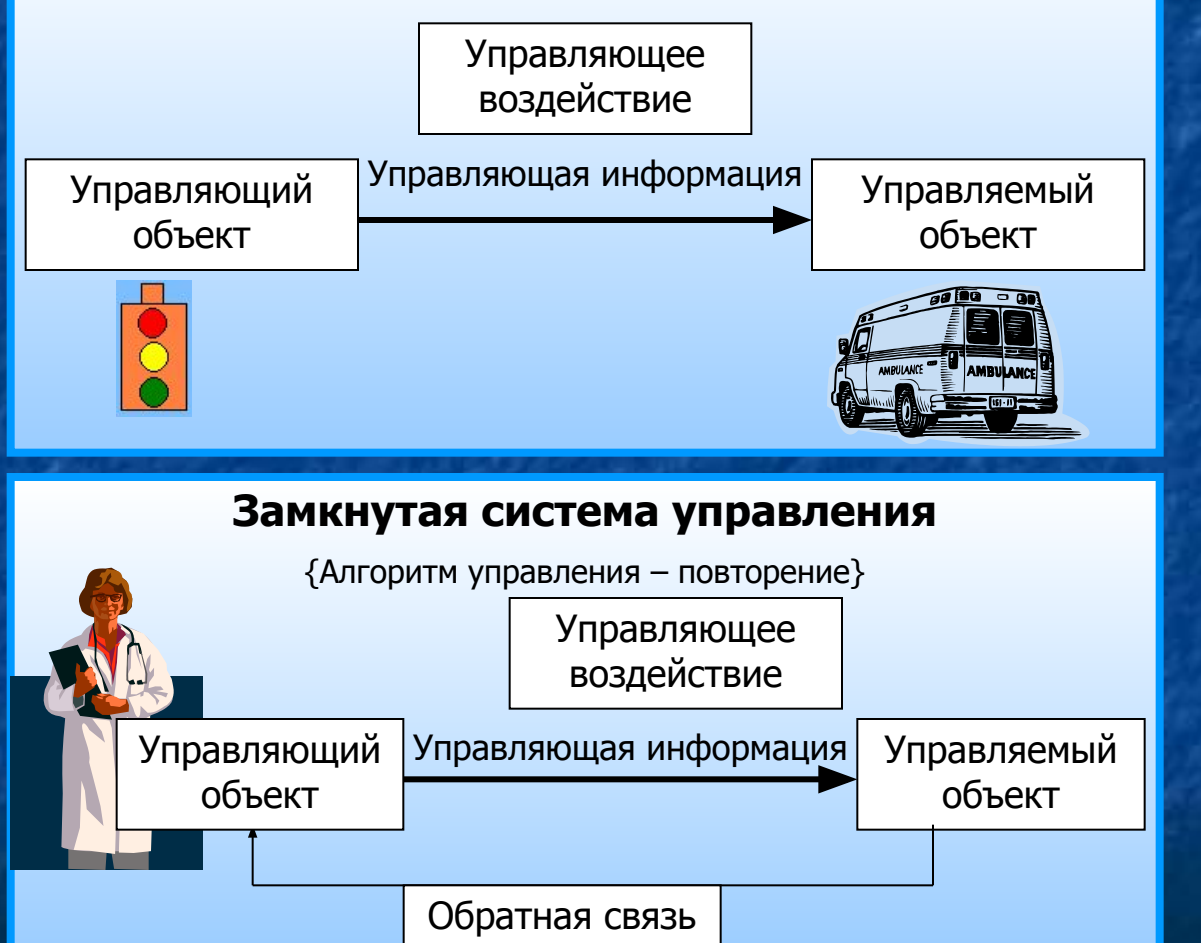

#### Кибернетические подходы к процессу управления

ǻправление есть информационное взаимодействие между объектом управления и управляющей системой.

ǻправляющая информация

Передается по линии прямой связи в виде команд управления.

 Ƿо линии обратной связи передается информация о состоянии объекта управления.

 Ƿоследовательность управляющих команд определяется алгоритмом управления.

 Ƿри отсутствии обратной связи алгоритм управления может быть только линейным, при наличии может содержать ветвление и циклы.

**Алгоритм управления** – последовательность команд, приводящая к заранее поставленной цели.

#### Информатика и информационные процессы

Информационная деятельность человека

**Хранение** 

информации

### Передача информации

### Обработка информации

**1.4**

<u>Информатика</u>

Внутренняя память Носитель информации мозг Внешняя память Носители информации: Книги и журналы Записная книжка ǹправочники Энциклопедии Ǵагнитные записи Ǽотографии адреса телефоны

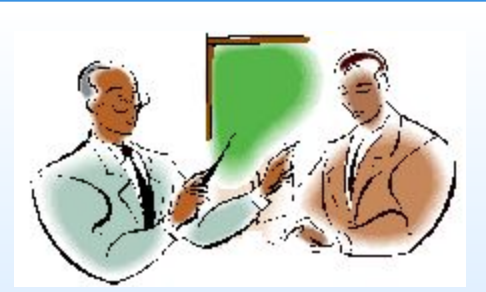

Источник Приемник

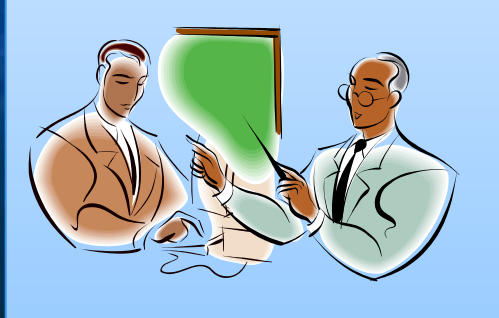

Получение новой информации из данной путем математических вычислений или логических рассуждений (решение математических задач, раскрытие следователем преступления по собранным уликам).

**Изменение формы** представления информации без изменения её содержания **(ȗȍȘȍȊȖȌ ȚȍȒșȚȈ ș ȖȌȕȖȋȖ ȧȏȣȒȈ ȕȈ**  другой, шифрование (кодировка) текста).

Упорядочивание (сортировка) информации.

Поиск нужной информации в некотором информационном массиве.

Информатика и информационные процессы Человек и информация

#### Каналы поступления информации для человека

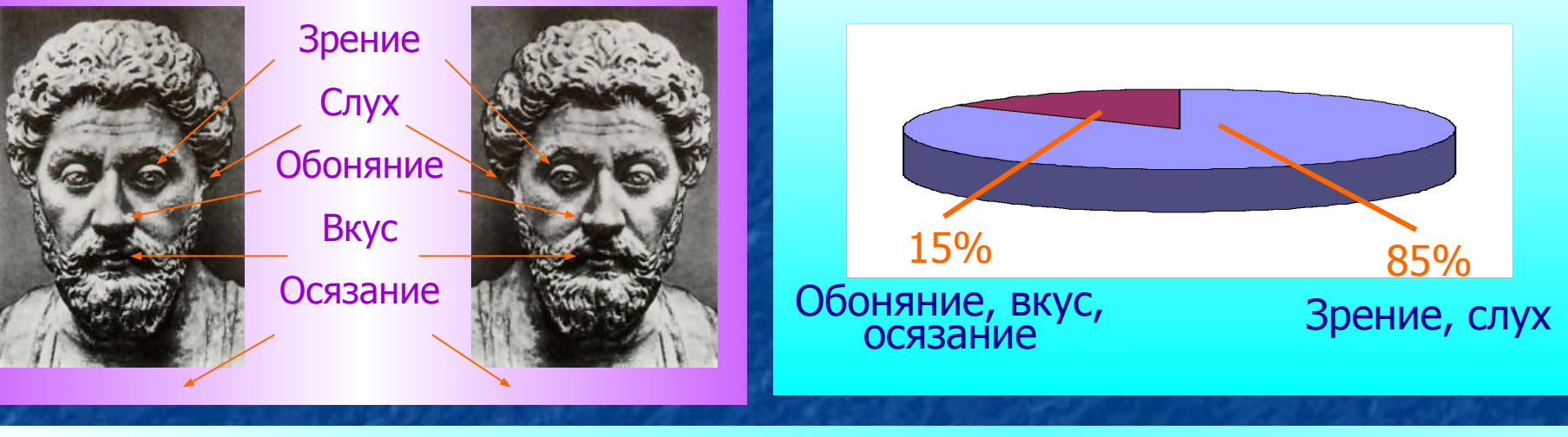

Информация для человека

#### Декларативные Алиен Знания | Видиф Процедурные

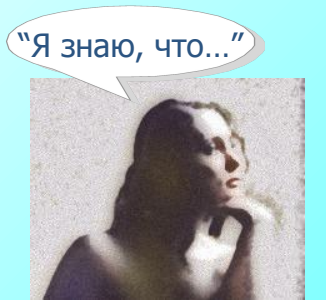

#### **ǹȐȔȊȖȓȤȕȈȧ ȐȕȜȖȘȔȈȞȐȧ**

енные инфорнации инфорнации "Я знаю, как..."<br>Естественные языки (русский, английский, китайский…) Ǽормальные языки (нотная грамота, математические символы)

#### **Образная информация** (шум ветра,

пение птиц, картины природы, живопись.

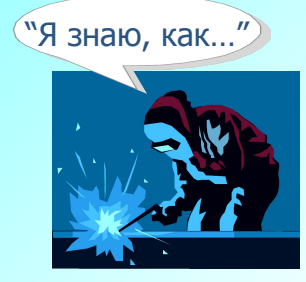

**Информатика** 

**1.5**

Ƿроцентное соотношение получаемой информации через органы чувств человека Информационное общество – общество, в котором большинство работающих заняты производством, хранением, переработкой, продажей и

 **обменом информации** 

#### I информационная революция - появление ПИСЬМ**ЕННОСТИ**

- II информационная революция появление печатного станка
- III информационная революция появление **ЭЛЕКТРИЧЕСКИХ СРЕДСТВ ПЕРЕДАЧИ И хранения информации (телефон,** радио, телеграф, телевизор)
- **IV** информационная революция появление компьютерной техники

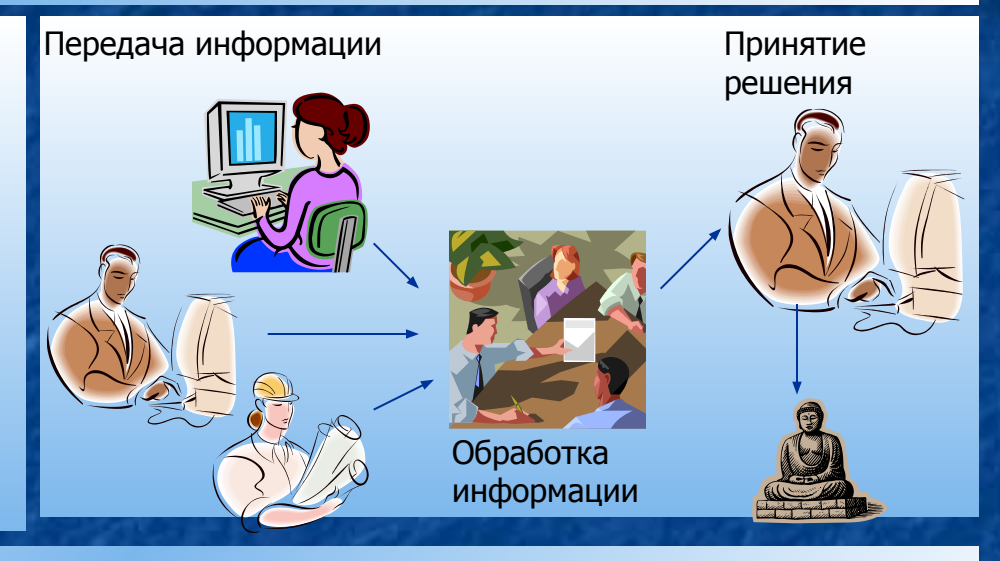

<u>Информатика</u>

**1.6**

Информационная культура человека – умение человека работать с информацией и грамотно использовать для её получения, передачи

и хранения компьютерные информационные технологии.

- $\bullet$  Наличие навыков по использованию различных технических средств от телефона до персональных компьютеров и компьютерных сетей.
- ǹпособность использовать в своей работе компьютерную информационную технологию.
- $\bullet$  Умение извлекать и работать с информацией из различных источников от периодической печати до электронных коммуникаций.
- Умение представить информацию в понятном виде и эффективно её использовать.
- Знание аналитических методов обработки информации.
- Умение работать с различными видами информации.

Информатика и информационные процессы Ƿрименение информатики и компьютерной техники

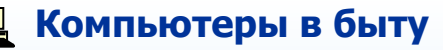

- Ƕбеспечение нормальной жизнедеятельности жилища.
- Ƕбеспечение информационных потребностей людей, находящихся в жилище.
- Системы автоматизированного проектирования (САПР)
- Автоматизированные системы

**НАУЧНЫХ исследований** 

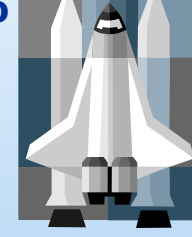

**АСНИ) ©ы знаний** (knowledge base)

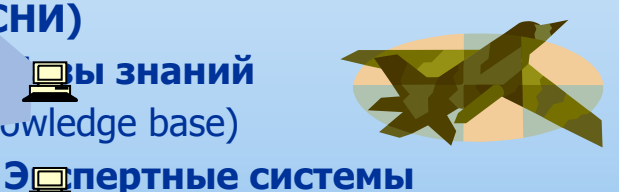

Компьютеры в административном **управлении** (Электронный офис; автоматизация документооборота – электронная почта; система контроля исполнения приказов и распоряжений; система телеконференций).

Компьютеры в обучении 早 (Автоматизированные обучающие системы (АОС), учебные базы данных (УБД) и учебные базы знаний (УБЗ), системы "Мультимедиа" и "Виртуальная реальность", образовательные компьютерные телекоммуникационные сети – дистанционное обучение (ДО))

**Дази Компьютеры в промышленности** 

(Гибкие автоматизированные производства (ГАП), контрольноизмерительные комплексы).

- **В медицине**
- **Компьютеры в торговле** 
	- Ȁтриховой код.
- Компьютеризованная продажа товаров по заказам.
- Электронные деньги.

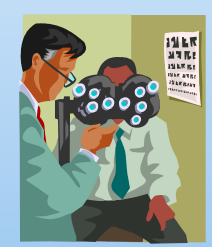

<u>Информатика</u>

**1.7**

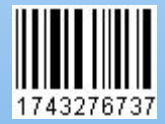

Представление информации **Язык как способ представления информации** 

**Язык** – определенная знаковая система представления информации

<u>Информатика</u>

**2.1**

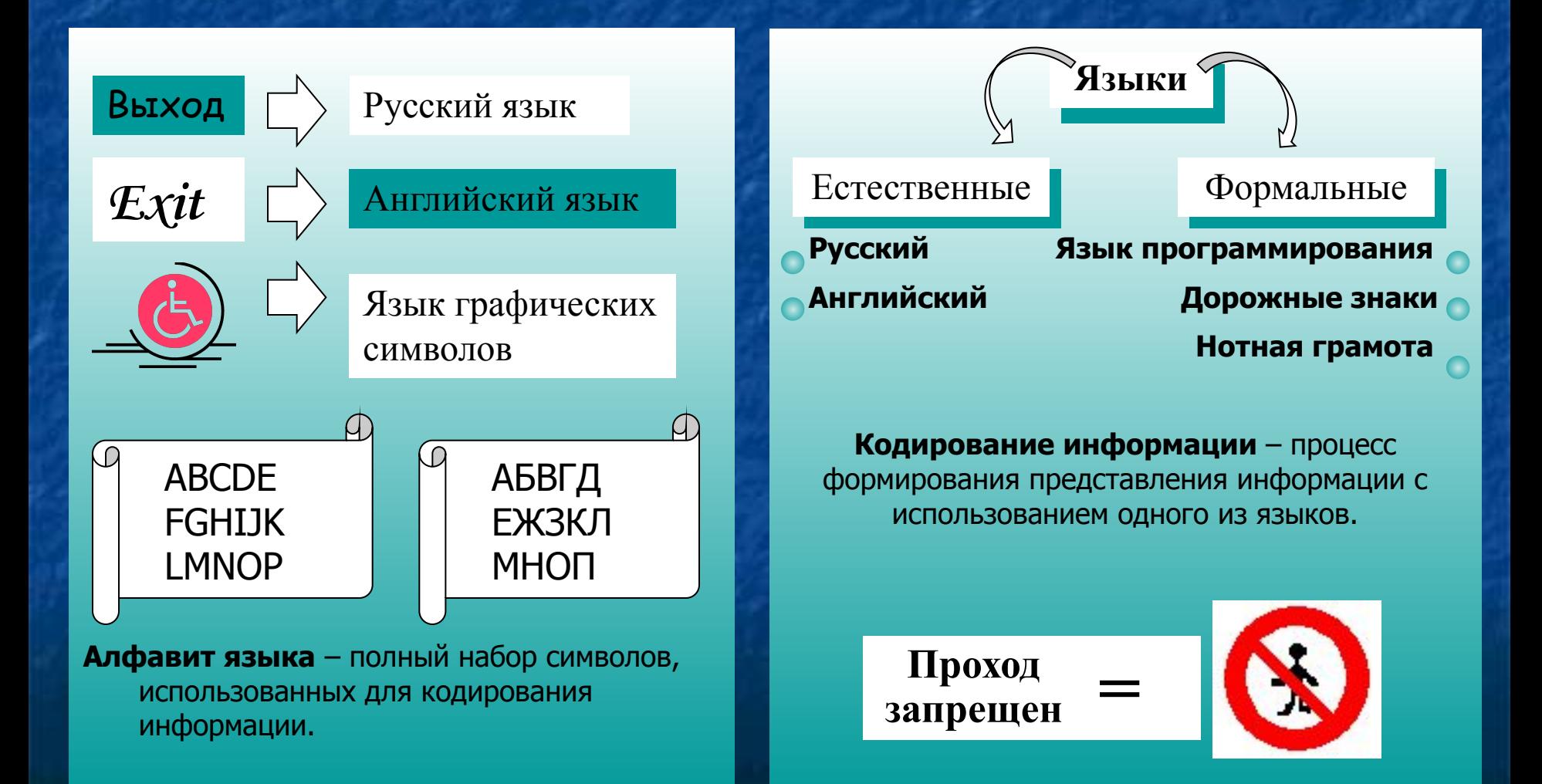

Представление информации Как изменить информацию. Алфавитный подход

#### Алфавитный подход позволяет определить количество информации, заключенной в тексте.

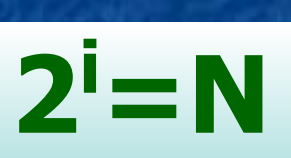

**АБГДЕ** 

**ЖЗКЛМ** 

HONPC

 $\left( T\right)$ 

- N - количество символов в алфавите (мощность алфавита)
- количество информации содержащейся водном символе алфавита.

Количество информации в тексте из К символов

Мама

мыла

раму

Информатика

<u>2.2</u>

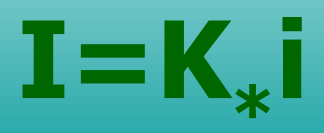

Представление информации Как изменить информацию. Содержательный подход

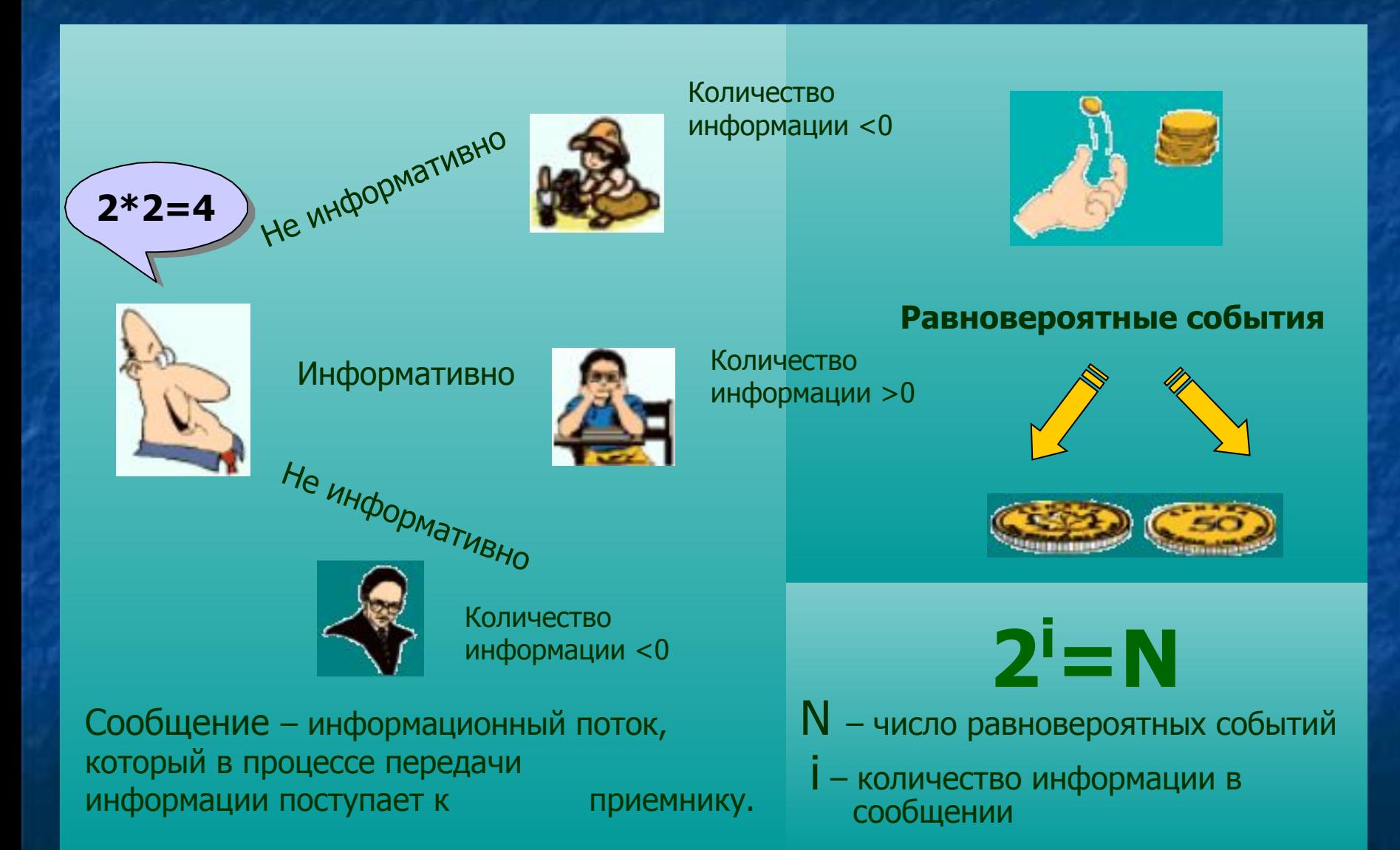

<u>Информатика</u> 2.3

Представление информации Единицы измерения информации

**Бит** – количество информации, содержащейся в сообщении, уменьшающем неопределенность знаний в 2 раза. **Bit** – binary, digit, англ. – двоичная цифра

**Байт** – последовательность из 8 бит. Byte, англ.

#### Производные единицы измерения **информации**

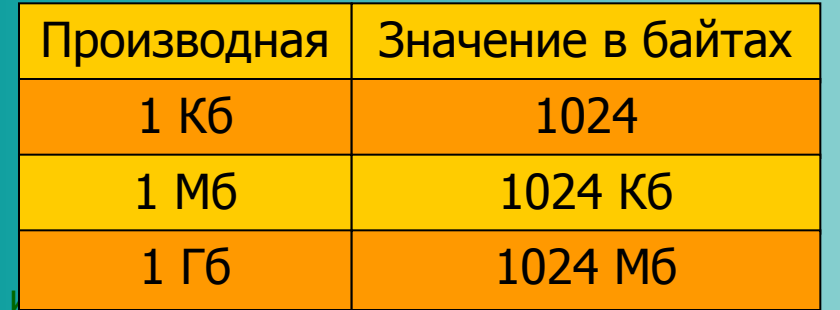

Газета

Большая Советская Энциклопедия = 120 Мб.

Цветной телефильм продолжительностью 1,5 часа = 135 Гб...

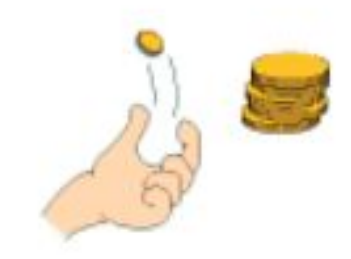

<u>Информатика</u>

**2.4**

#### Равновероятные события

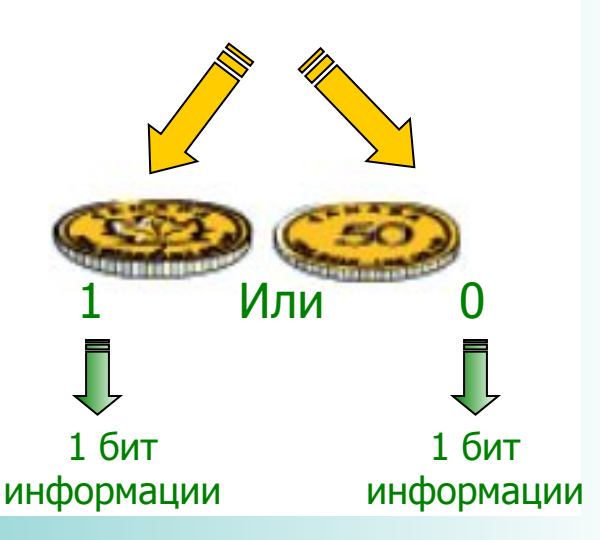

#### Системы счисления и основы логики Системы счисления

**Система счисления** – это определённый способ представления чисел и соответствующие ему правила действия над числами.

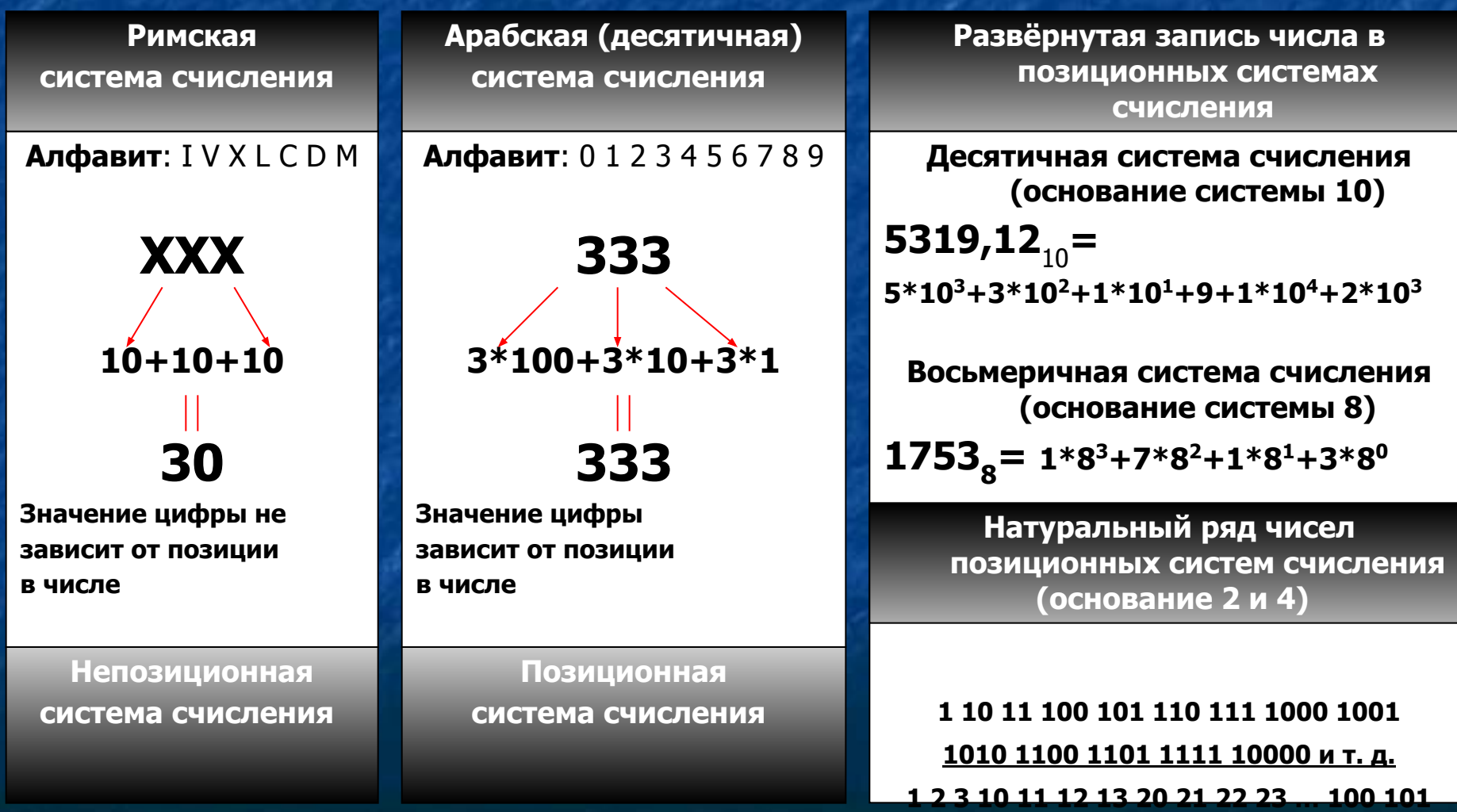

**Информатика** 

**3.1**

103 103 110 111 *12* 22

Системы счисления и основы логики Двоичная система счисления

**Алфавит** двоичной системы счисления -  $0$ , 1 (основание системы счисления 2) Натуральный ряд чисел в двоичной системе счисления: 1 10 11 100 101 110 111 1000 1001 1010 1011 1100 1101 1111 10000 и т. д.

Информатика

 $3.2$ 

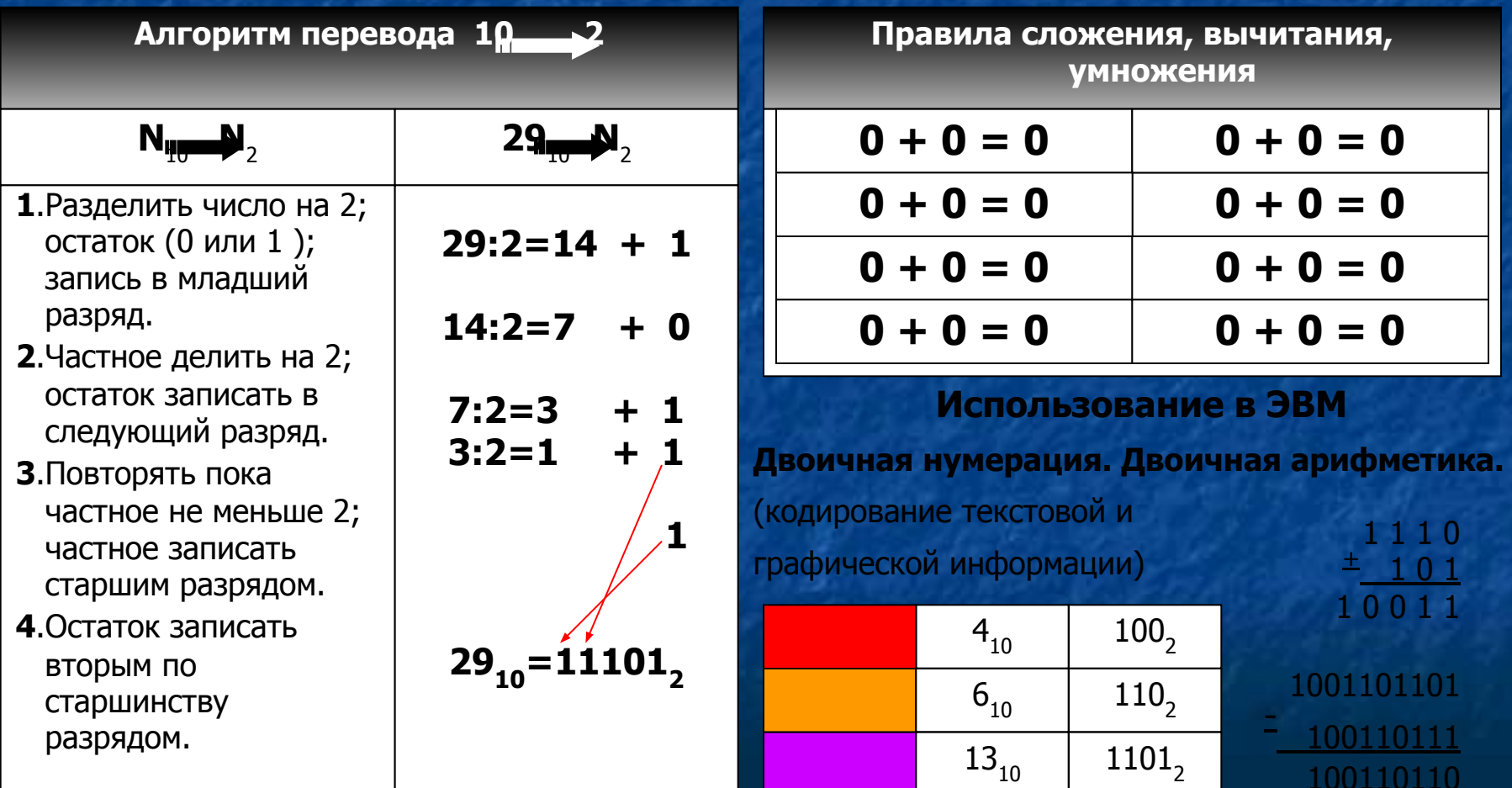

Системы счисления и основы логики Системы счисления используемые в компьютере

#### В компьютере используются:

Двоичная система счисления - для хранения и передачи информации.

Шестнадцетиричная и восьмеричная системы счисления - для записи адресов оперативной памяти.

Информатика

**3.3** 

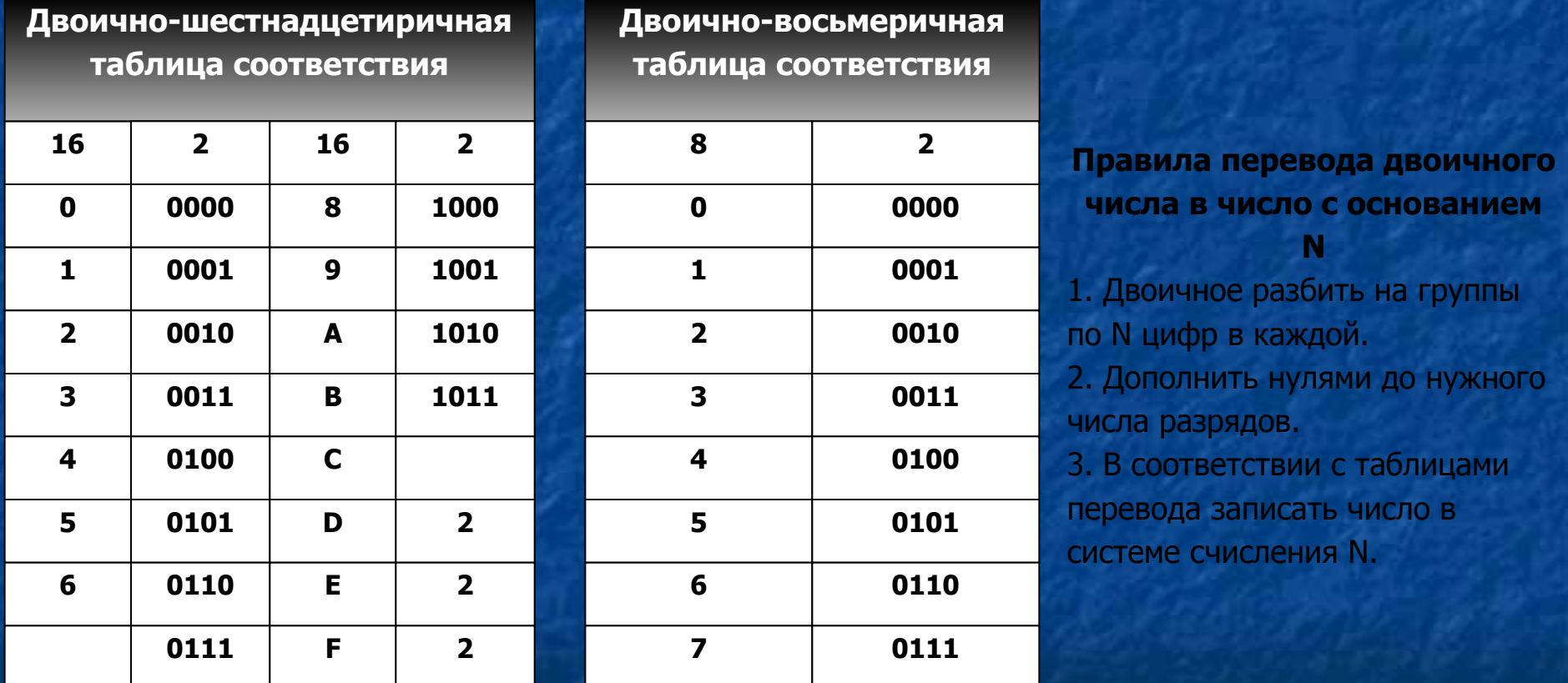

 $15FC_{16} = 0001 0101 1111 1100 = 1010111111100,$ ПРИМЕРЫ: 1101111010111011111<sub>2</sub>=0011 0111 1010 1110 1111= 37AEF<sub>16</sub>

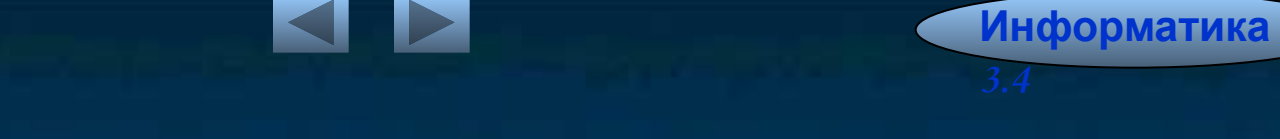

Системы счисления и основы логики Основные понятия и операции формальной логики

Система счисления - это определённый способ представления чисел и соответствующие ему правила действия над числами.

Высказывание (суждение) - это повествовательное предложение, в котором что-либо утверждается или отрицается Логическое выражение

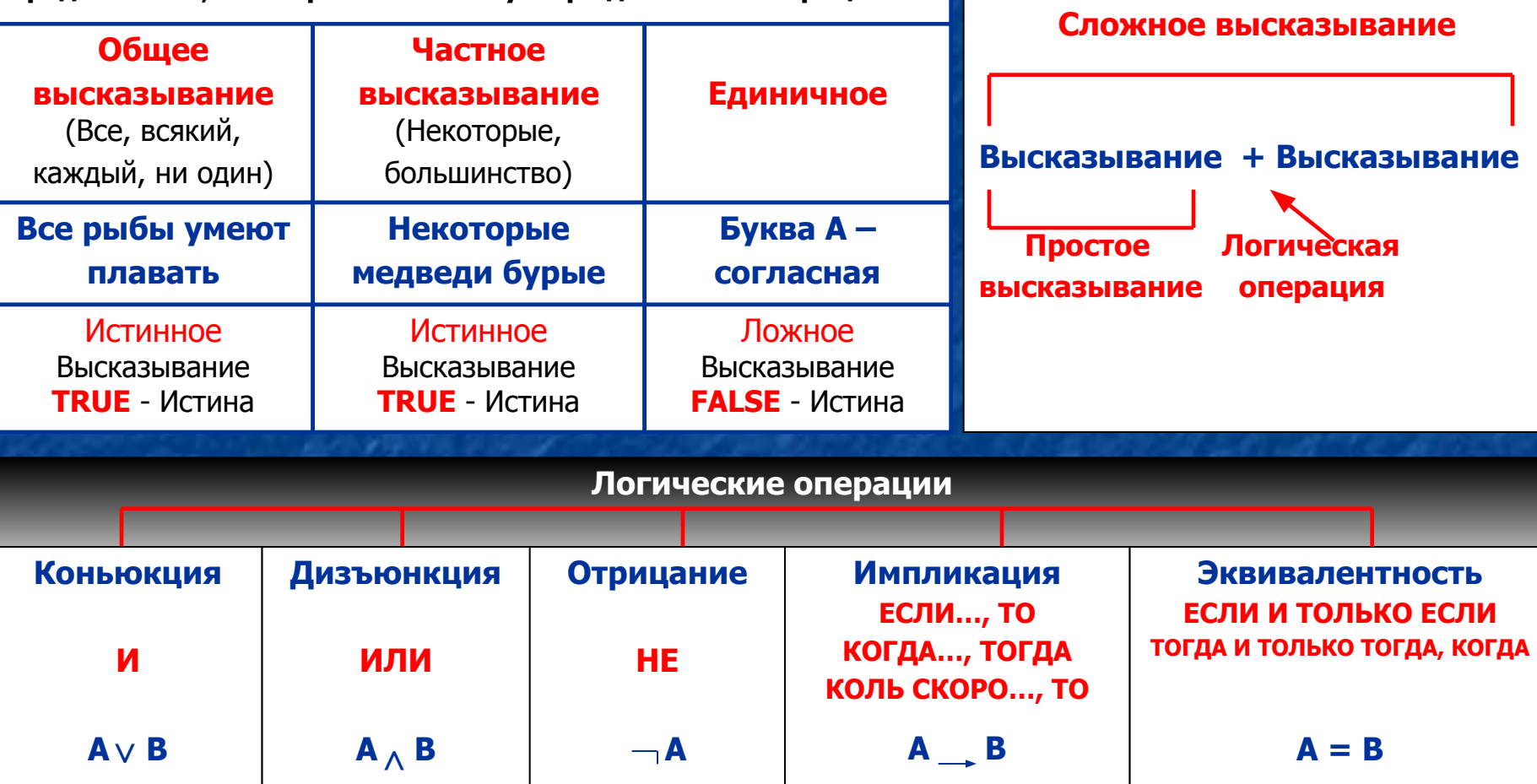

Системы счисления и основы логики Логические выражения и их преобразование

#### <u>Информатика</u> 3.Информатика <u>:5</u>

#### Формулы преобразования выражений

 $\mathbf{a} = \mathbf{A}$  $\neg (A \& B) = \neg A \lor \neg B$  $\neg (A \vee B) = \neg A \& \neg B$  $\neg (A \square B) = A \& \neg B$  $A \cap B = - A \vee B$  $A \square B = \neg A \vee B$  $A & (A \vee B) = A$  $A v A & B = A$  $\neg A & (A \vee B) = \neg A & B$  $A v - A & B = A v B$ Законы коммуникативности:  $A & B = B & A$  $A \vee B = B \vee A$ Законы коммуникативности:  $(A & B) & C = A & (B & C)$  $(A \vee B) \vee C = A \vee (B \vee C)$ Законы идемпонентности:  $A \vee A = A$  $A$  &  $A = A$ Законы дистрибутивности:  $A & (B & C) = (A & B) v (B & C)$  $A \vee (B \& C) = (A \vee B) \& (A \vee C)$ 

#### Таблицы истинности

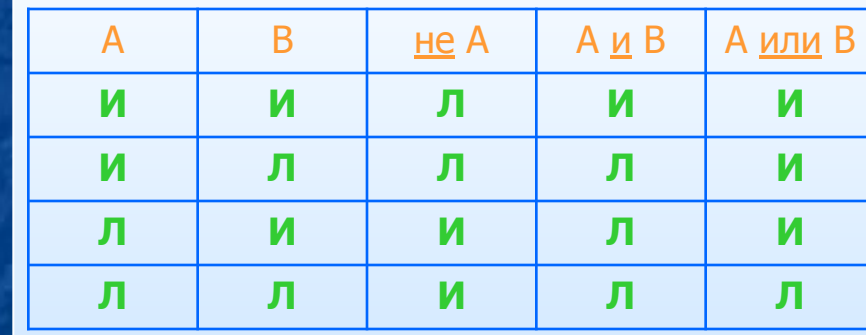

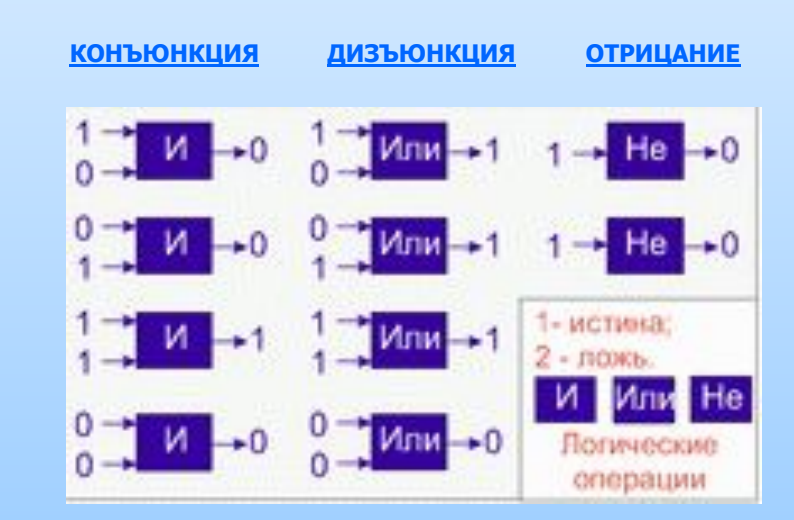

#### Системы счисления и основы логики

Основные логические элементы компьютера (регистр, сумматор)

**Информатика 3.Информатика 3.6**

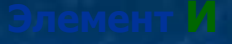

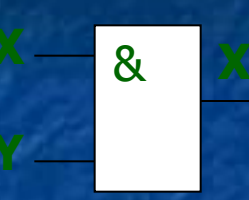

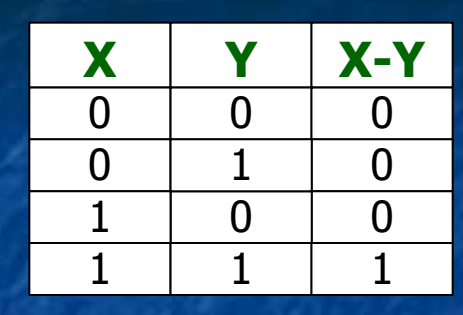

**X Y** < 

> 

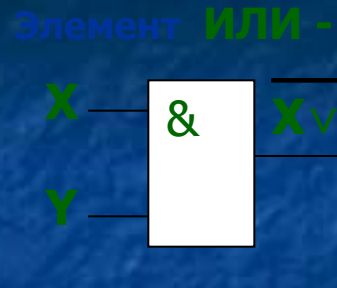

 $S \rightarrow 1 \rightarrow Q$ 

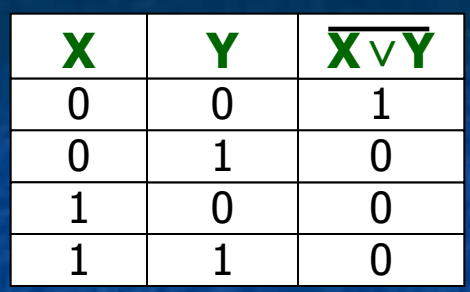

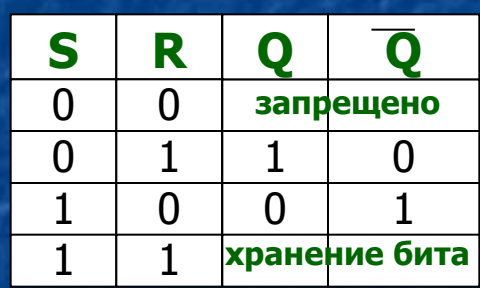

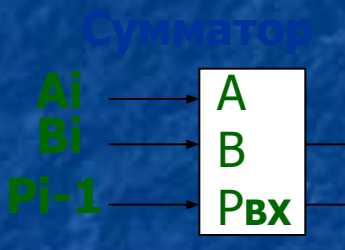

**R**

**Ai – 1-Ȗȍ șȓȈȋȈȍȔȖȍ Bi – 2-ое слагаемое** Рі-1 – перенос из младшего разряда Рі-1 – перенос из данного разряда в старший Ci - cymma

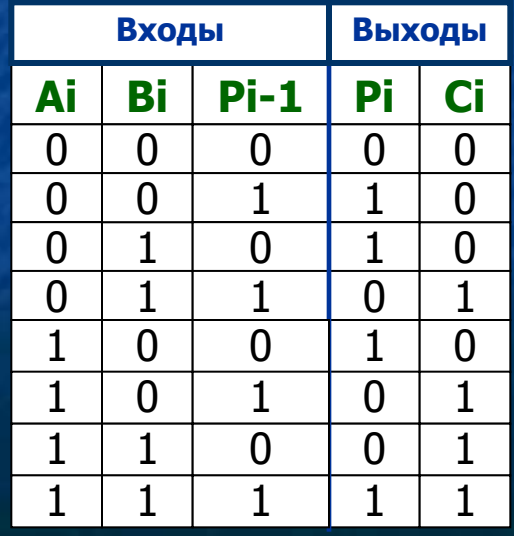

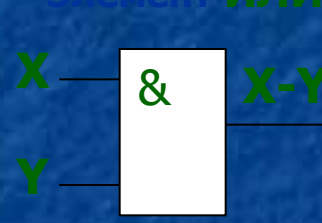

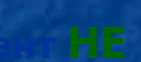

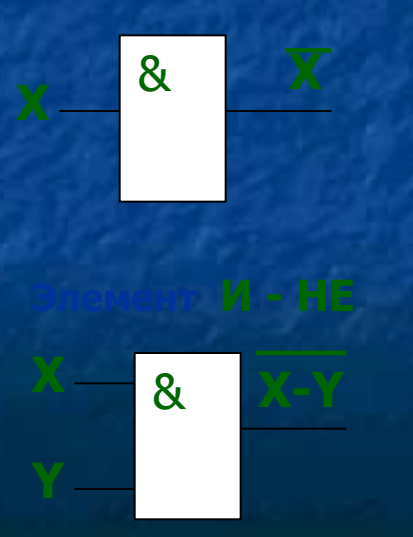

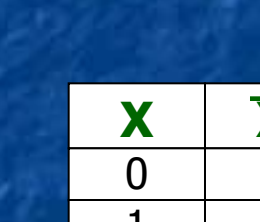

**ǽ Y**

0

1

 

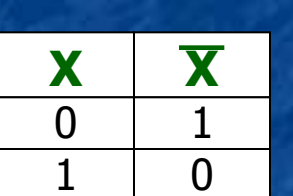

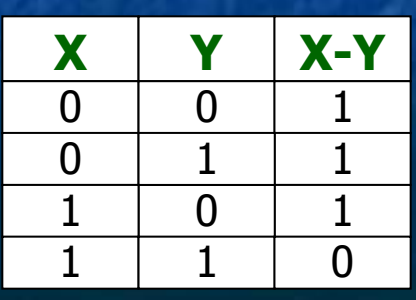

#### Механические счётные машины

#### <u>До компьютерная эра</u>

- **АȉȈȒ** V-IV до н. э.
- **Русские счёты XVII в.**
- Паскалина (суммирующая машина), Блез Паскаль, XVII в., Франция.
- **Счётная машина Лейбница**, 1670 1690 г.г., Готфрид Лейбниц, Германия.
- Арифмометр, 1874 г., г. Петербург, инженер Однер, Россия.
- **Аналитическая машина Бебиджа**, 1833 г., Чарльз Бебидж, Англия.
- **G Табулятор**, 1888 г., Генрих Холлерит, США.

#### <u>I поколение ЭВМ 1946 г. – середина 50-х г.</u>

- **ЭНИАК** (ENIAC Electronic Numerical Integrator and Calculator), 1946 г.
- ЭДВАК, принципы Джона фон Неймана, 1950 г.
- **МЭСМ**, академик С.А.Лебедев, 1951 г., СССР.
- $\sqrt{53}$ CM 2

#### **II поколение ЭВМ конец 50-х – конец 60-х г.г.**

**БЭСМ – 6, конец 60-х г., СССР.** 

#### **III поколение ЭВМ конец 60-х – конец 70-х г.г.**

Создание интегральной схемы, Джон Килби, 1968 г.

- **ІВМ 360, США.**
- ЕС ЭВМ, СМ ЭВМ, СССР, страны СЭВ.
- 

#### **IV поколение ЭВМ конец 70-х – наши дни**

- Создание большой интегральной илее 1985 год: микропроцессор **Intel 386(ТМ)**
- схемы (**БИǹ**) 1989 год: центральный процессор **Intel 486(ǺǴ) DX** Микропроцессор фирмы **INTEL 4004** • 1993 год: процессор Pentium
- Выпуск серийного ǷDz фирмы **"APPLE"** 1995 год: процессор **Pentium Pro**
- 1974 год: микропроцессор 8080 **1997 год: процессор Pentium II**
- 1978 год: микропроцессоры 8086-8088 <sup>1999</sup> год: процессор Pentium III
- 1982 год: микропроцессор **286**
- 
- 
- -

#### Компьютер

Основные устройства персонального компьютера

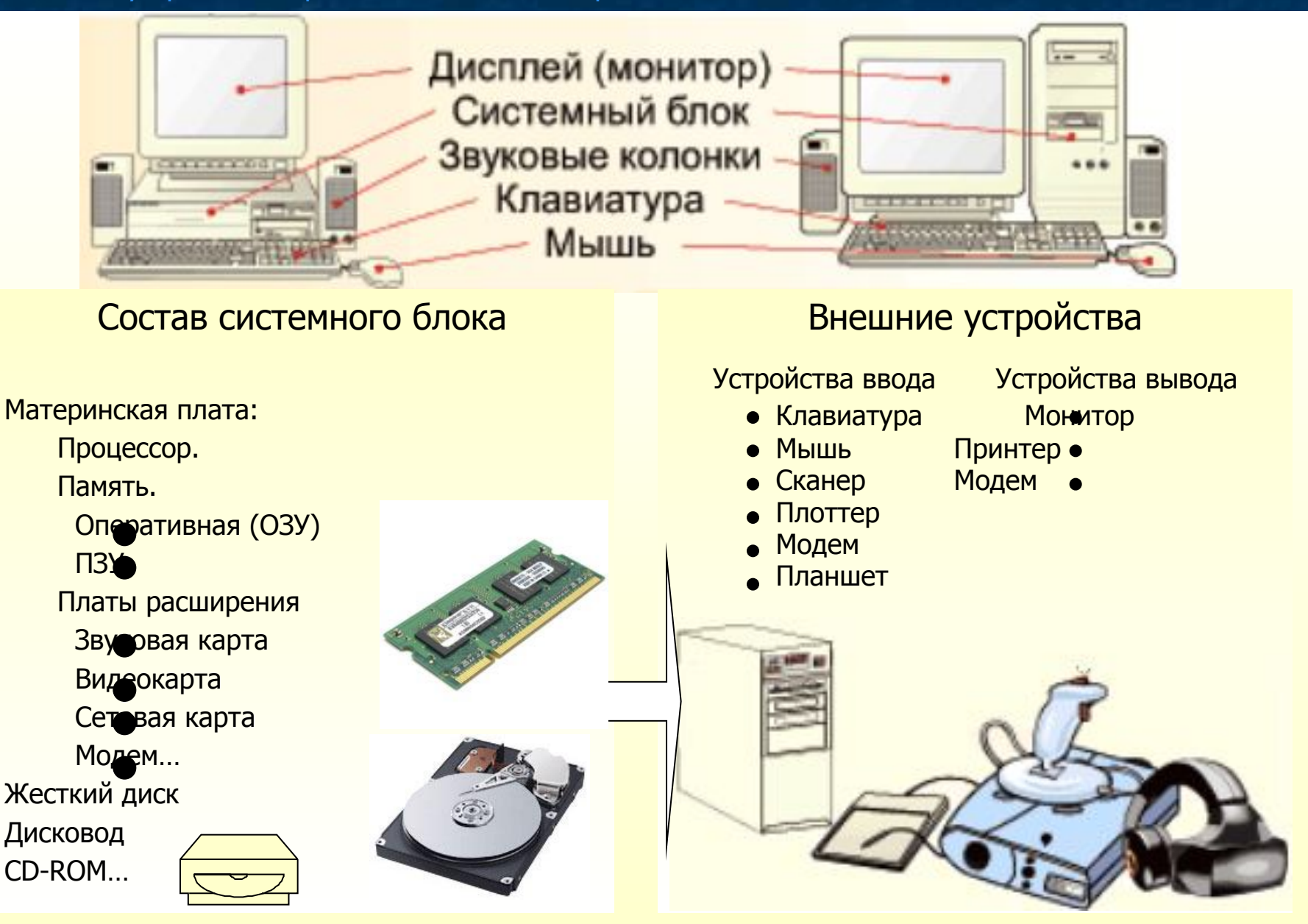

<u>Информатика</u>

4.2

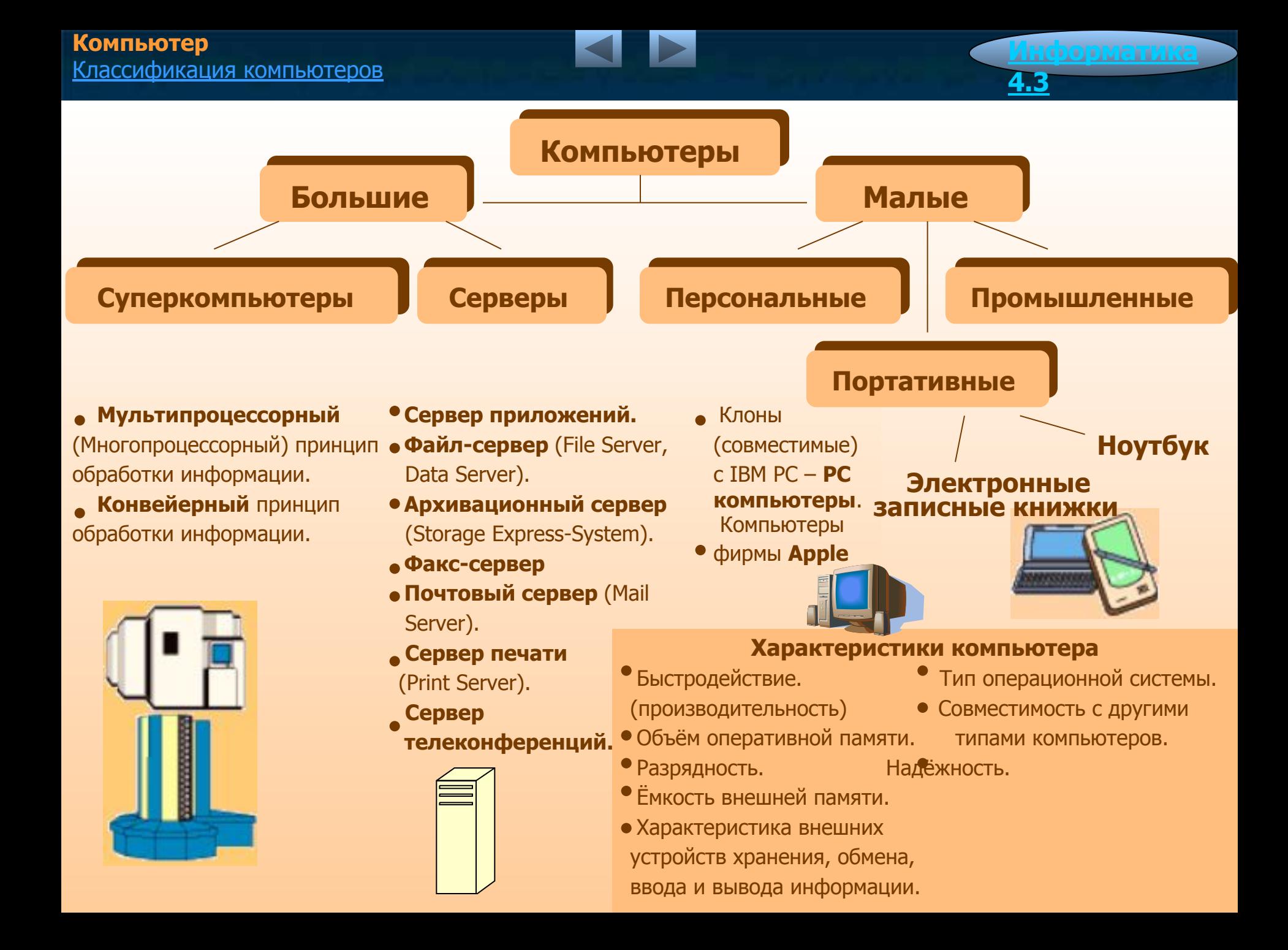

#### **Компьютер**

Магистрально-модульный принцип устройства персонального компьютера

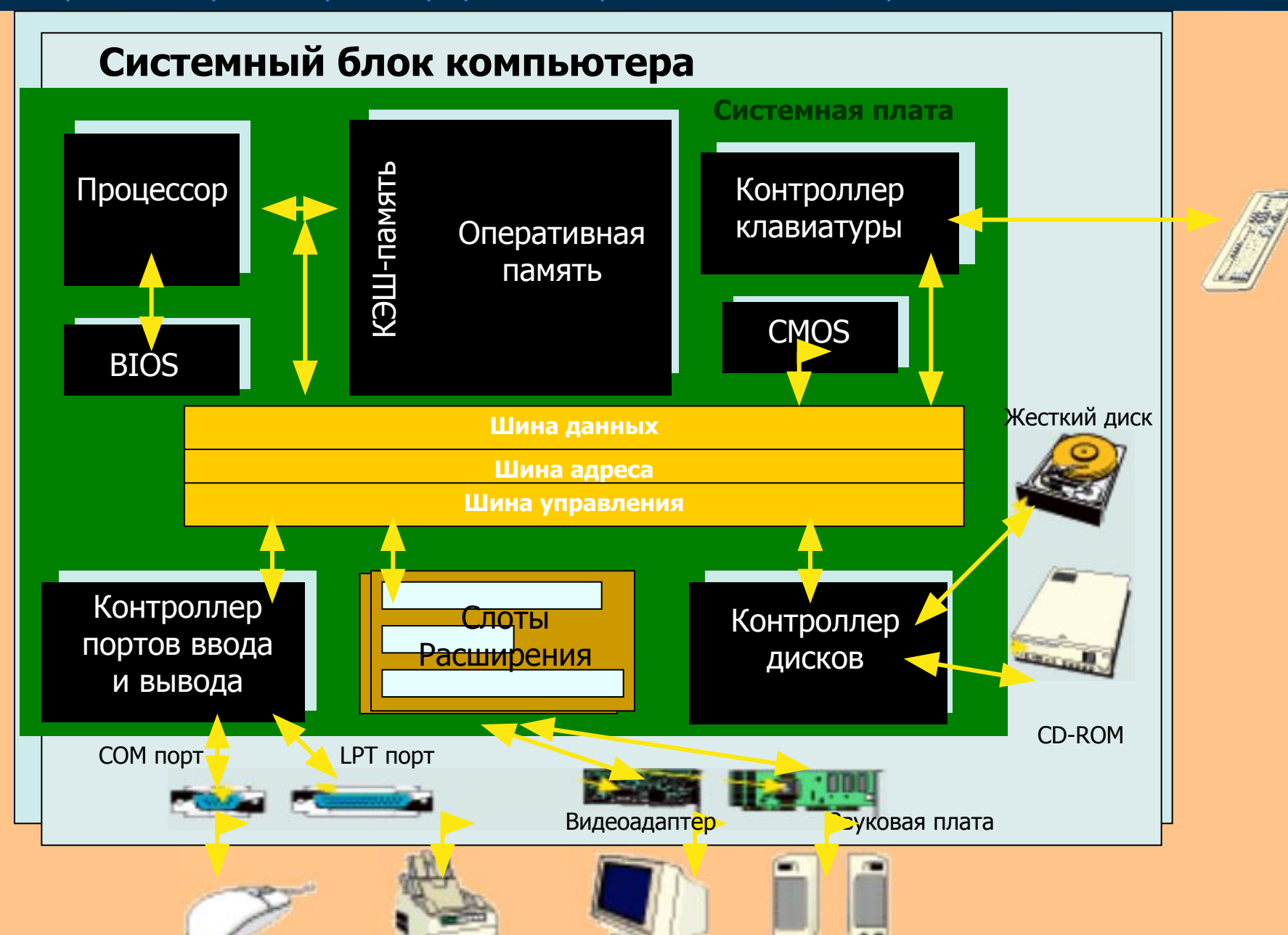

<u>Информатика</u>

**4.4**

#### **Компьютер**

ǻстройства хранения информации **ИȕȜȖȘȔȈȚȐȒȈ** 

#### **Жарактеристики внешней памяти**

**ВȘȍȔȧ ȌȖșȚțȗȈ Ȓ ȐȕȜȖȘȔȈȞȐȐ Ȑ șȒȖȘȖșȚȤ ȖȉȔȍȕȈ ȐȕȜȖȘȔȈȞȐȍȑ**

**ǷȘȧȔȖȑ ȐȓȐ ȗȖșȓȍȌȖȊȈȚȍȓȤȕȣȑ ȌȖșȚțȗ Ȓ ȐȕȜȖȘȔȈȞȐȐ**

Скорость обмена информацией

#### **Магнитные ленты**

**ǹȚȘȐȔȍȘ –** лентопротяжный механизм, аналогичный магнитофонному, предназначенный для создания архивов данных и резервного копирования.

**Жесткие магнитные диски – это несколько** алюминиевых пластин, покрытых магнитным слоем, которые вместе с механизмом считывания и записи заключены в герметически закрытый корпус внутри системного блока.

**4.5**

#### Кассета для стримера

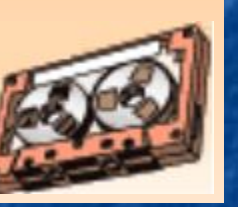

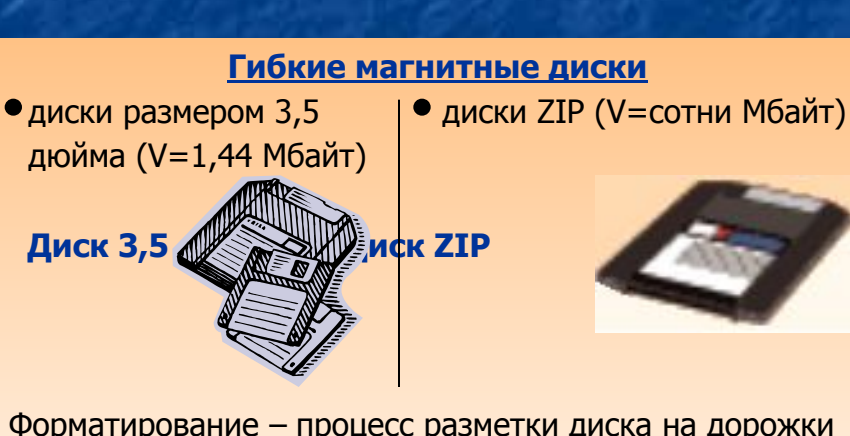

Ǽорматирование – процесс разметки диска на дорожки и сектора.

### **Жесткий диск**

#### **Лазерные диски**

- Компакт диск только для чтения Compact Disc Read Only Memory (CD-ROM)
- Компакт диск для чтения и однократной записи информации (CD-R)
- Компакт диск для чтения и многократной перезаписи информации (CD-RW)
- Ǿифровой универсальный диск Digital Versailles Disc (DVD)

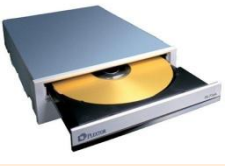

 **CD-ROM**
# **Компьютер** ǻстройства ввода информации **ИȕȜȖȘȔȈȚȐȒȈ**

Драйвер устройства – программа, управляющая работой конкретного устройства ввода-вывода информации.

#### **Мышь**

#### **Основные характеристики**

- способ считывания информации (механические, оптико-механические, оптические)
- количество кнопок (2 или 3)
- наличие колеса прокрутки
- способ соединения
- (проводные и беспроводные мыши)
- 

# **Клавиатура**

#### **Основные характеристики**

- количество клавиш
- тип клавиш (мембранные, сенсорные)
- разметка букв национального алфавита
- эргономичность (бесшумность, опоры

для ладоней…)

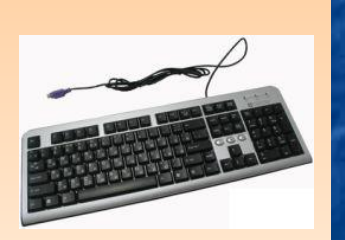

# **Графический** планшет Используется для ввода в компьютер чертежей

и рисунков.

**4.6**

# **Сканер**

# **Основные характеристики**

- глубина распознавания цвета: черно белые, с градацией серого, цветные
- оптическое разрешение (200, 300, 600, 1200 dpi)
- программное обеспечение
- конструкция: ручные, страничные (листовые), планшетные

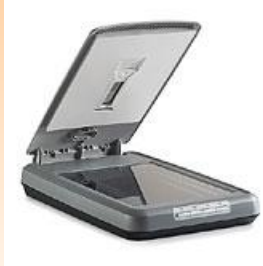

#### **Модем**

ǻстройство ввода-вывода, которое посылает и получает данные с удаленных компьютеров.

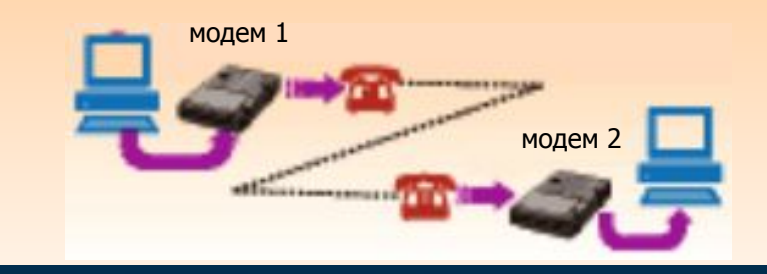

# **Компьютер**

ǻстройства вывода информации **ИȕȜȖȘȔȈȚȐȒȈ** 

# **Мониторы**

трубкой (ЭЛТ-монитор) (LCD-мониторы)

• с электронно-лучевой | • Жидкокристаллические

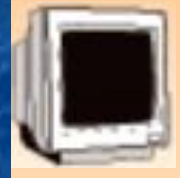

#### **Основные характеристики**

- разрешающая способность экрана (800<sup>x</sup>600, 1024<sup>x</sup>768 и т.д.)

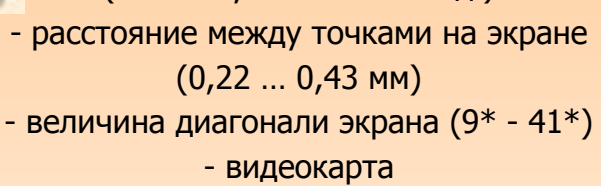

**Плоттеры** 

- перьевые струйные
- электростатические
- с термопереносом
- карандашные

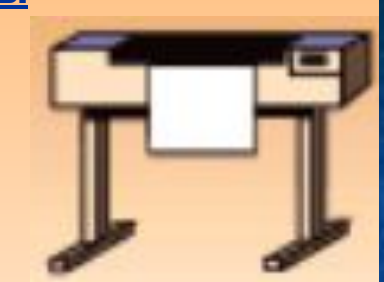

**4.7**

#### **Характеристики плоттеров**

- скорость вычерчивания изображения (мм/с)
- скорость вывода листов (лист/мин)
- разрешающая способность (dpi)

# **Матричные** Изображение формируется с помощью иголок, ударяющих по бумаге через красящую ленту. Головка принтера активизирует нужные иголки для получения требуемого изображения.

# **Принтеры**

# **ǹȚȘțȑȕȣȍ**

Головка принтера представляет собой чернильницу, в которой из дырочек – сопел выбрасываются мельчайшие капельки чернил, которые, достигнув бумаги, наносят изображение.

#### **Лазерные**

Ƕтраженный от многократного зеркала лазерный луч формирует изображение на вращающемся светочувствительном барабане. Лазерные принтеры обеспечивают самое высокое качество и максимальную скорость печати.

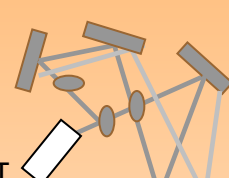

### **Компьютер** Программное обеспечение ЭВМ

Программное обеспечение это совокупность программ, хранящихся на устройствах долговременной памяти компьютера и предназначенных для массового использования.

Виды программного обеспечения (ПО) Системное ПО Системы программирования (СП) Прикладное ПО

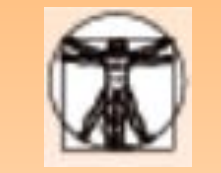

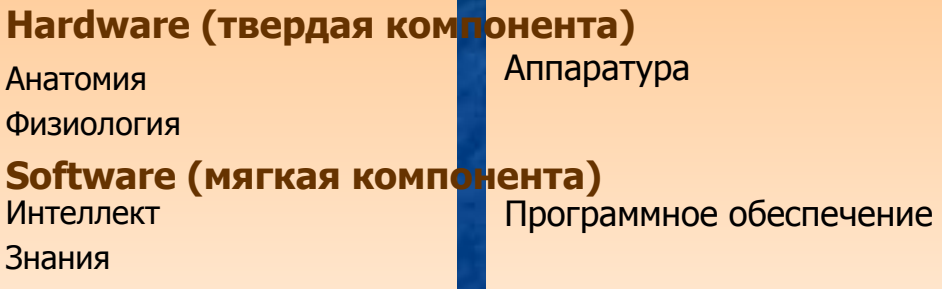

# Общего назначения Питания И<sub>Ф</sub> Специального назначения

- **Текстовые редакторы**
- Графические редакторы
- **ǹǻБД**

# Электронные таблицы Сетевые программы

- **Утилиты**
- **Антивирусные программы**
- **Архиваторы**
- Компьютерные игры

- **Бухгалтерские пакет**
- Системы автоматизированного
- проектирования (САПР)
- Математические пакеты
- Экспертные системы
- Педагогические программные **средства**
- Программы распознавания текста
- Программы переводчики

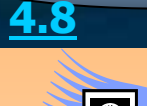

<u>Информатика</u>

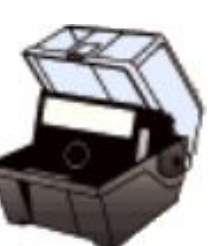

# **Компьютер**

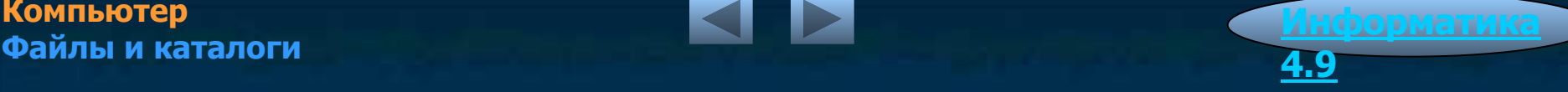

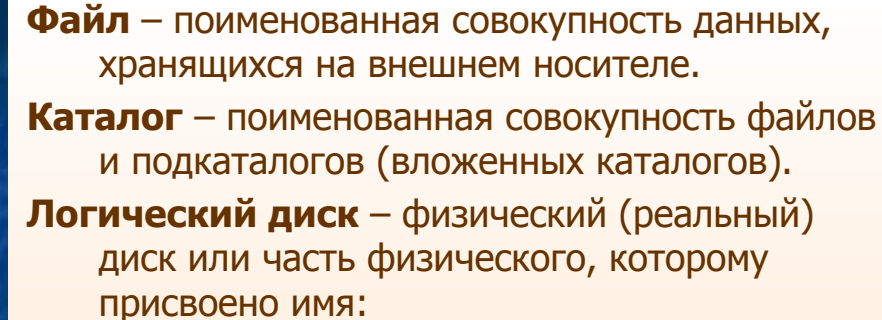

А:, В: - гибкий магнитный диск

 $\bullet$  С:, D:, Е: и т. д. – диски (жесткий диск, CD-ROM..)

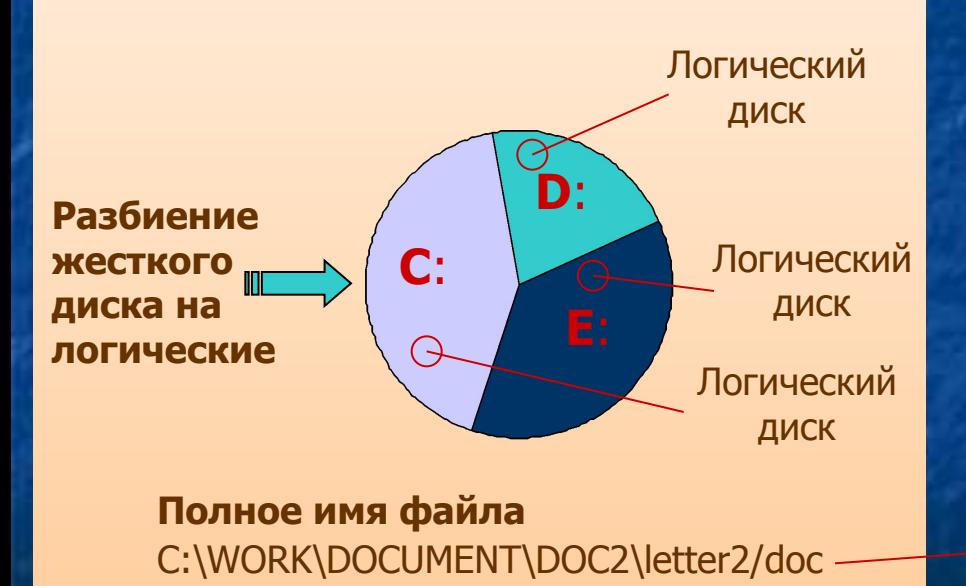

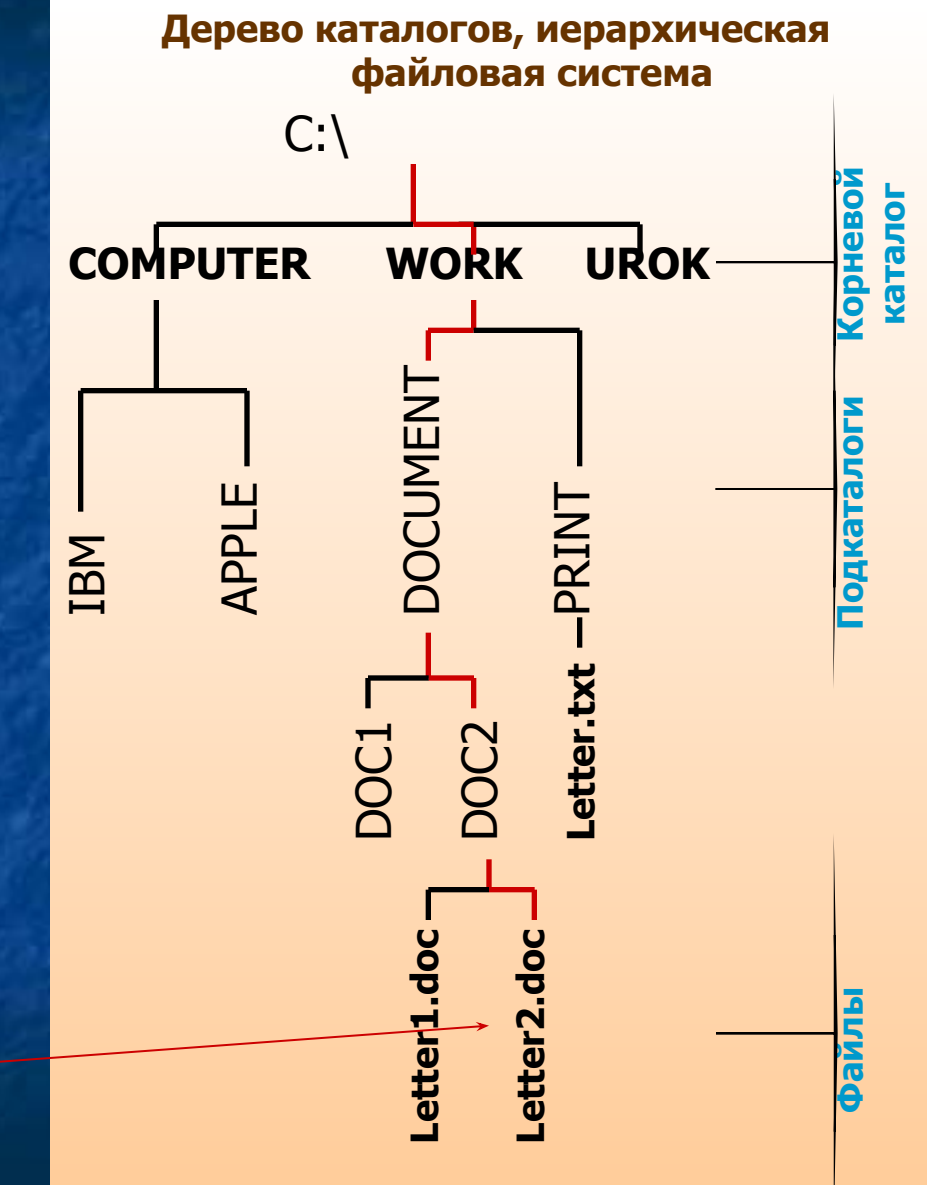

### **Компьютер** Техника безопасности в компьютерном **классе**

# В экстремальных ситуациях

**(ȊȖȏȋȖȘȈȕȐȍ ȚȍȝȕȐȒȐ, ȗȘȖȊȖȌȒȐ, ȗȘȖșȓțȠȐȊȈȕȐȍ** разрядов, появление запаха гари, поражение человека электрическим током):

- Без паники прекратить работу, сообщить преподавателю
- **Отключить электропитание**

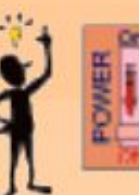

<u>Информатика</u>

**4.10**

 $\cdot$  **Четко выполнять инструкции препо,** 

### Правила работы в классе

- 1.ǹоблюдайте правила включения и выключения компьютера и периферийных устройств.
- 2.ǹоблюдайте правила обращения с магнитными носителями.
- 3.Заходите в класс и начинайте работу только по указанию преподавателя.
- 4.Ƕбращайтесь с техникой бережно и аккуратно.
- 5.ǹадитесь так, чтобы линия взгляда приходилась в центр экрана дисплея.
- 6.ǵе шумите в классе.
- 7.Ƕставляйте пакеты и сумки в отведенных для них местах.

## **СТРОГО ЗАПРЕЩАЕТСЯ!**

рикасаться во время работы к разъёмам **șȖȍȌȐȕȐȚȍȓȤȕȣȝ ȒȈȉȍȓȍȑ**

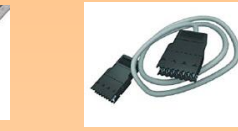

#### Включать и выключать аппаратуру без **разрешения преподавателя**

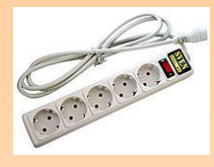

#### езко нажимать на клавиши клавиатуры

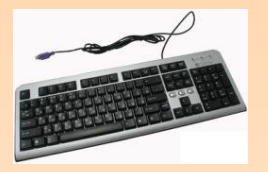

Показывать на экране пальцами и указками **(ȚȖȓȤȒȖ ȒțȘșȖȘȖȔ)**

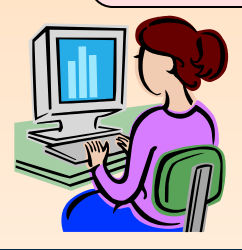

# **Компьютер** Защита информации от компьютерных вирусов

Компьютерный вирус – программа, способная распространяться самостоятельно и производить

Признаки появления вируса

- § некоторые программы перестают работать или начинают работать неправильно;
- § на мониторе выводятся посторонние сообщения, символы и т. д.;
- § работа на компьютере существенно замедляется;
- § некоторые файлы оказываются испорченными **ИТ. Д.**

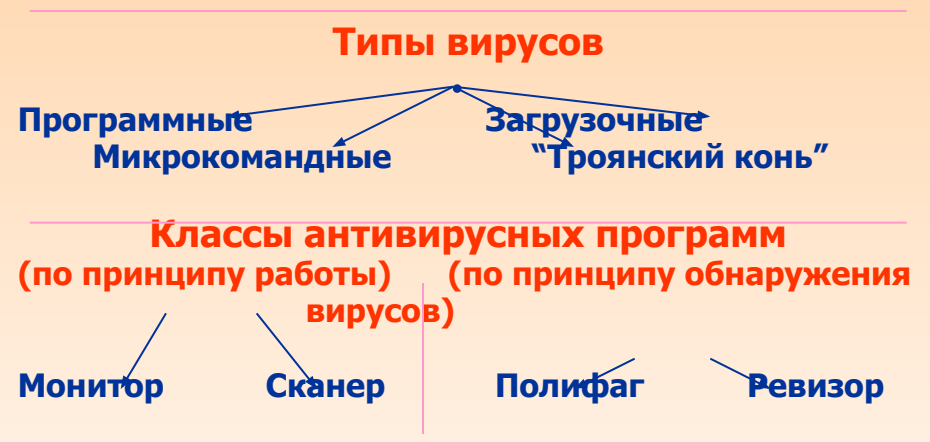

Примеры известных антивирусных программ

- **Aidstest, Adinf, Sheriff, SpiDer Guard, Doctor Web (ЗАǶ "ДȐȈȓȖȋǵȈțȒȈ" dzȖȏȐȕșȒȖȋȖ Д.ǵ.)**
- **Antiviral Toolkit Pro AVR (ȓȈȉȖȘȈȚȖȘȐȧ**  Касперского)
- **Norton AntiVirus (ȜȐȘȔȈ Symantec)**

Действия при заражении вирусом

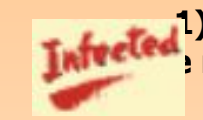

1) Выключить компьютер, чтобы **• продолжал своих разрушительных действий** 

**2) Перезагрузить компьютер с заранее** подготовленной и защищённой от записи загрузочной дискеты

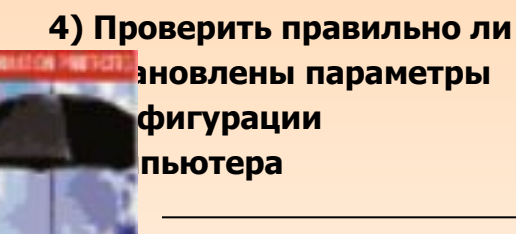

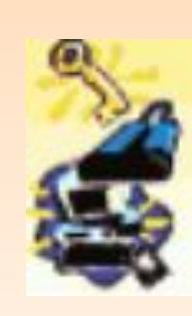

<u>Информатика</u>

**4.11**

### **ВОВЕРИТЬ ДИСКИ** пьютера с помощью днтивирусной программы и т. д.

#### **Мероприятия по защите от вирусов**

- $\Box$  Использование антивирусных программ
- $\Box$  Проверка поступающих извне данных
- □ Резервное копирование информации
- $\Box$  Разграничение доступа к информации

**Операционная система (ОС)** – программа, обеспечивающая функционирование и взаимосвязь всех компонентов компьютера и предоставляющая пользователю доступ к его аппаратным возможностям

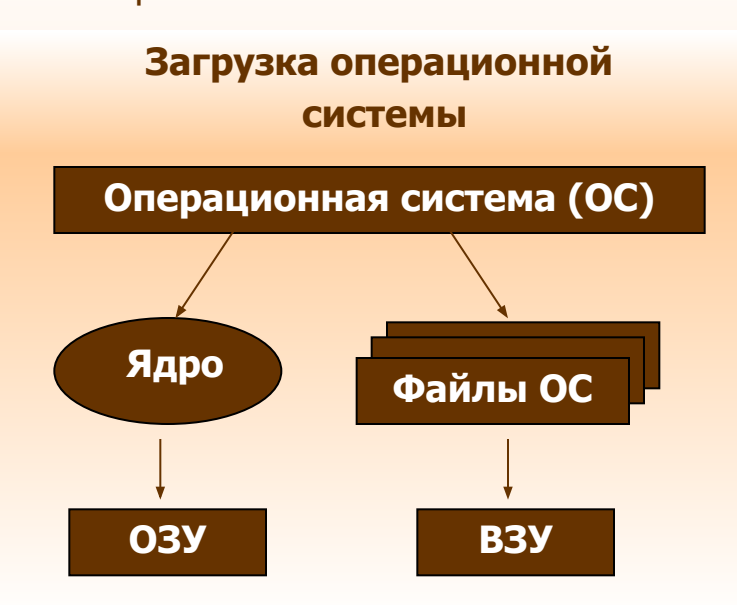

# Функции операционной системы

- **1**. Организация диалога с пользователем.
- **2**. ǻправление ресурсами и устройствами компьютера: процессорным временем. внутренней Памятью. внешними устройствами.
- **3**. Работа с файлами (удаление, копирование, переименование).

# OS, Windows, Unix, CP/M, Rt11...

# **Компоненты Операционной системы**

Переименование файлов.

Вывод на экран каталога.

Копирование файлов.

ǻдаление файлов. устройствами

#### **В ХОМАНДНЫЙ ИНТЕРПРЕТАТОР ФАЙЛОВАЯ СИСТЕМА** ИСТОВИ ДРАЙВЕРЫ ВНЕШНИХ УСТРОЙСТВ

Программа обеспечивающая Сохранение информации в ВЗУ. Набор программ, обеспечивающих диалог ЭВМ с пользователем Чтение информации из файлов. Взаимодействие ЭВМ с внешними

Моделирование - построение моделей для исследования и изучения объектов, процессов, явлений.

**Модель** – упрощенное представление о реальном объекте, процессе или явлении.

# Моделирование объектов | Моделирование явлений | Моделирование процессов

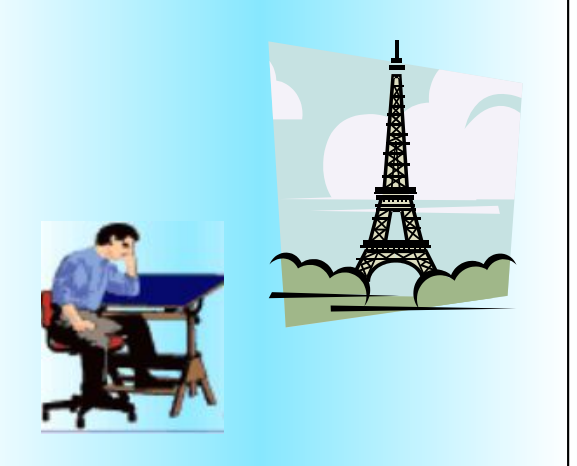

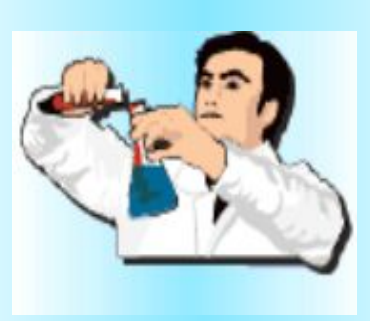

**5.1**

<u>Нформатика</u>

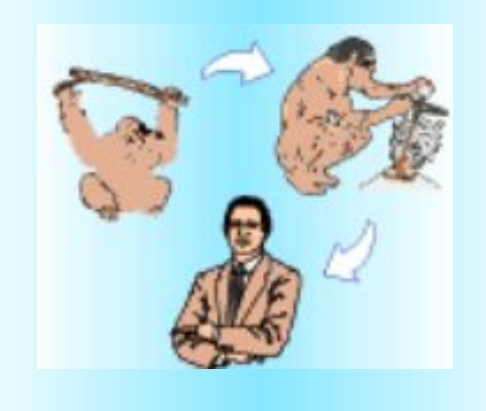

#### Необходимость создания моделей

- 1. Оригинал уже не существует.
- 2. Оригинала нет в действительности.
- 3. Необходимо исследование выборочных свойств оригинала.
- 4. Исследования на оригинале экономически не выгодно или могут привести к гибели (живые существа)

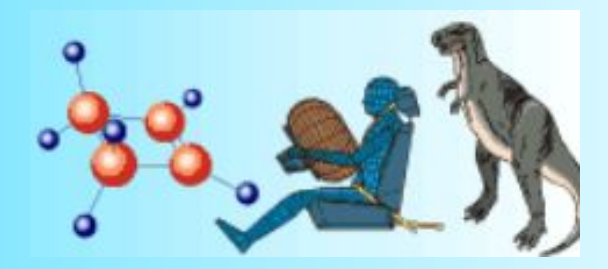

#### Моделирование и формализация Классификация моделей

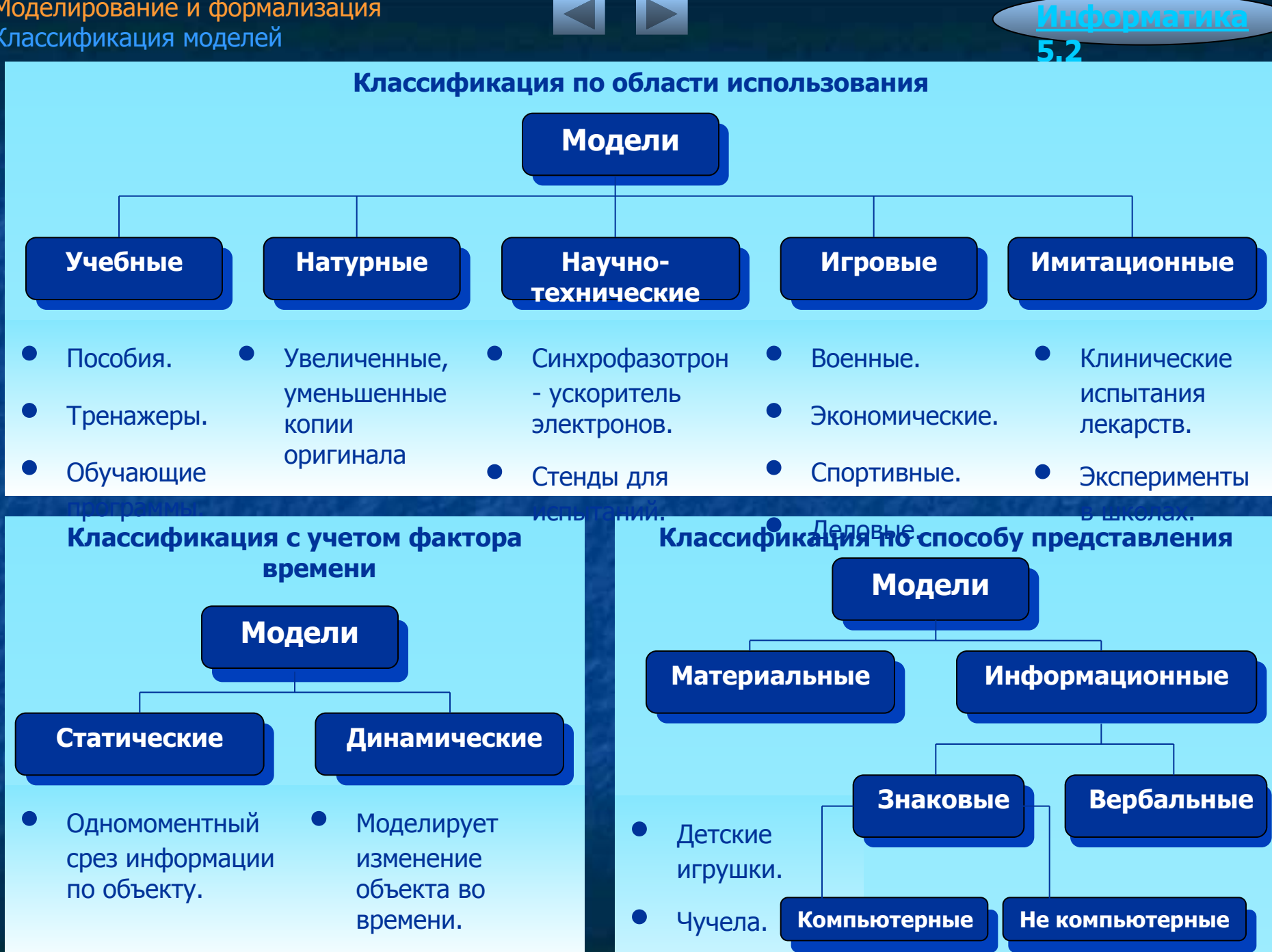

# Моделирование и формализация Информационное моделирование

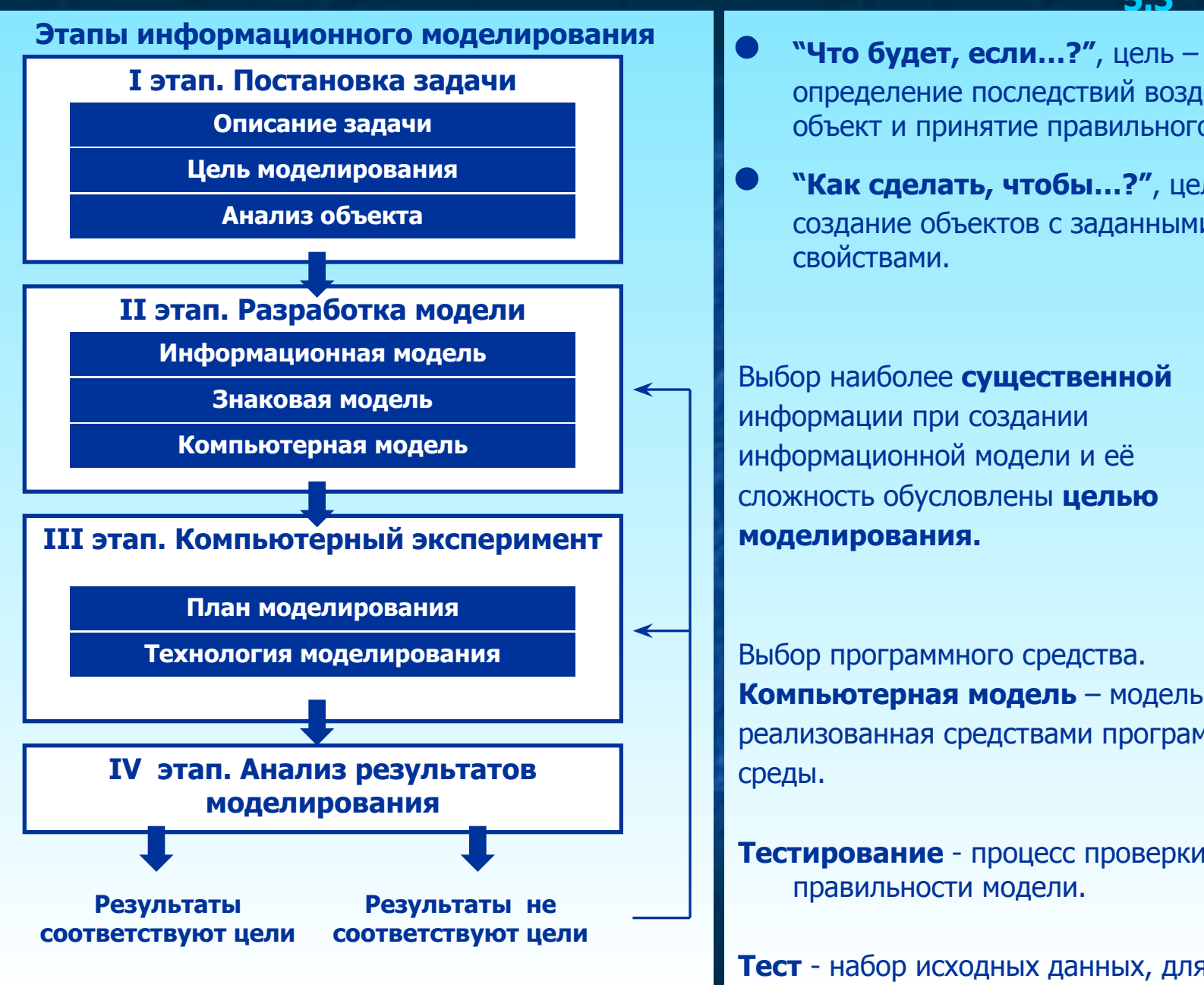

определение последствий воздействия на объект и принятие правильного решения.

**5.3**

Информатика

**•• Как сделать, чтобы...?", цель –** создание объектов с заданными свойствами.

Выбор наиболее существенной информации при создании информационной модели и её сложность обусловлены **целью ȔȖȌȍȓȐȘȖȊȈȕȐȧ.**

Выбор программного средства. Компьютерная модель – модель реализованная средствами программной среды.

**Тестирование** - процесс проверки правильности модели.

**Тест** - набор исходных данных, для которых  $142002201100211727$ 

## Моделирование и формализация Основные типы информационных моделей

**Информационная модель** – совокупность информации, характеризующая свойство и состояние объекта, процесса, явления, а также взаимосвязь с внешним миром. **Формализация** – замена реального объекта или процесса его формальным описанием, т.е. его информационной моделью.

# Информационные модели по форме представления

- 1. **Вербальные** ("verbalis", греч. устный) информационные модели в мысленной или разговорной форме.
- Идея изобретателя.
- Ǵузыкальная тема в голове композитора.
- Рифма в сознании поэта.
- 2. **Знаковые** информационные модели, выраженные специальными знаками; т. е. средствами любого формального

# Информационные модели по форме представления

- **1. Компьютерные.**
- **2. Не компьютерные.**

Виды моделей по форме представления **• Геометрические модели. Словесные модели. Математические модели. Структурные модели. Логические модель. • Particular Property 2014** 

 $E = MC^2$ 

<u>Информатика</u>

**5.4**

Моделирование и формализация Порядок решения задач на компьютере

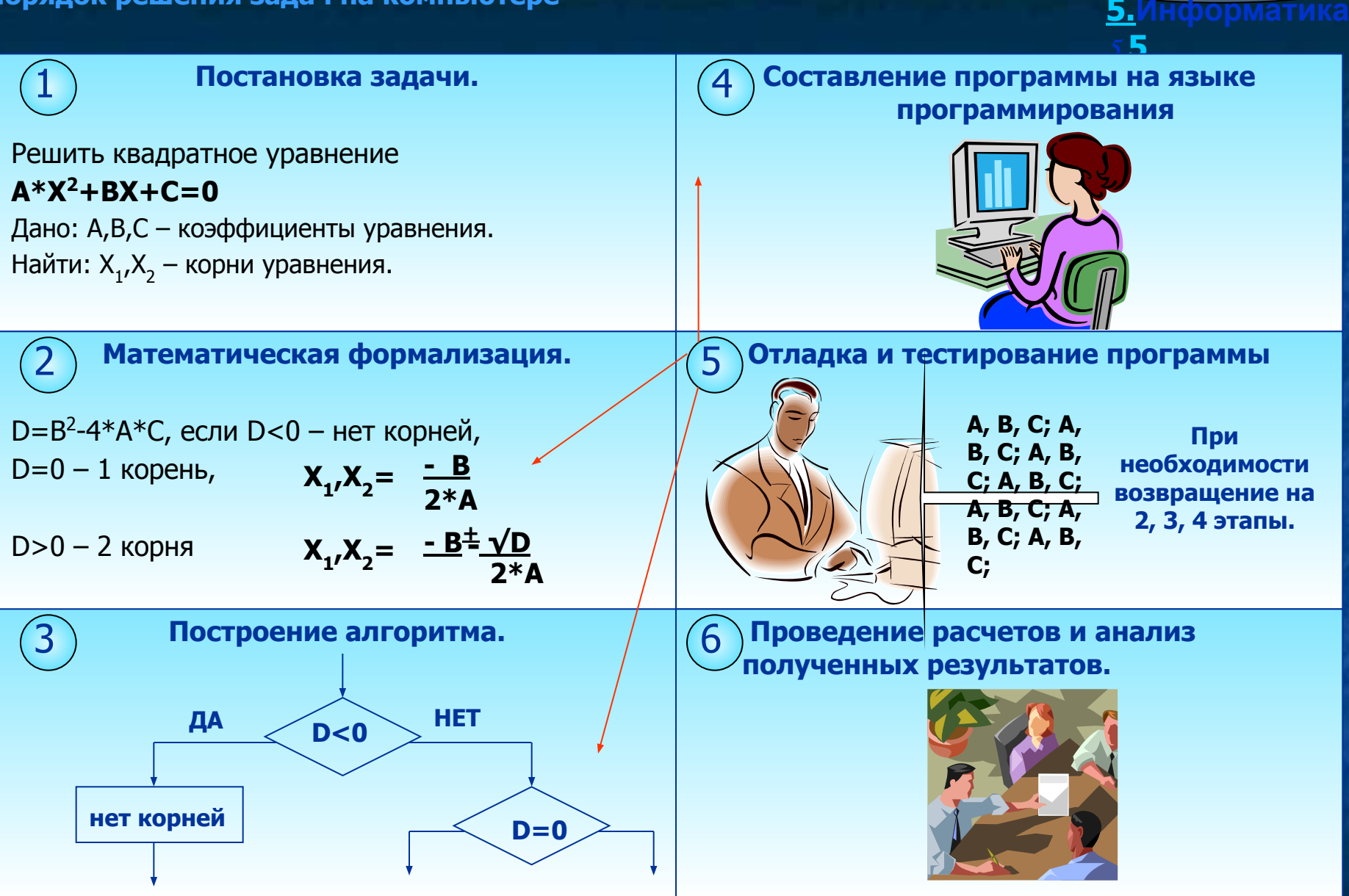

<u>Информатика</u>

Алгоритм – это система точных и понятных предписаний о содержании и последовательности выполнения конечного числа действий, необходимых для решения любой задачи данного типа.

### Составить алгоритм:

Перед выходным днём папа сказал своему сыну: "Давай спланируем свой завтрашний день. Если будет хорошая погода, то проведём день в лесу.

Если же погода будет плохая, то сначала займёмся уборкой квартиры, а во второй половине дня сходим в зоопарк."

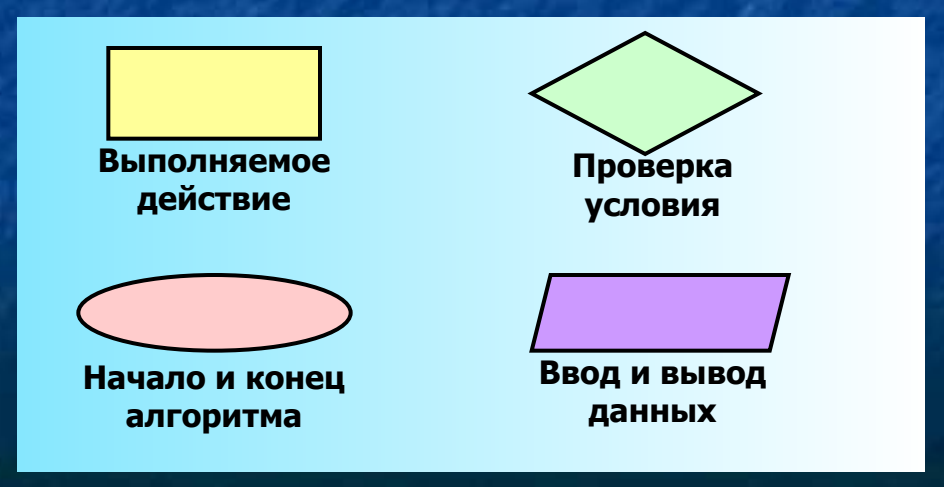

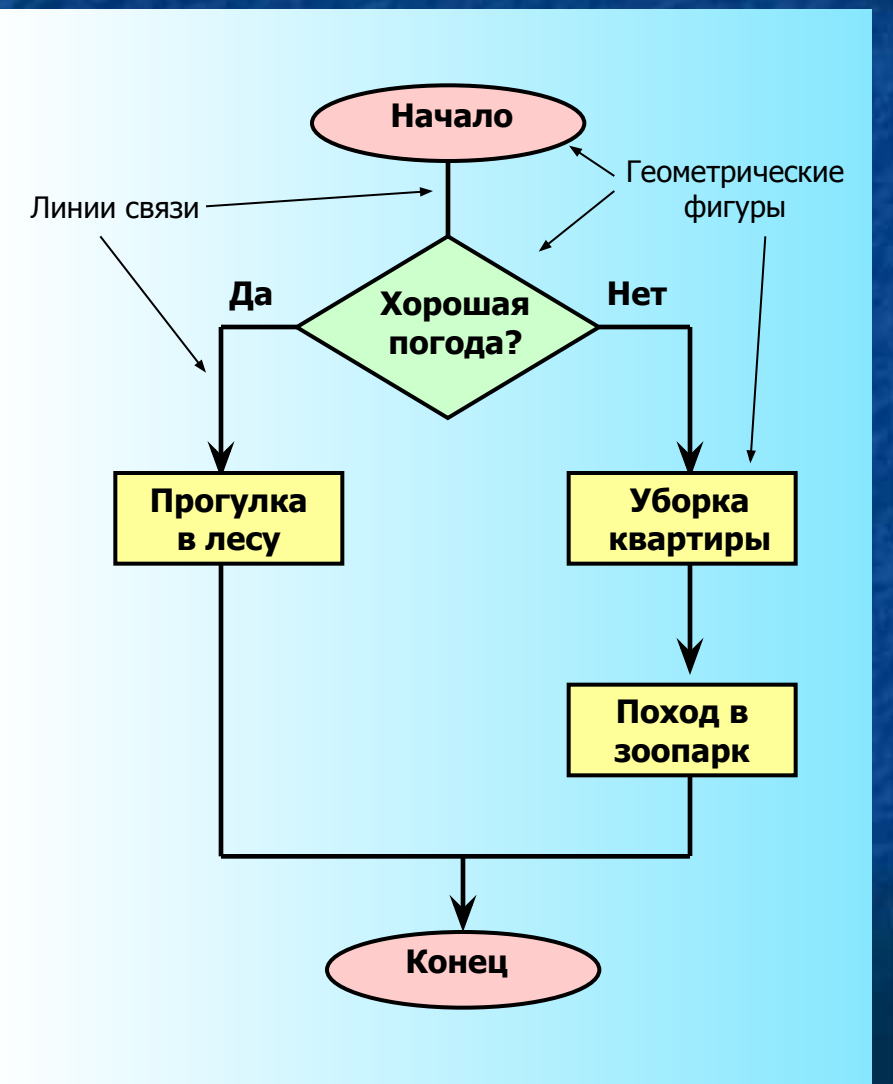

<u>Информатика</u>

6.1

### Алгоритмизация и программирование Свойства алгоритма

#### Дискретность

Процесс решения задачи должен быть разбит на последовательность отдельных шагов. Таким образом, формируется упорядоченная совокупность отдельных друг от друга команд (предписаний). Образующая структура алгоритма оказывается прерывной (дискретной); только выполнив одну команду, исполнитель сможет приступить к выполнению следующей.

#### Понятность

Алгоритм, составленный для конкретного исполнителя, должен включать только те команды, которые входят в его систему команд. Это свойство алгоритма называется понятностью. Алгоритм не должен быть рассчитан на принятие каких-либо самостоятельных решений исполнителем, не предусмотренных составителем алгоритма.

Информатика

 $6.2$ 

# Конечность (результативность) Ещё одно важное требование, предъявляемое к алгоритму, это конечность (иногда говорят результативность) алгоритма. Это значит, что исполнение алгоритма должно завершиться за конечное число шагов.

### **Массовость**

Разработка алгоритмов процесс интересный, творческий, но непростой, требующий многих умственных усилий и затрат времени. Поэтому предпочтительно разрабатывать алгоритмы, обеспечивающие решение всего класса задач данного типа.

Точность (определённость) Каждая команда алгоритма должна определять однозначное действие исполнителя.

Алгоритмизация и программирование Основные алгоритмические конструкции

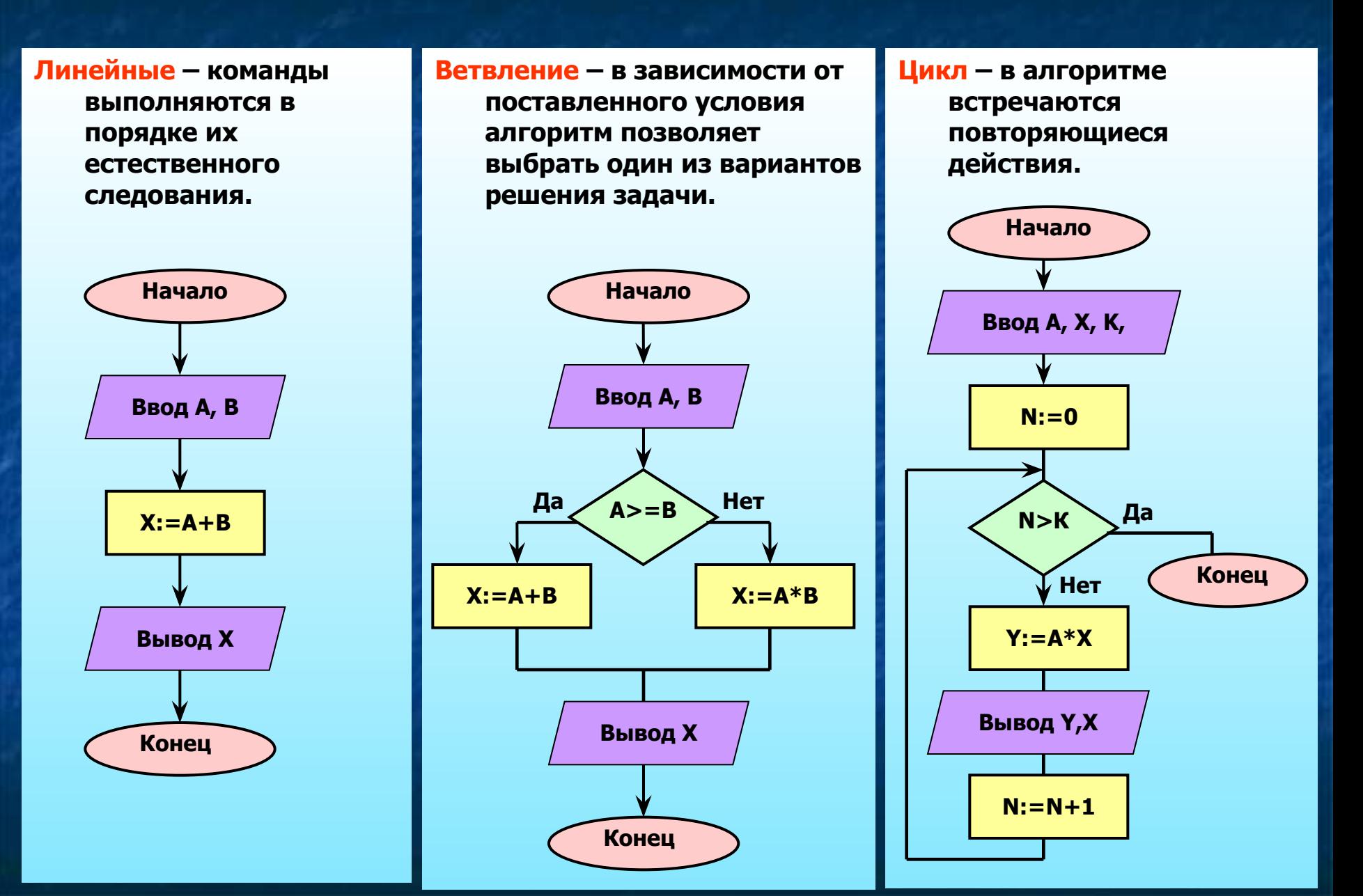

**6.3**

**Информатика** 

# Алгоритмизация и программирование Язык программирования Паскаль. Структура программы

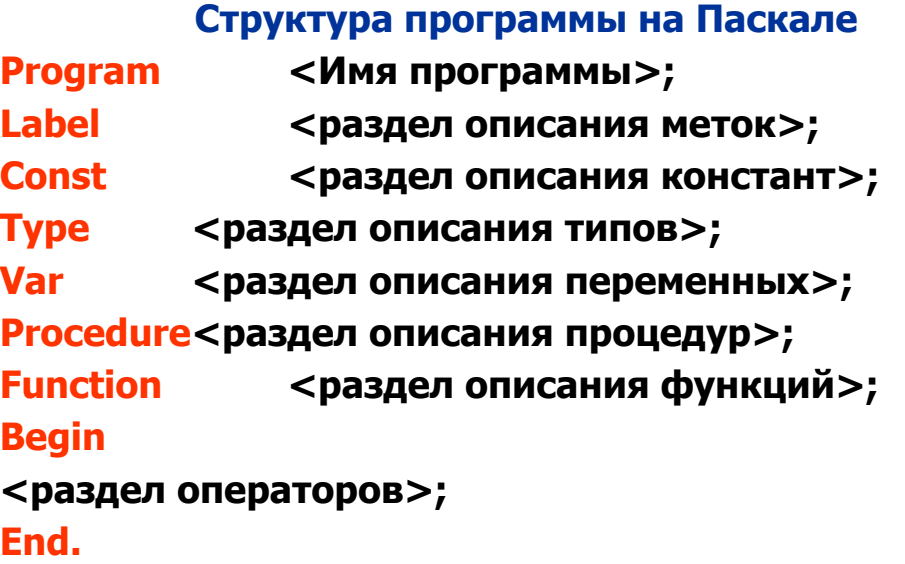

Ввод данных с клавиатуры **read** (<список ввода>) **readln (<список ввода>)** 

# Вывод данных на экран **write (<список вывода>)** writeln (<список вывода>)

### Арифметические операции

**6.4**

**Информатика** 

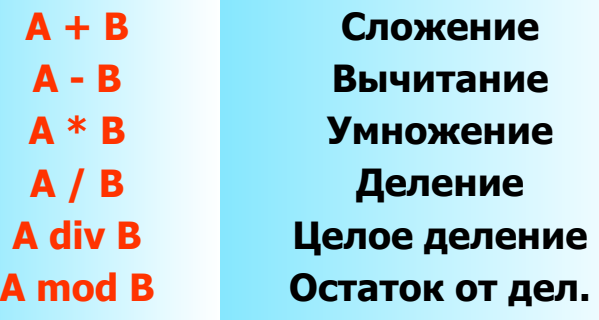

### Стандартные функции Паскаля

**abs (x) arctan (x) cos (x) exp (x) frac (x) int (x) ln (x) random random (x) round (x) sin (x) sqrt (x)**

Модуль х **Арктангенс х Косинус х** Е'-экспонента Дробная часть х Целая часть х **Логарифм** Случ. число [0..1] Случ. число [0..х] **До целого Синус х Корень квадратный**  Переменная – параметр программы, значение которого может изменяться в процессе её выполнения.

Информатика **6.Информатика** 

**6.5**

Константа – параметр программы, значение которого не меняется в процессе её выполнения.

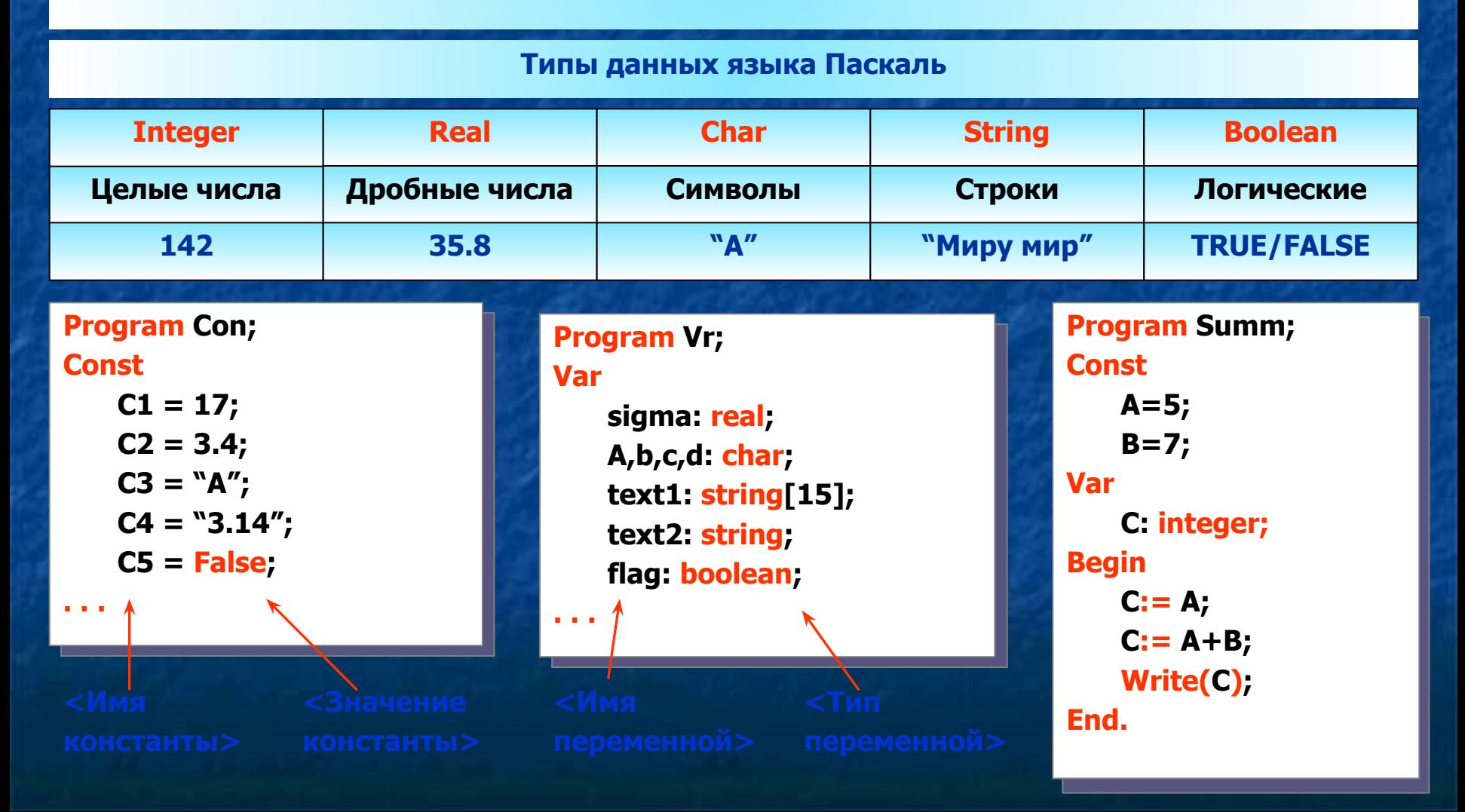

Алгоритмизация и программирование Основные операторы языка Паскаль

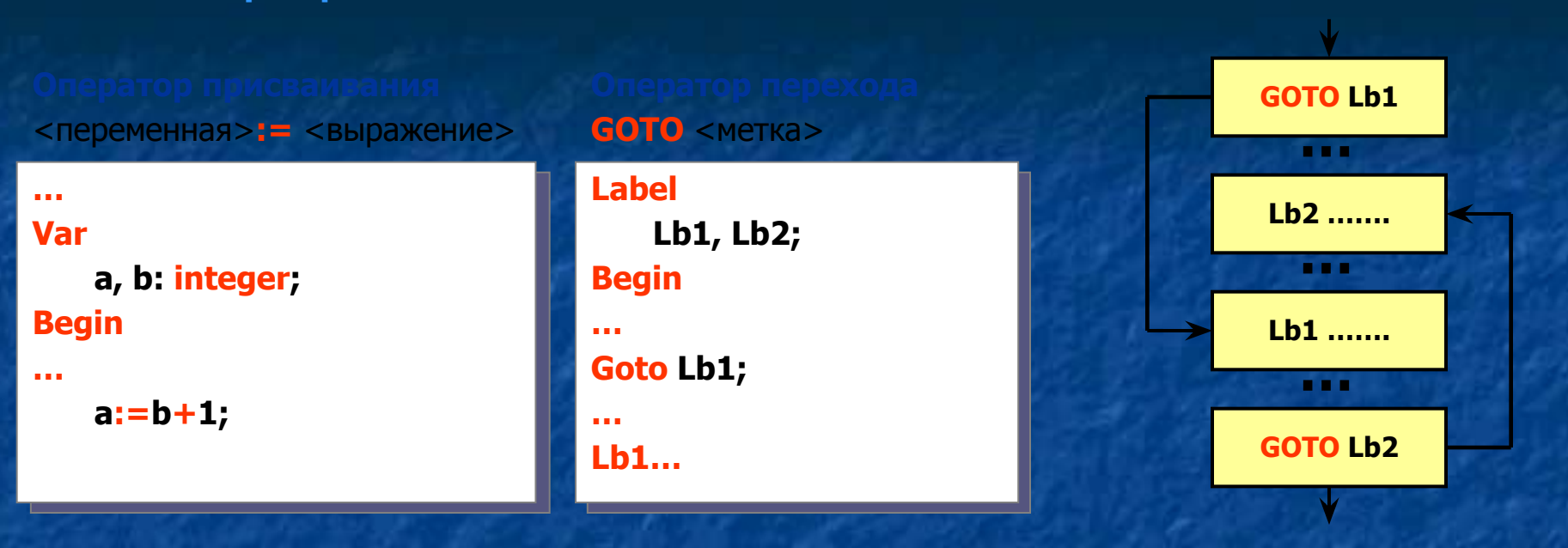

**IF**<условие>**THEN** <оператор1>**ELSE** <оператор2>

**… A := 7; B := 5; If A > B then C := A+B Else C := B-A;**

**…**

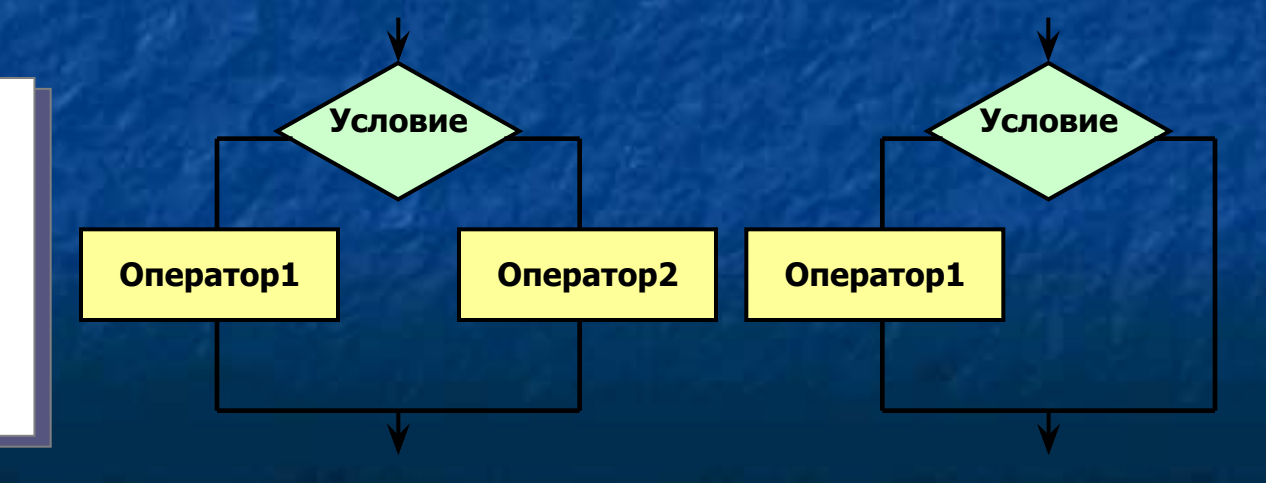

**Информатика** 

**6.6**

Алгоритмизация и программирование Основные операторы языка Паскаль

#### Оператор цикла **FOR (ц**икл с параметром)

**FOR** <параметр цикла>:= <начальное значение> TO <конечное значение> DO <оператор>;

**Информатика** 

**6.7**

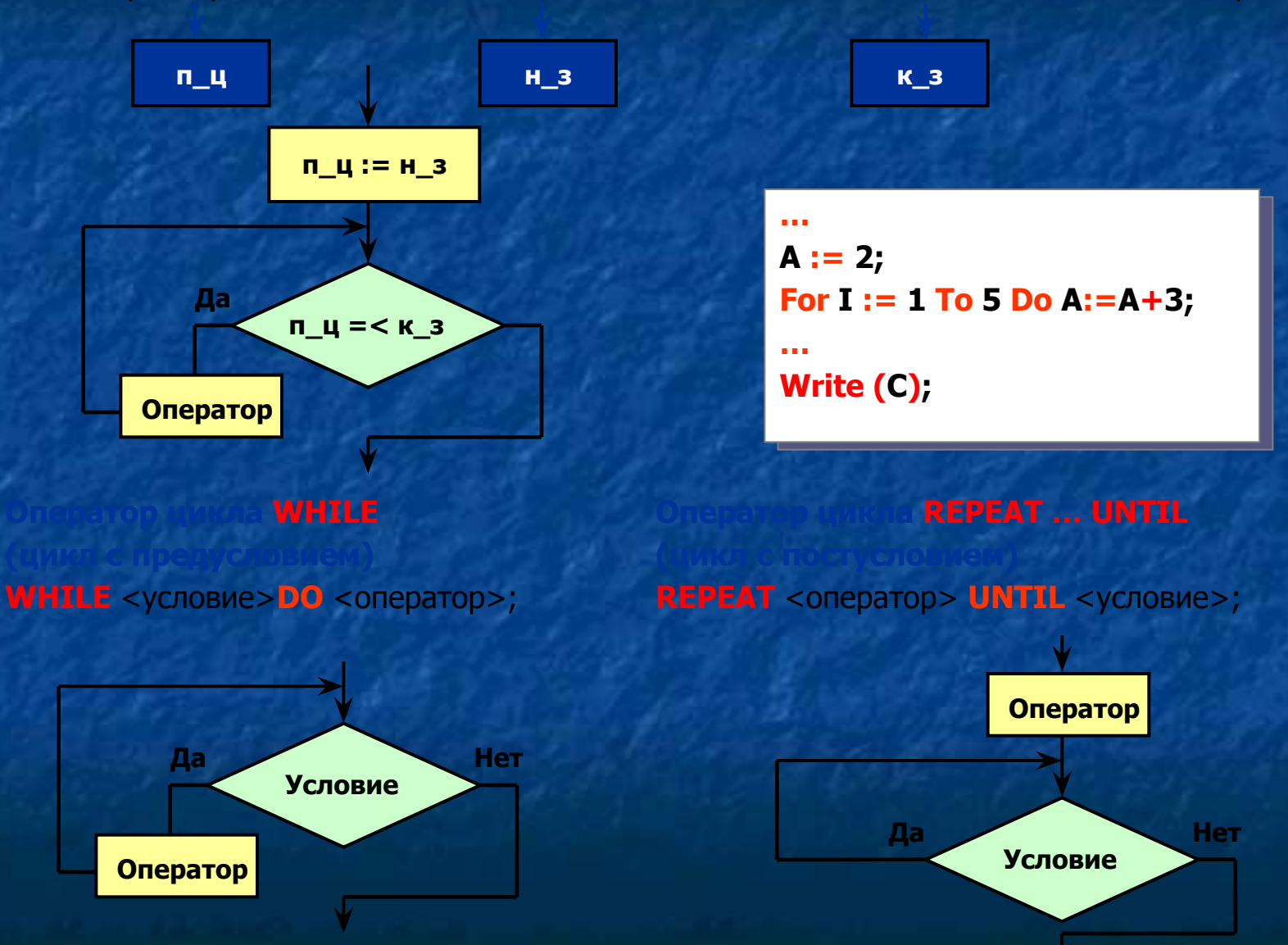

Алгоритмизация и программирование Организация подпрограмм в языке Паскаль. Процедуры

**Procedure <имя программы>(<параметры>)** 

Программа вычисления НОД двух чисел

**Информатика** 

**6.8**

**Program Sub1;**

#### **Var**

```
A, B, C, D, E, F: integer;
Procedure Nod (M,N: integer; var K: integer);
   Begin
        While M <> N do {Процедура вычисления}
       If M <> N then M: = М-N {НОД по алгоритму Эвклида}
           Else N:=N-M;
        K:=M
   End;
BEGIN
   Write ('Введите числители и знаменатели дробей');
   Read (A, B, C, D); {Основная программа}
   E:=A*D-B*C;
   F:=B*D;
   If E=0 then writeln (E)
        Else begin
     Nod (abs (E), F, G) {O6pащение к процедуре}
     E:=E div G;
     F:=F div G;
     Writeln ('Ответ:', Е, '/', F)
     End;
END.
```
Алгоритмизация и программирование Организация подпрограмм в языке Паскаль. Функции

Procedure <имя программы>(<параметры>)

Программа вычисления НОД двух чисел

**Информатика** 

6. Информатика

 $6.9$ 

#### **Program Sub2;**

### **Var**

```
A, B, C, D, E, F: integer;
Function Nod (M,N: integer; var K: integer); {Описание}
    Begin
        While M \leq N do
                               {Процедура вычисления}
        If M \langle > N then M:=M-N {НОД по алгоритму Эвклида}
           Else N:=N-M;Nod := MEnd:
BEGIN
                          {Основная программа}
    Write ('Введите числители и знаменатели дробей');
    Read (A, B, C, D);
   E:=A*D-B*C;F:=B^*D:
   If E=0 then writeln (E)Else
       Begin
                          {Обращение к процедуре}
     E:=E div Nod (abs (E), F)
     F:=F div Nod (abs (E), F)
     Writeln ('Ответ:', E, '/', F)
     End;
FND.
```
Алгоритмизация и программирование Работа с массивами в языке Паскаль

VAR<имя массива> := ARRAY[<тип индекса>] OF<базовый тип>

### **Var**

**B: array [0 .. 5] of real; R: array [1 .. 34] of char; N: array ['A' .. 'Z'] of integer;**

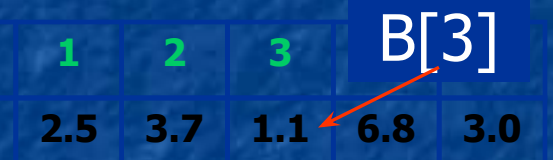

**2 3 4 5**

**20**

**25** N[2,3]

**10**

<u>Информатика</u>

**6.10**

### **Var**

**M: array [1 .. 10] of array [1 .. 20] of real; N: array [1 .. 5, 1..5] of integer;**

#### Методы сортировки массивов

- **Сортировка выбором**
- $$
- **Сортировка вставками**
- **Сортировка Шелла**

# Алгоритмизация и программирование Порядок создания и запуска программ в среде Паскаль

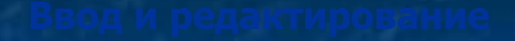

**PROGRAM Исходная программа END.**

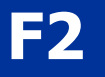

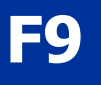

 **Ctrl F9**

**Program MAXIMUM; {Программа поиска} Var {максимального элемента матрицы} B: array [1..15, 1..15] of real; i, j, n, m, k1, k2: integer; S: real; BEGIN S:=B[1,1]; Write ('Введите размерность матрицы'); Read (n, m); Write ('Введите элементы матрицы'); for i=1 to n do for i=1 to m do Read (B(i, j)); for i=1 to n do for i=1 to m do If S<B[i, j] then Begin S:=B[i,j]; k1:=i; k2:=i; End;** Writeln ('Максимальный элемент'); **Writeln ('B[', k1, ',' , k2, ']=', S:7:2); END.**

**Информатика 6.Информатика** 

**6.11**

Технология обработки текстовой информации Технология обработки текстовои информации<br>Представление текстовой информации на компьютере и при подворителися и продовраждения

### Компьютерный алфавит - 256 символов **и 1етри 1** символ = 8 бит = 1 байт

**Информатика** 

**7.1/1**

Таблица кодировки – таблица соответствия каждого символа своему порядковому номеру **(ȖȚ 0 ȌȖ 255)**

Таблицы кодировки: ASCII, KOИ-8, ISO, UTF-7, UTF-8

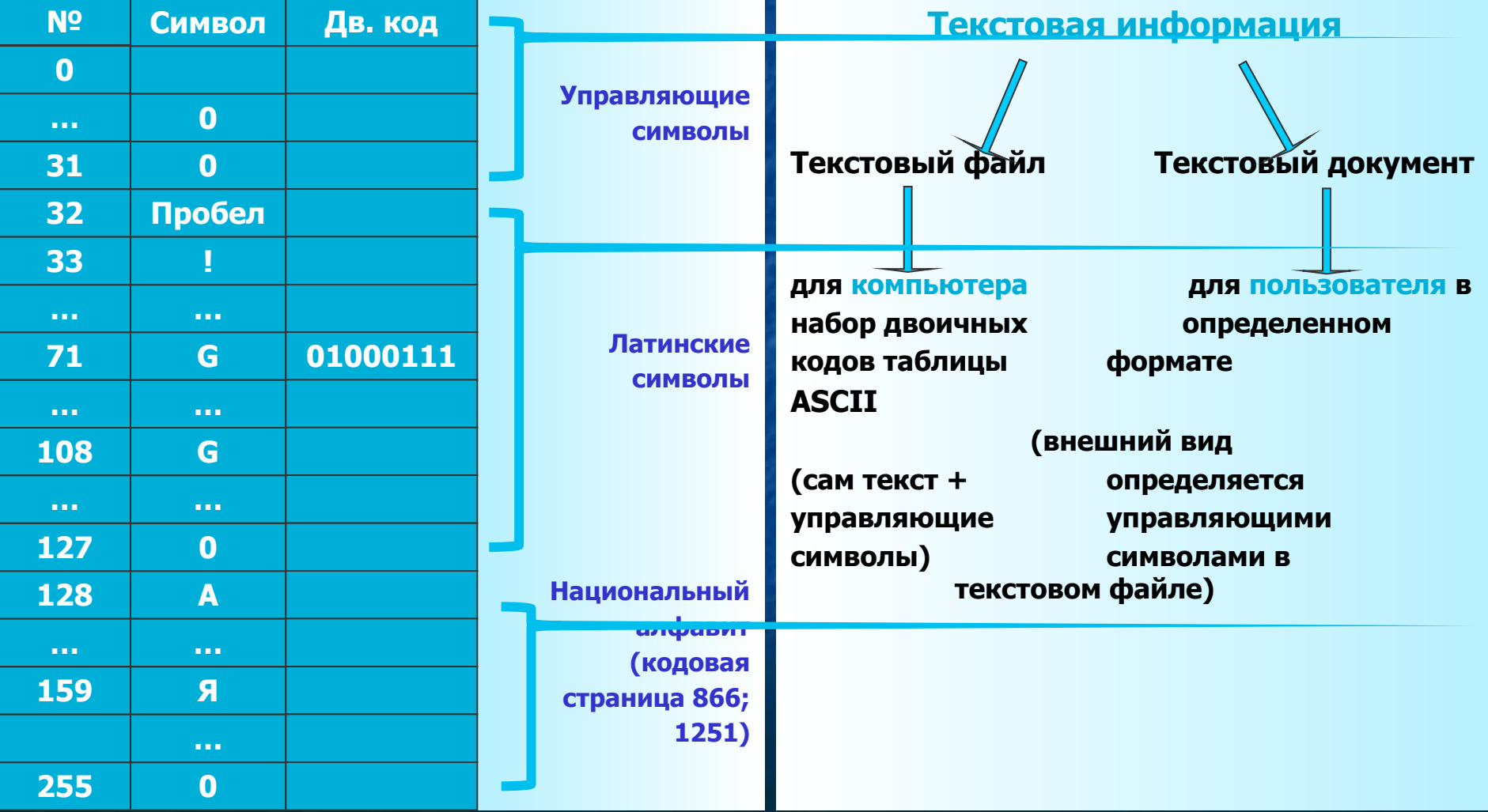

Технология обработки текстовой информации Режимы работы текстового редактора

Перемещение по тексту: клавиши →, < , ↑, ↓, Home, End, PgUp, PgDn

**Информатика Информатика 7.1/Информатик а 7.1/2**

**Удаление символов** 

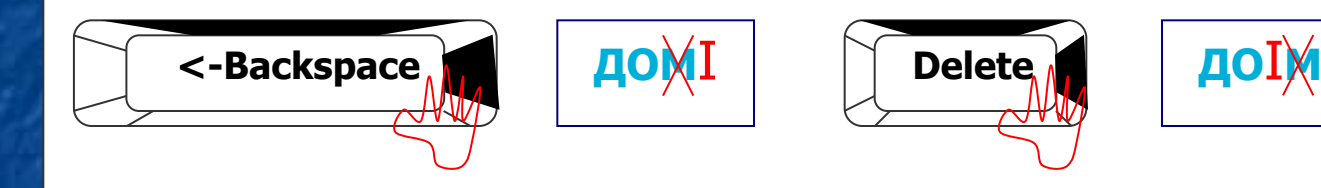

Вставка – замена символа:

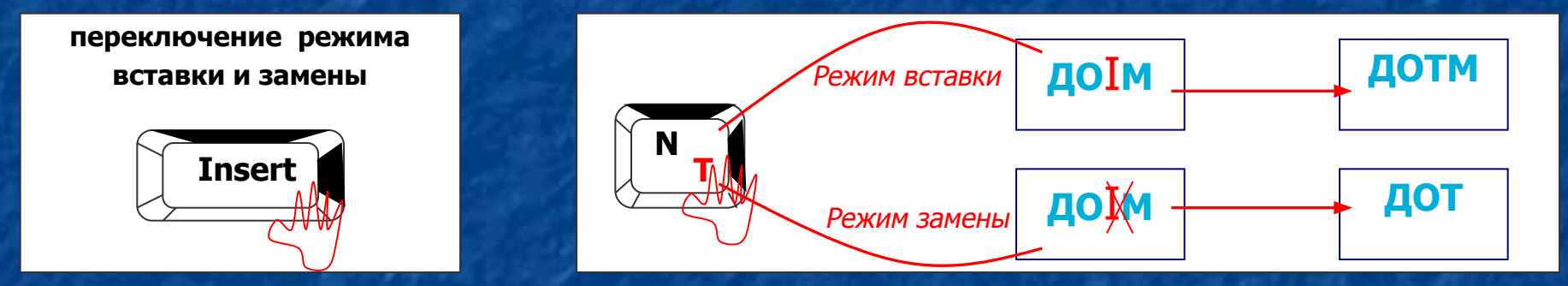

**Разрыв и слияние строк: клавиша Enter, клавиша Delete** в конце правой соединяемой строки или Backspace в начале второй строки

- **2. Сохранение** (запись save, англ.), загрузка (считывание load, англ.)
- **3. Форматирование текста** (заголовки, абзацы, красные строки, размер шрифта и т.д.)
- 4. Печать текста на принтере

Технология обработки текстовой информации Редактирование и форматирование текста

Колонтитул страницы

Выравнивание абзаца по центру

Выравнивание по правому краю

Выравнивание по левому краю

Выравнивание абзаца по левому и правому краю Выравнивание абзаца по левому и правому краю

Абзац выровненный по левому и правому краю, с красной строкой.

**Отступ слева и отступ справа** 

Ширина текста (количество символов)

**Ширина страницы** 

**Информатика Информатика 7.1/Информатик а 7.1/3**

**Изменение типа шрифта** (Возможны комбинации)

> Нормальный шрифт "Курсив" шрифт "Жирный" шрифт "Ƿодчеркнутый" шрифт

Изменение размера шрифта

Ȁрифт 12 пунктов Ȁрифт 16 пунктов Ȁрифт 24 пунктов Ȁрифт 36 п.

Высота текста (количество строк)

#### Технология обработки текста и графики Представление графической информации на компьютере **Информатика Информатика 7. Цветовые модели (системы цветов) –** специальные средства для описания цветовых орматика

**ОТТЕНКОВ, КОТОРЫЕ МОГУТ бЫТЬ ВОСПРОИЗВЕДЕНЫ НА ЭКРАНЕ МОНИТОРА И НА ПРИНТЕРЕ?** 

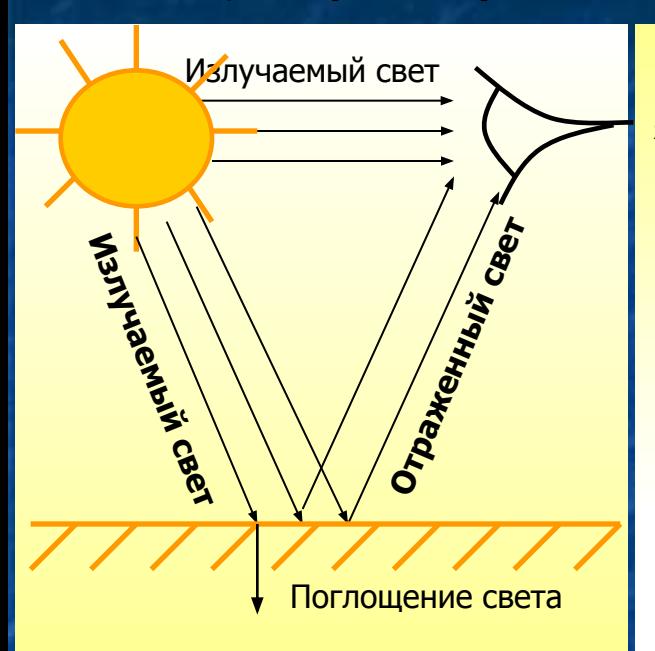

**Система аддитивных (суммирующихся) цветов (модель RGB)** Всё многообразие цветов на мониторе определяется степенью яркости трёх цветов: Красного (Red), зелёного (Green), синего (Blue).

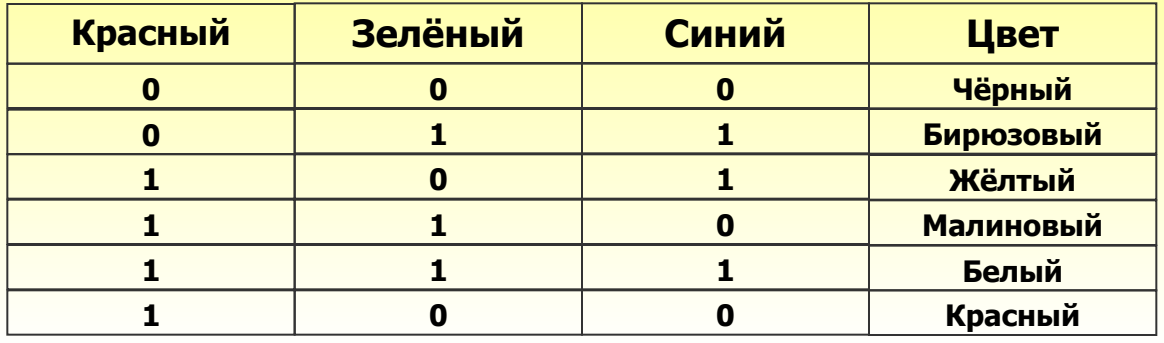

# Цветовые модели

# Ǿветовой куб

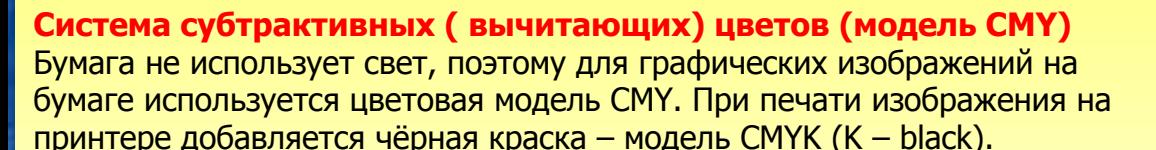

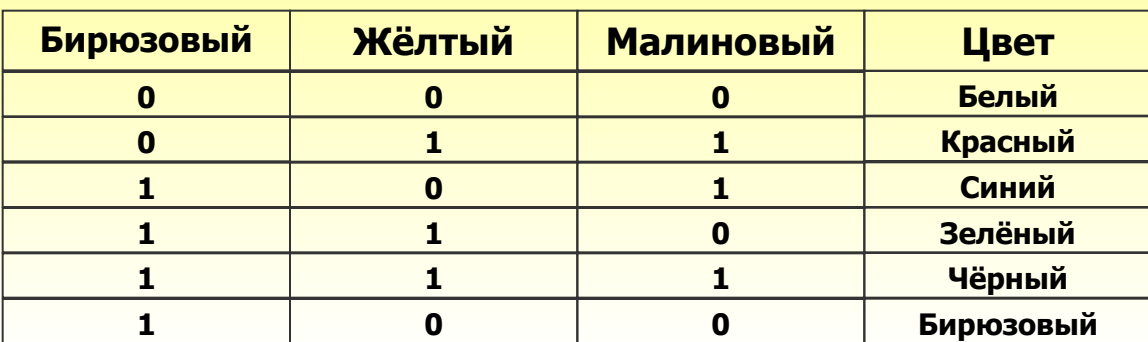

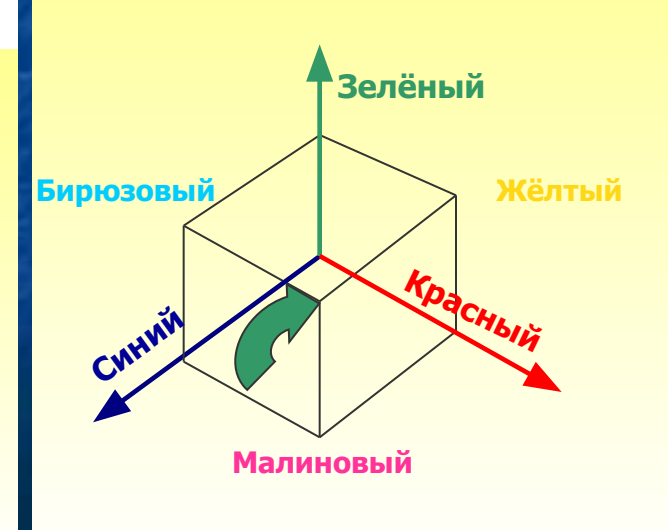

# Технология обработки текста и графики Форматы графических файлов

**или и представления и расположения графических данных на**<br>**Формат графического файла** – это способ представления и расположения графических данных на **7.2Информатика**  внешнем носителе.

<u>Файлы векторного формата содержат описания рисунков в виде набора команд для построения</u> простейших геометрических объектов (линий, окружностей, прямоугольников, дуг и т.д.)

#### Примеры векторных команд:

- **• ǻșȚȈȕȖȊȐȚȤ X, Y**
- **Линия к X1, Y1**
- **Окружность X, Y <радиус>**
- **Эллипс X1, Y1, X2, Y2**
- **• ǷȘȧȔȖțȋȖȓȤȕȐȒ X1, Y1, X2, Y2**
- **Цвет рисования <uвет>**
- **Примеры векторных изображений:**<br>● Закрасить Х. Ү. <ивет границы> **Цвет закраски <uвет>**

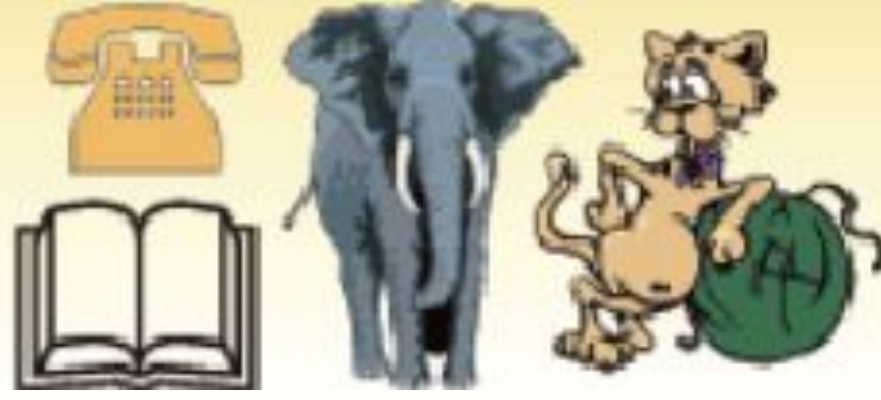

- **WMF (Windows Metafile)**
- **EPS (Encapsulated PostScript)**
- **DXF (Drawing Interchange Format)**

**Информатика** 

**Информатика 7.**

- **Достоинства CGM (Computer Graphics Metafile)**
- **ȊȍȒȚȖȘȕȣȍ ȐȏȖȉȘȈȎȍȕȐȧ ȏȈȕȐȔȈȦȚ ОТНОСИТЕЛЬНО НЕбОЛЬШОЙ ОбЪЁМ ПАМЯТИ**
- **ȊȍȒȚȖȘȕȣȍ ȐȏȖȉȘȈȎȍȕȐȧ ȔȖȎȕȖ ȓȍȋȒȖ МАСШТАбировать без потери качества и редактировать любой их элемент, не** затрагивая другие

#### Недостатки

- **ȊȍȒȚȖȘȕȈȧ ȋȘȈȜȐȒȈ ȕȍ ȗȖȏȊȖȓȧȍȚ**  получать изображения **фотографического качества**
- **ȊȍȒȚȖȘȕȣȍ ȐȏȖȉȘȈȎȍȕȐȧ ȐȕȖȋȌȈ ȕȍ**  печатаются или выглядят на бумаге не так как хотелось бы

# Технология обработки текста и графики Форматы графических файлов

Формат графического файла – это способ представления и расположения графических данных на матика<br>Формат графического файла – это способ представления и расположения графических данных на матика внешнем носителе.

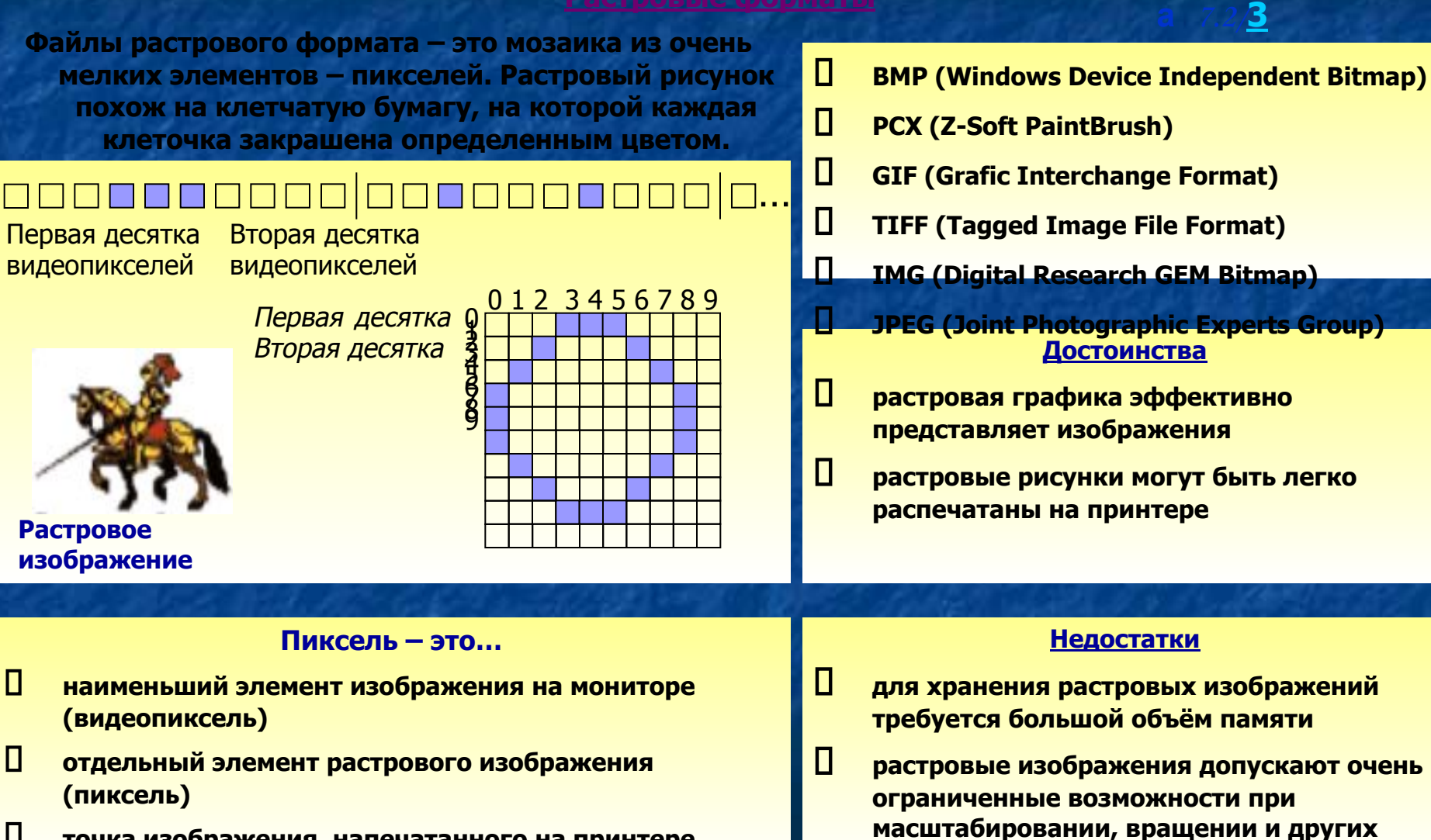

**ȚȖȟȒȈ ȐȏȖȉȘȈȎȍȕȐȧ, ȕȈȗȍȟȈȚȈȕȕȖȋȖ ȕȈ ȗȘȐȕȚȍȘȍ** 

**(ȚȖȟȒȈ)** 

преобразований

**Информатика 7.**

# Технология обработки графической информации Растровые графические редакторы

Растровые графические редентер.<br>Графический редактор – прикладная программа, предназначенная для создания и обработки графических<br>7.2 Информатика изображений на компьютере.

<u>Информатика</u>

Информатик**а** 

7.

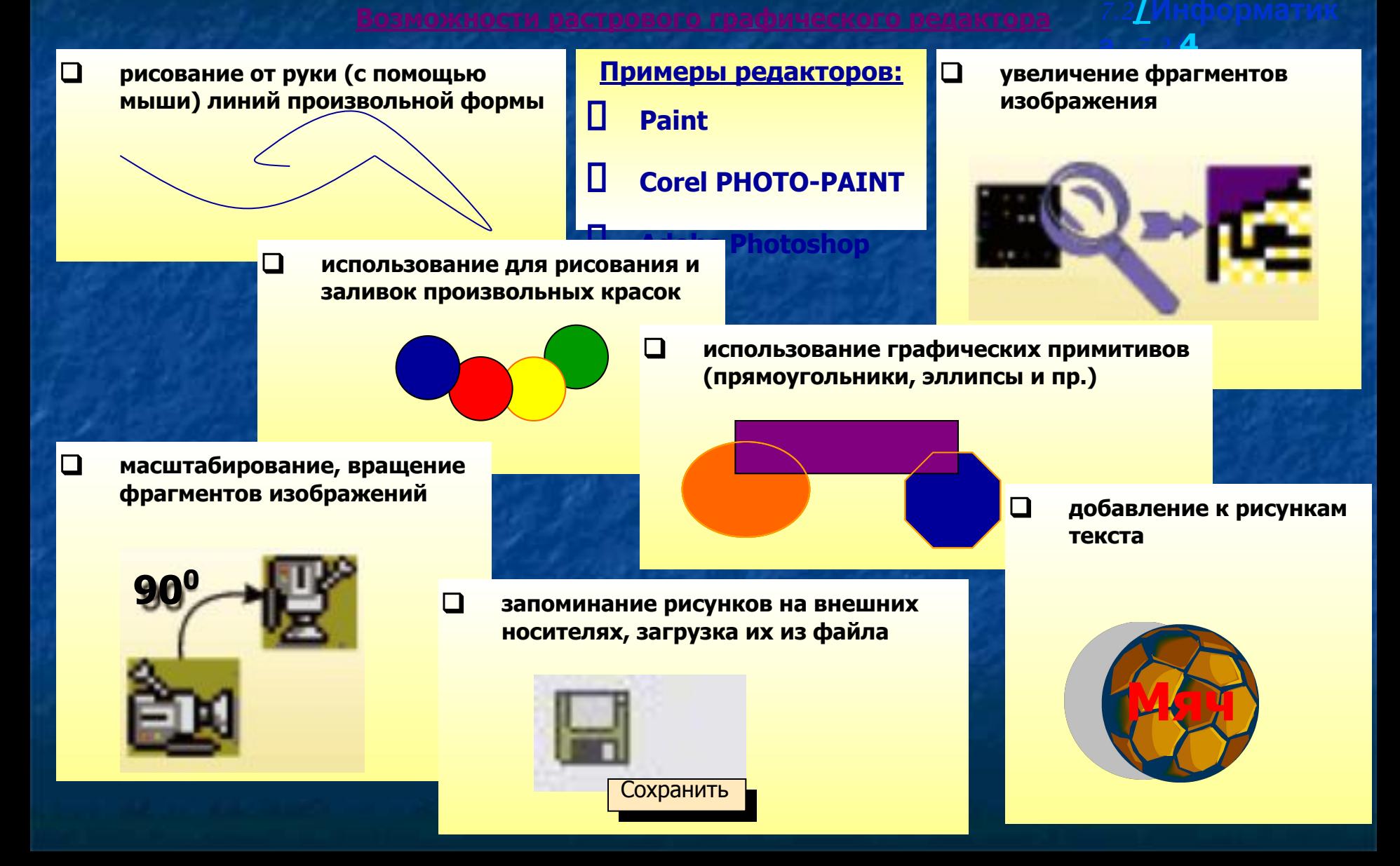

# Технология обработки текста и графики Векторные графические редакторы

Графический редактор - прикладная программа, предназначенная для создания и обработки графических а изображений на компьютере. <u> 2</u>Информатика

<u>Информатика</u>

Информатика **7.** 

 $\Box$  $\Box$ Примеры редакторов: работа с объектами (создание, упорядочивание, удаление, перемещение, объединение, пересечение О **Adobe Illustrator** масштабирование, зеркальное объектов отражение) П **Corel DRAW**  $\Box$ графические эффекты (объём,  $\Box$ сохранение рисунков в перетекание, фигурная обрезка и др.) различных графических **форматах**  $\Box$ разнообразные методы Сохранить как... работы с кривыми  $\Box$ формирование заливок из большого количества цветов богатые возможности работы с текстом

Технология обработки числовой информации Электронные таблицы: назначение и основные понятия

Электронная таблица (ЭТ) - инструмент для табличных расчётов на ПК. Табличный процессор (ТП) - прикладная программа, позволяющая пользователю работа? Ноформатика электронными таблицами.

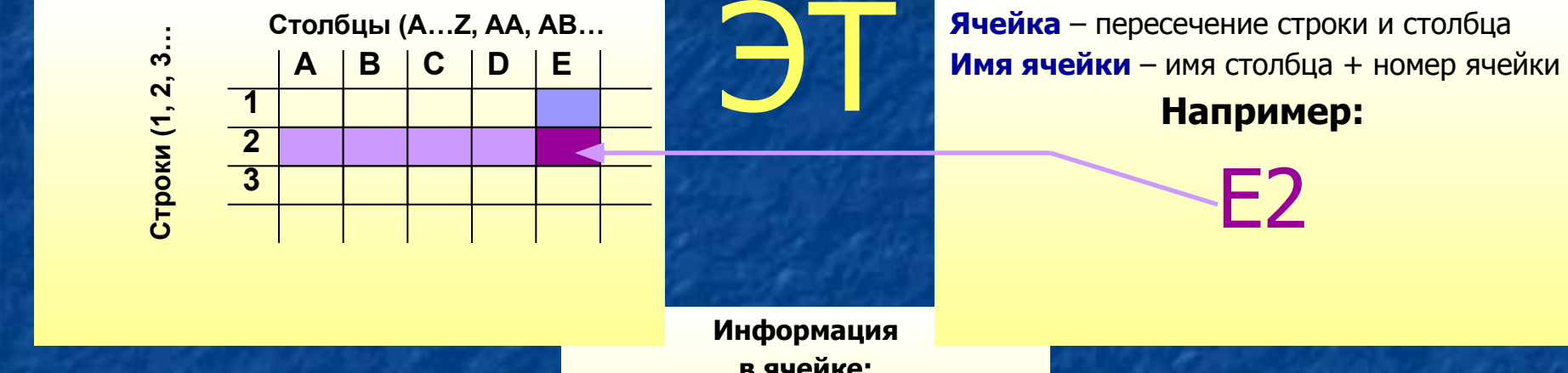

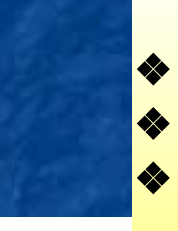

ЭТ в режиме отображения формул

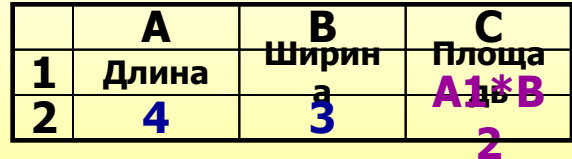

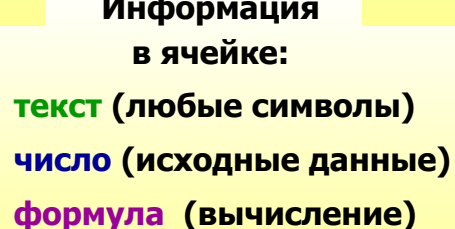

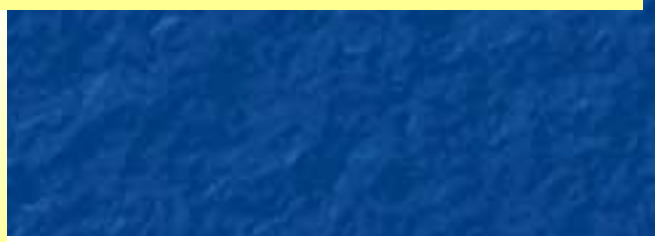

Информатика

Информатика <u>7.</u>

ЭТ в режиме отображения значения

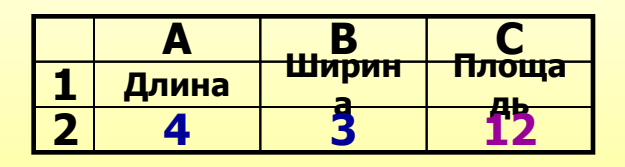

# Технология обработки числовой информации Использование формул в электронных таблицах

Формула - выражение определяющее вычислительное действие ТП. Основное свойство ЭТ - изменение числового значения в ячейке приводит к мгновенному пересчётуатика формул, содержащих имя этой ячейки. **}ДИнформатик** 

#### Правила записи формул

- 1) Формулы содержат числа, имена ячеек, знаки операций, круглые скобки, имена функций
- 2) Арифметические операции (по старшинству операций):
- возведение в степень( ^) ♦
- умножение(\*) «
- деление( / ) ♦
- ♦ сложение (+)
- ♦ Вычитание ( - )
- 3) Формула пишется в строку, символы последовательно выстраиваются друг за другом, проставляются все знаки операций; используются круглые скобки

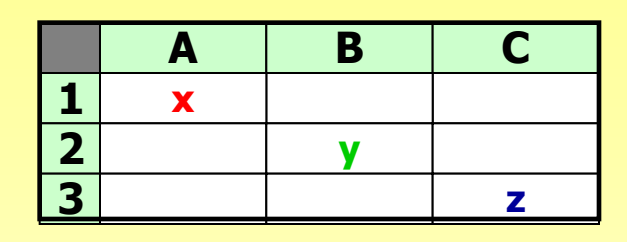

Примеры:

**Информатика** 

Информатика 7.

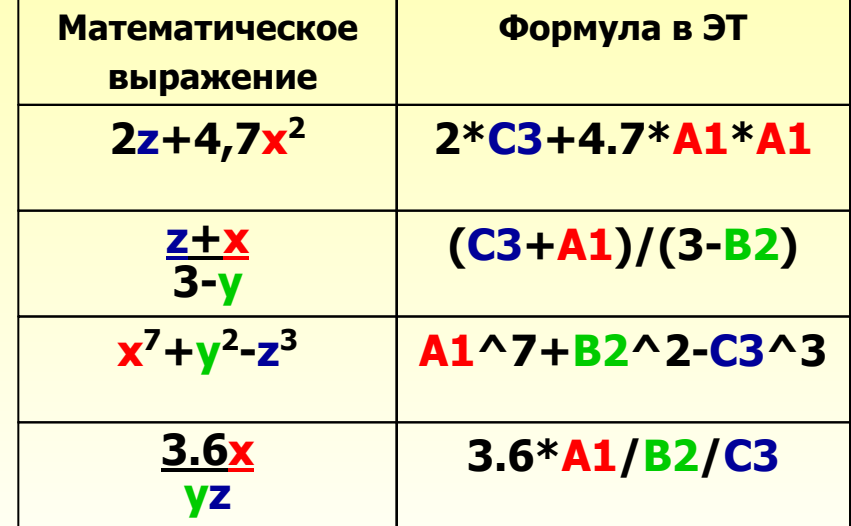

Технология обработки числовой информации Относительная и абсолютная адресация

**Блок (фрагмент, диапазон) таблицы** – любая прямоугольная часть таблицы.

**Информатика Информатика 7. 7.3Информатика 7.3/3**

Ǿена в рублях

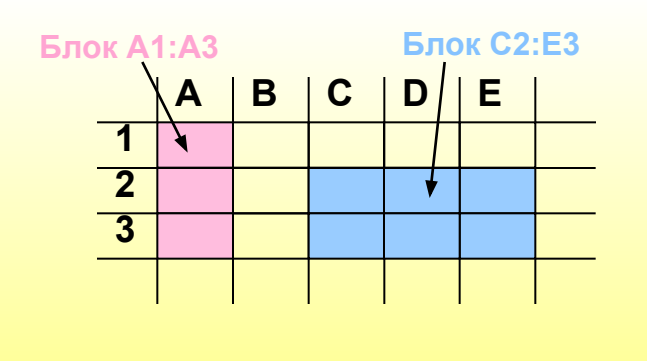

Относительная адресация – адреса ячеек, используемые в формуле определены не абсолютно, а относительно места **расположения формулы** 

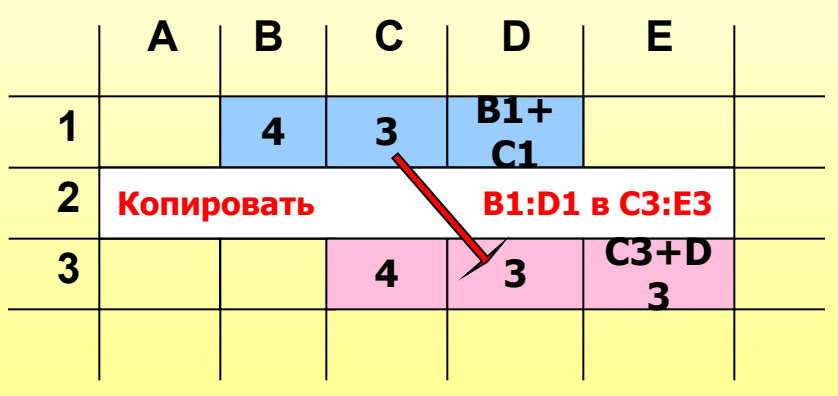

Абсолютная адресация – в некоторых случаях необходимо, чтобы при переносе формулы адрес ячейки не менялся, для этого используют приём замораживания адреса с помошью знака \$

# **Пример:**

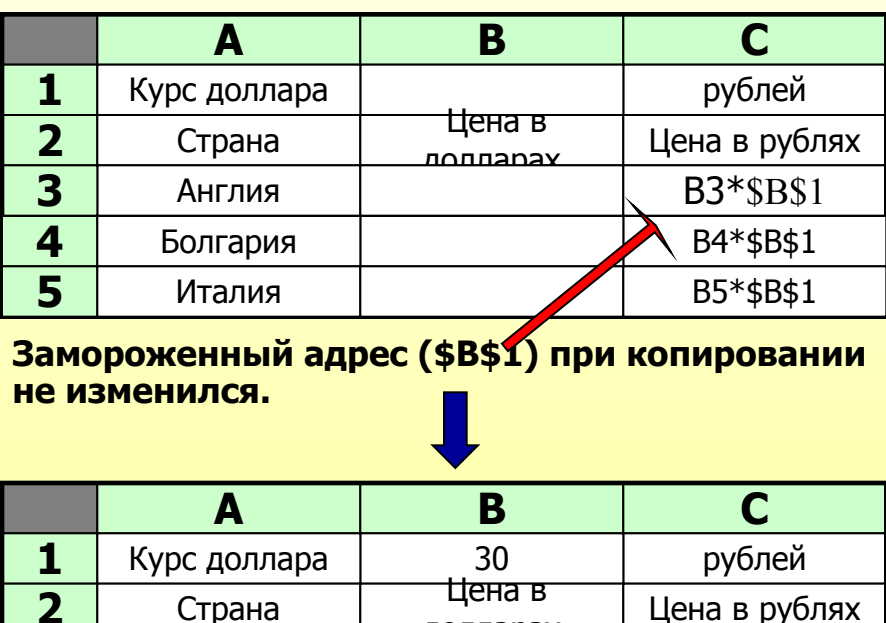

лолларах<br>600

Болгария 250 7500 Италия I 500 15000

**3** Англия | 600 | 18000

**2**

**4 5**

# Технология обработки числовой информации Использование функций в электронных таблицах

**Всё множество встроенных функций табличного процессора делится на несколько групп: МАТЕМАТИЧЕСКИЕ (SIN, COS, TAN, LN, СУММ, КОРЕНЬ...), статические (МИН, МАКС, СРЗНАЧ. ). Ка 7.3/Информатик** условные, функции даты и времени и т.д.

На отрезке [0..8;2..8] вычислить значение **ȜțȕȒȞȐȐ f(x) = LN(x) + 0,7 \* √x c**  шагом 0.4

**А В**

**а 7.3/4** В таблицу собраны данные о крупнейших озёрах мира. Найти глубину самого глубокого **озера, площадь самого маленького озера и** среднюю глубину всех озёр.

**Информатика** 

**Информатика 7.**

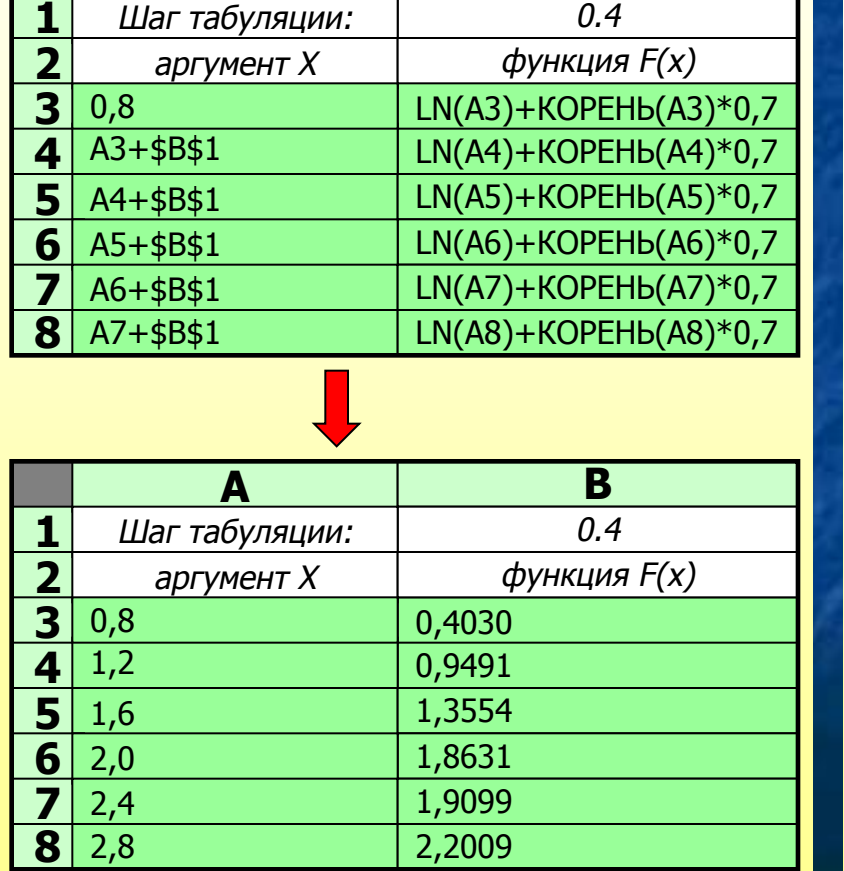

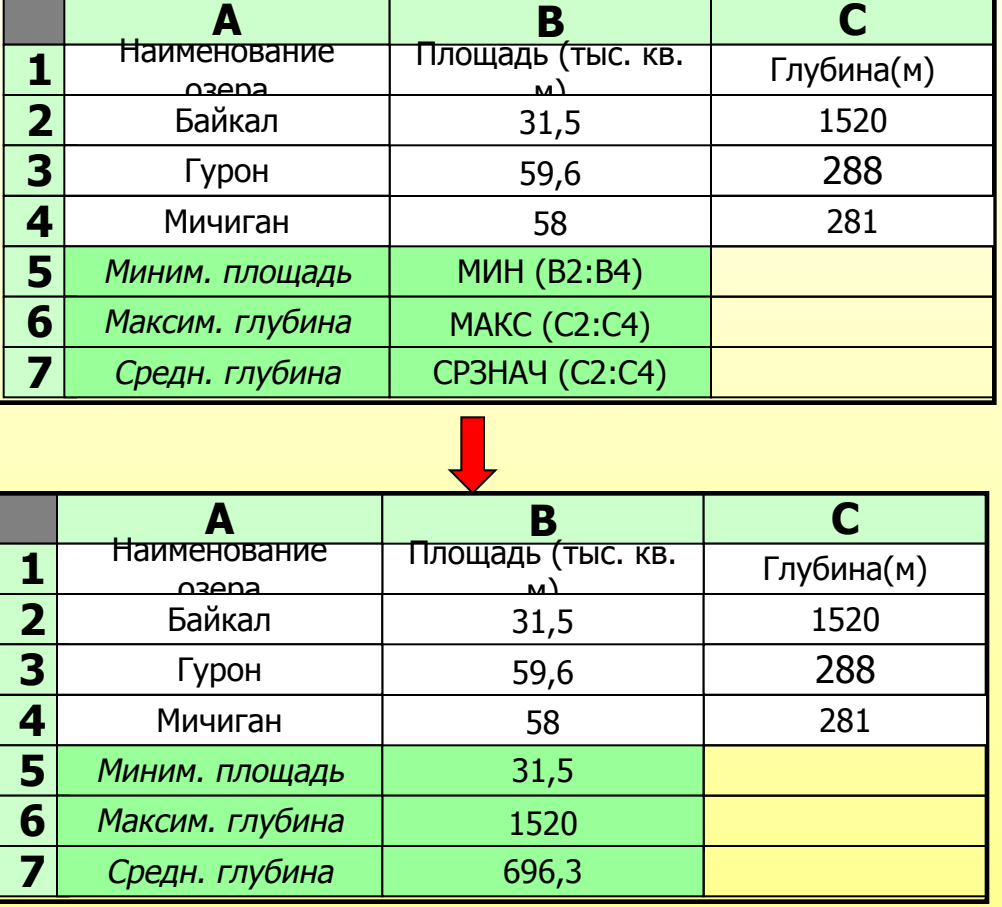

# Технология обработки числовой информации Графическое представление числовой информации

Диаграмма – это средство наглядного графического изображения информации,Информатика предназначенное для сравнения нескольких величин или нескольких значений <mark>одной</mark> матика<br>Реличины слежения за изменением их значений и т п Величины, слежения за изменением их значений и т.п.

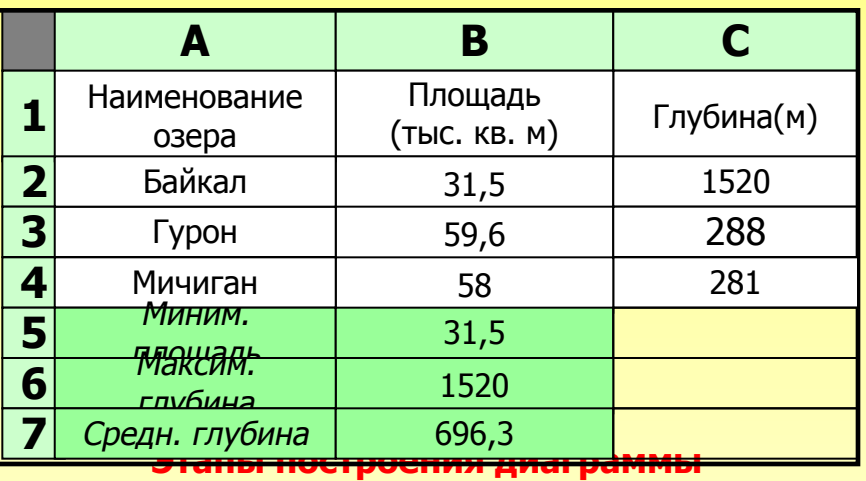

- 1) Указать тип диаграммы (круговая, столбчатая, линейная, областная и т.п.)
- 2) Определить диапазон данных диаграммы
- 3) Указать параметры диаграммы (подписи, оси, легенда, цвета и т.п.)

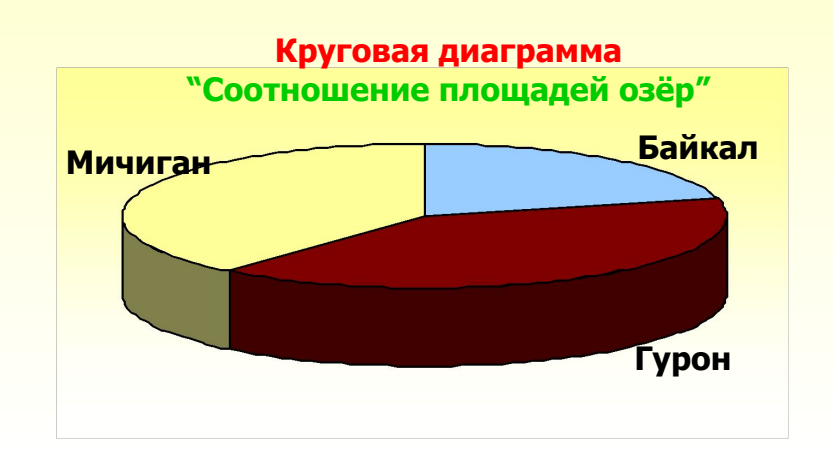

# **└┬──/ Информатика**  $\sqrt[12]{\sqrt{15}}$ Глубина озёр (м)

Информатика

**Информатика 7.**

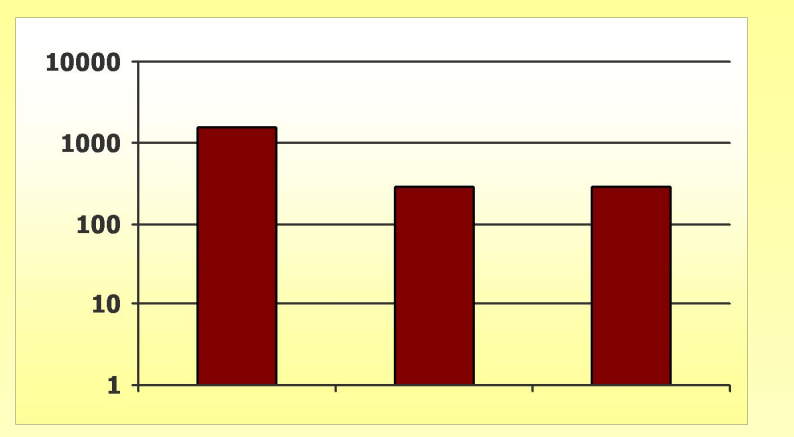

**Диаграмма график "Изменение глубины озёр"** 

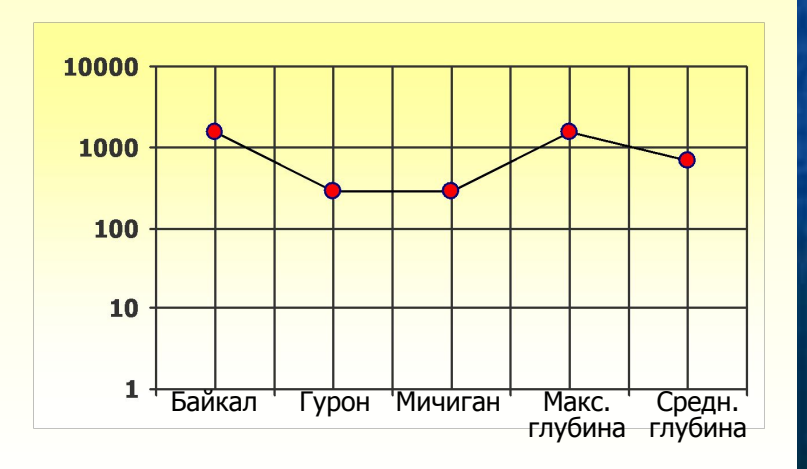
Технология хранения, поиска и сортировки информации Базы данных – понятия и основные возможности База данных –

компьютера и постоянного использования.

<u>Информатика</u> **Информатика 7. Информатика 7.4Информатика**  предметной области, предназначенная для длительного хранения во внешней **Памяти!** 

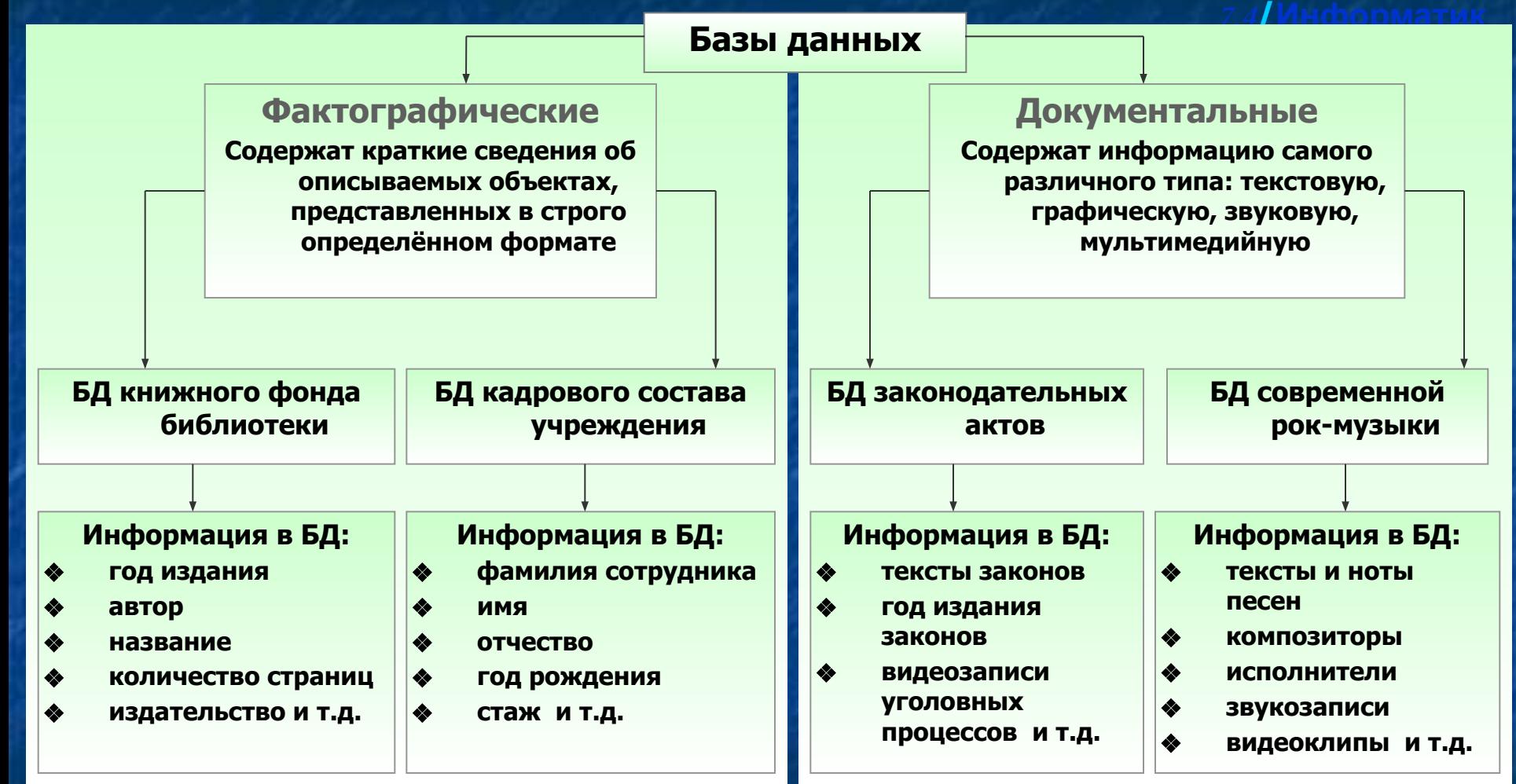

И**нформационная система (ИС) –** совокупность базы данных и всего комплекса аппаратно-программных средств для её хранения, изменения и поиска информации, а также взаимодействие с пользователем.

### Технология хранения, поиска и сортировки информации **Типы баз данных**

Типы базы данных

# Информатика **Информатика 7.**

#### **Иерархические базы ДАННЫХ**

Иерархические базы данных представляют собой ориентированный граф, "дерево", у которого имеется только одна вершина, не подчиненная никакой другой; при этом другая вершина подчинена лишь только одной вышестоящей вершине. Поиск какого-либо элемента данных в такой системе может оказаться довольно трудоёмким из-за необходимости последовательно проходить несколько иерархических уровней. Пример: файловая

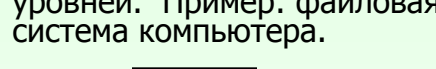

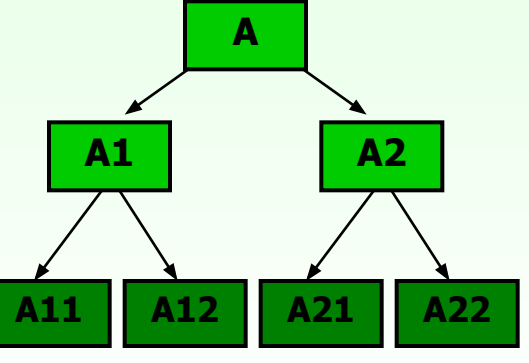

#### Сетевые базы данных

Сетевая БД имеет внутренние ссылки между структурами данных.

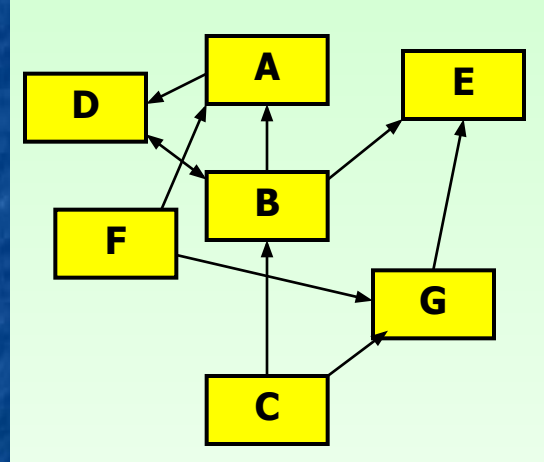

В сетевых БД существует возможность устанавливать дополнительные горизонтальные списки. Это облегчает процесс поиска нужных элементов данных, так как уже не требует обязательного прохождения нескольких иерархических ступеней.

#### **Реляционные базы данных**

**7.4/Информатик** Реляционные БД представляют<br>связанную межлу собой связанную между собой совокупность таблиц баз данных (ТБД). Каждая строка таблицы содержит информацию об одном отдельном объекте описываемой в БД системы (о конкретном товаре, покупателе и пр.), а каждый столбец определённые характеристики (свойства,атрибуты) этих объектов. Например, атрибутами объектов могут быть наименования покупателя или товара, дата покупки, количество Купленного товара и пр. Строки такой таблицы называются записями, а столбцы полями.

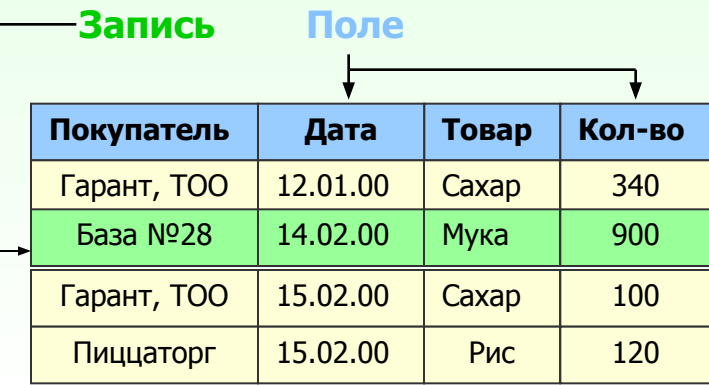

Реляционные БД в 70-х годах практически вытеснили БД других видов. Основной причиной является сложность организации данных и связей в иерархических и сетевых БД.

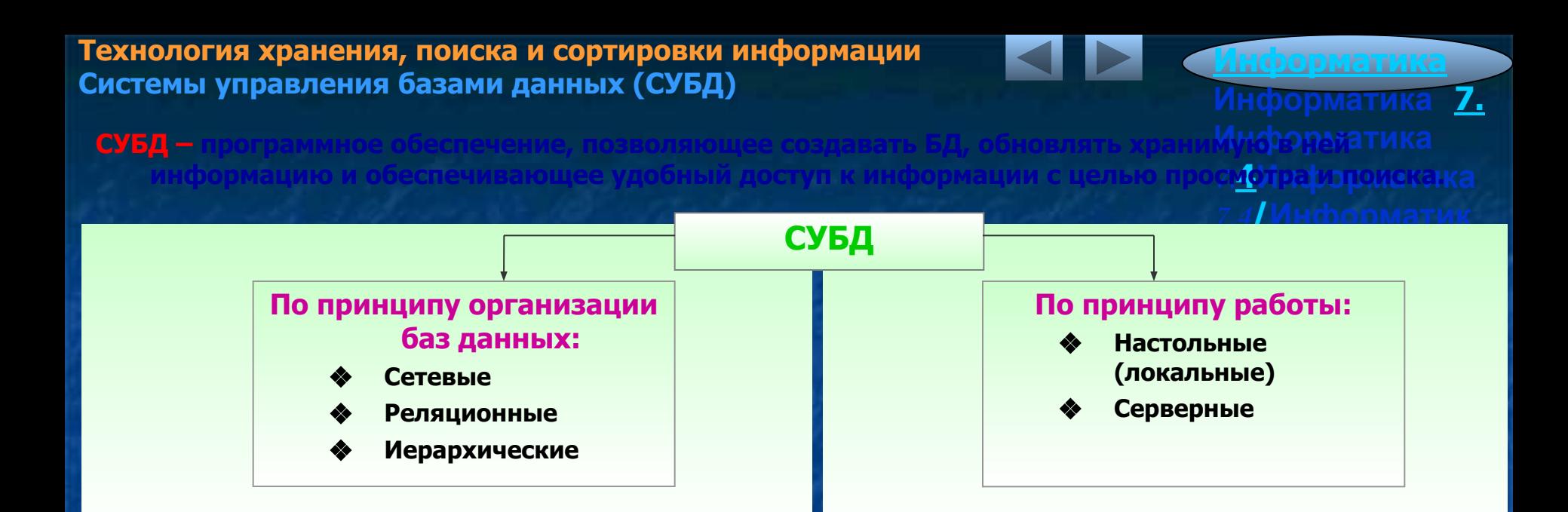

Система управления базами данных создаёт на экране компьютера определённую среду для работы пользователь ский интерфейс). Кроме того, СУБД имеет определённые режимы работы и систему команд.

#### Этапы создания базы данных

#### 1) Проектирование БД

- Это этап работы без компьютера, на котором определяется:
- какие таблицы будут входить в состав БД
- структура таблиц (название, тип и размер полей)
- какие поля будут выбраны в качестве первичных ключей и т.д.

#### 2) Создание структуры

На этом этапе с помощью **ȒȖȕȒȘȍȚȕȖȑ ǹǻБД ОПРЕДЕЛЯЕТСЯ șȚȘțȒȚțȘȈ ȚȈȉȓȐȞ,**  входящих в состав **БД.**

#### 3) Ввод записей

Заполнение таблиц базы данных конкретной информацией.

Технология хранения, поиска и сортировки информации Реляционные базы данных

#### Реляционные БД -

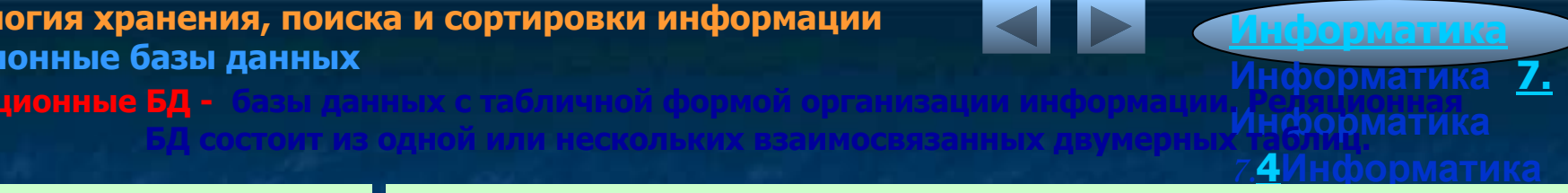

#### **Глоссарий**

- Запись строка таблицы. Одна запись содержит информацию об отдельном объекте, описываемом в БД.
- Поле столбец таблицы. Поле содержит отдельное свойство (атрибут) объекта. Каждое поле имеет свое имя.
- Первичный ключ это поле или группа полей, с помощью которых можно идентифицировать запись. Значение первичного ключа не должно повторяться у разных записей.

#### Ǻип поля - (числовой,

символьный, дата, логический) - определяет множество значений, которое может принимать данное поле в различных записях.

Значения полей - диапазон некоторых величин определённых типов.

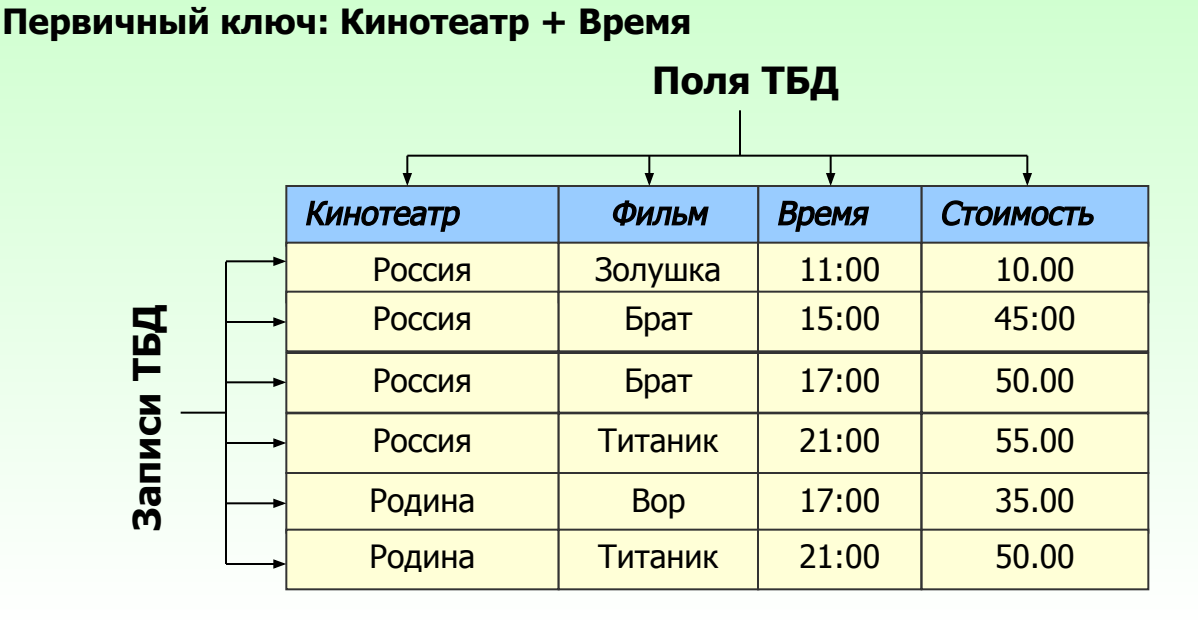

**Пример БД: "Репертуар кинотеатров"** 

#### Описание структуры БД: "Репертуар кинотеатров"

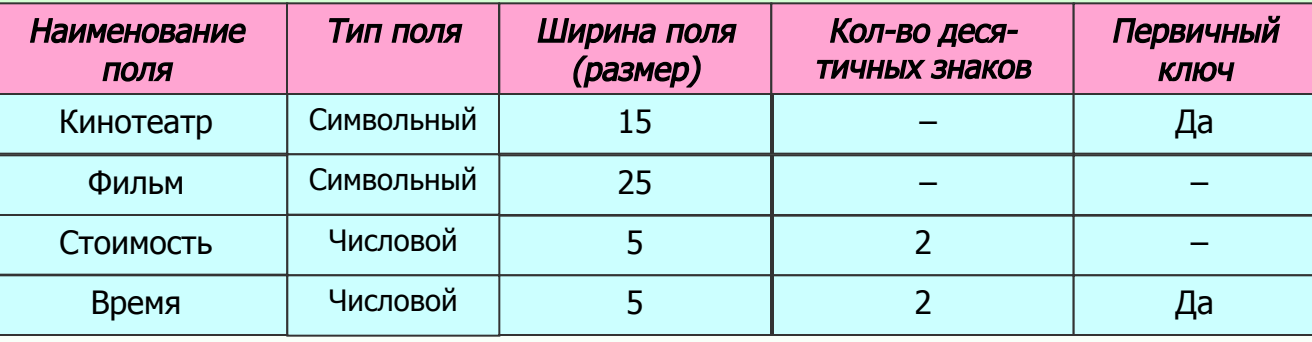

Технология хранения, поиска и сортировки информации Работа с информацией баз данных

**Запрос - с**редство извлечения информации из БД, отвечающий некоторым условим?

#### Сортировка - процесс упорядочивания записей в таблице. **SQL - структурированный язык запросов, дающий возможность создать и работать в** реляционных **БД.**

#### Извлечение информации из БД

задаваемым пользователем.

ǹтруктура запроса: SELECT <список полей> FROM <название таблицы> WHERE <условие поиска>

#### Пример запроса к БД "Репертуар кинотеатров".

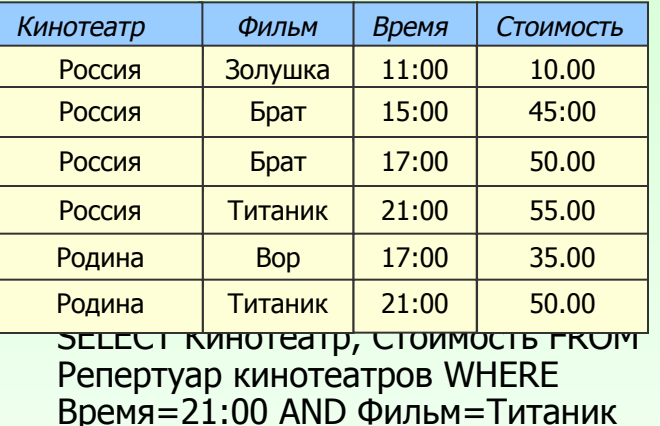

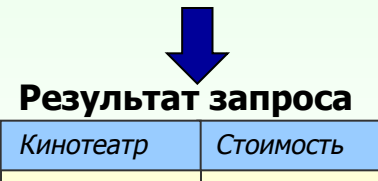

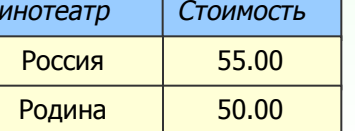

# **Информатика Информатика 7. Информатика 7.4Информатика а 7.4/5**

#### Сортировка записей в БД

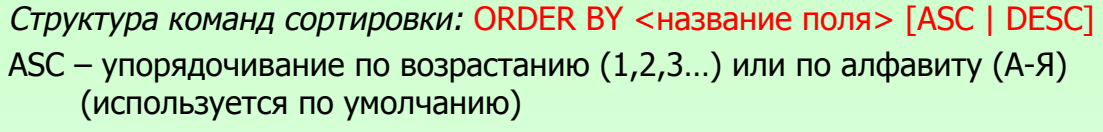

DESC – упорядочивание по убыванию или по алфавиту в обратном порядке (Я-А)

#### Примеры сортировки БД "Репертуар кинотеатров":

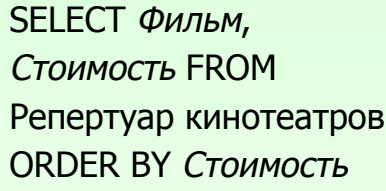

SELECT Фильм, Время, Стоимость FROM Репертуар кинотеатров ORDER BY ФИЛЬМ DESC

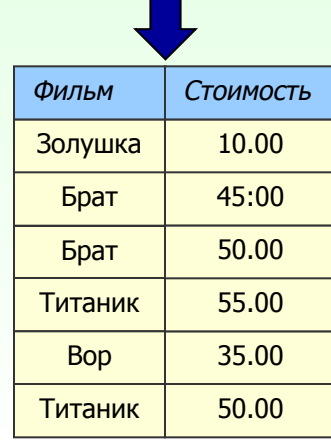

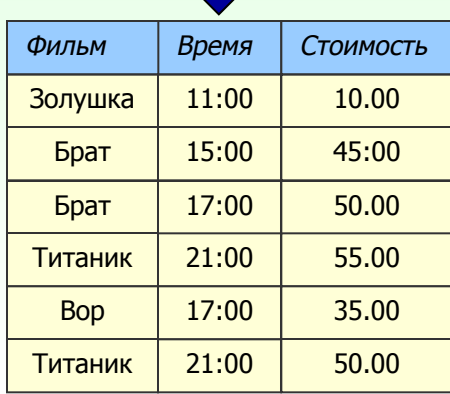

#### **Компьютер** Средства мультимедиа <mark>Технология мультимедиа –</mark> Мультимедийный продукт –

**Информатика Информатика 7. Информатика 7.5Информатика**  входить музыкальное сопровождение, видеоклипы, анимация, галерея картин и слайдов; '

#### Базовые программные продукты для подготовки материалов проекта

различные базы данных и т.д.

- $\Box$  Графические редакторы
- **ǷȘȖȋȘȈȔȔȣ ȖȉȘȈȉȖȚȒȐ, ȏȈȝȊȈȚȈ Ȑ РЕДАКТИРОВАНИЯ ВИДЕОИЗОбражений**
- **ǷȘȖȋȘȈȔȔȣ ȖȉȘȈȉȖȚȒȐ ȏȊțȒȈ**
- **ǺȍȒșȚȖȊȣȍ ȘȍȌȈȒȚȖȘȣ Ȑ ȗȘȖȋȘȈȔȔȣ ОПТИЧЕСКОГО РАСПОЗНАВАНИЯ ТЕКСТА**

#### **Типы мультимедийных продуктов**

- **ЭНЦИКЛОПЕДИИ**
- **обучающие программы**
- **развивающие программы**
- **Игры**

#### Базовые программные продукты для **șȖȏȌȈȕȐȧ ȔțȓȤȚȐȔȍȌȐȑȕȣȝ ȗȘȖȍȒȚȖȊ**

- **Macromedia Director**
- **Formula Graphics Multimedia System**
- **ǷȘȐȓȖȎȍȕȐȧ Microsoft Office**

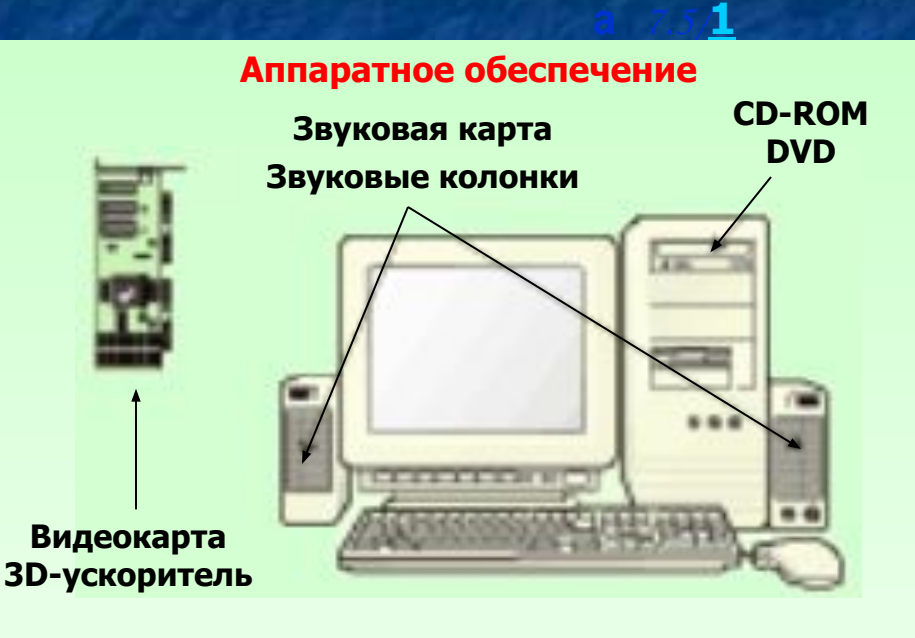

#### Этапы разработки мультимедийного проекта

- **□ Выбор темы и постановка проблемы**
- ❑ **АȕȈȓȐȏ ȖȉȢȍȒȚȖȊ ȗȘȖȍȒȚȈ Ȑ Ȑȝ ȗȈȘȈȔȍȚȘȖȊ**
- ❑ **ǸȈȏȘȈȉȖȚȒȈ șȞȍȕȈȘȐȧ Ȑ șȐȕȚȍȏ ȔȖȌȍȓȐ**
- ❑ **ǼȖȘȔȈ ȗȘȍȌșȚȈȊȓȍȕȐȧ ȐȕȜȖȘȔȈȞȐȐ**
- ❑ **ВȣȉȖȘ ȗȘȖȋȘȈȔȔȕȣȝ șȘȍȌșȚȊ**
- ❑ **ǹȐȕȚȍȏ ȒȖȔȗȤȦȚȍȘȕȖȑ ȔȖȌȍȓȐ ȖȉȢȍȒȚȈ**
- **□ Работа с мультимедийным проектом**

**Компьютерные коммуникации Локальные компьютерные сети** 

**Информатика 7.6/Информатик** Компьютерные сети – совокупность взаимосвязанных и распределённых по некоторой территории **КОМПЬЮТЕРОВ** 

Л<mark>окальная компьютерная (вычислительная) сеть (ЛВС)</mark> – это коммуникационная си́стема, которая охватывает относительно небольшие территории (офис, кабинет, здание).

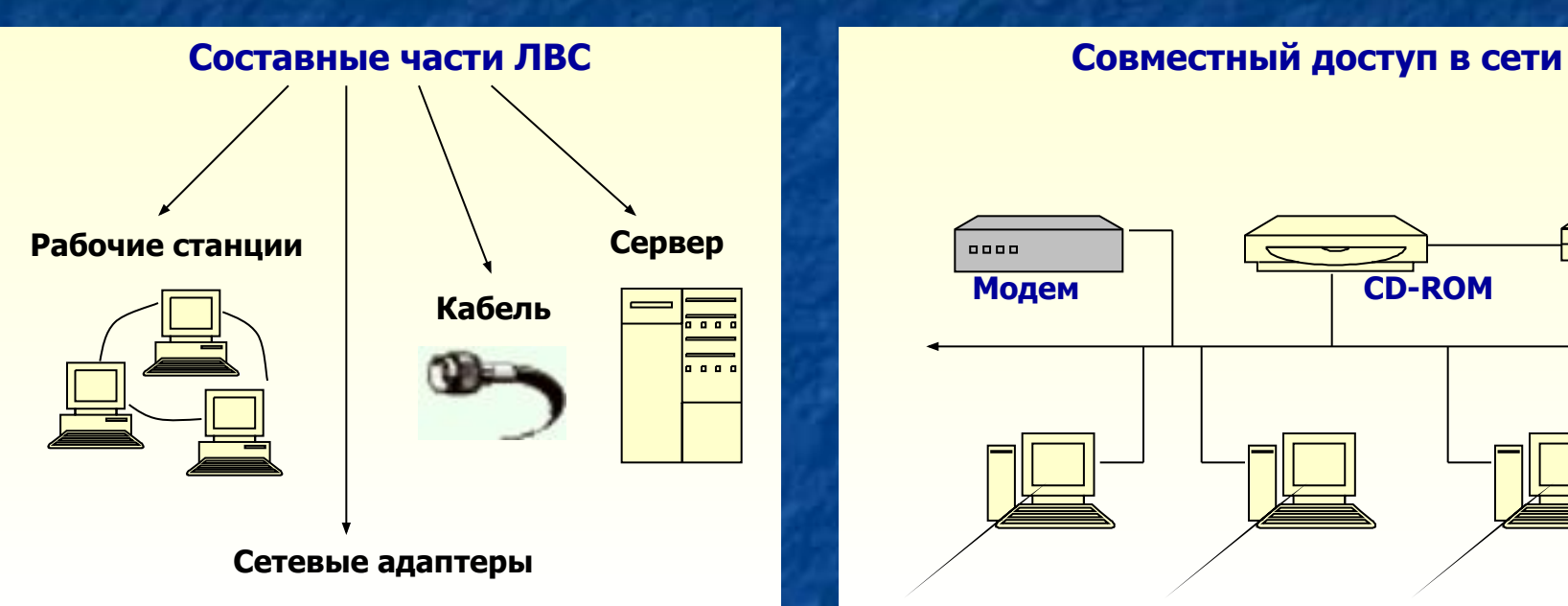

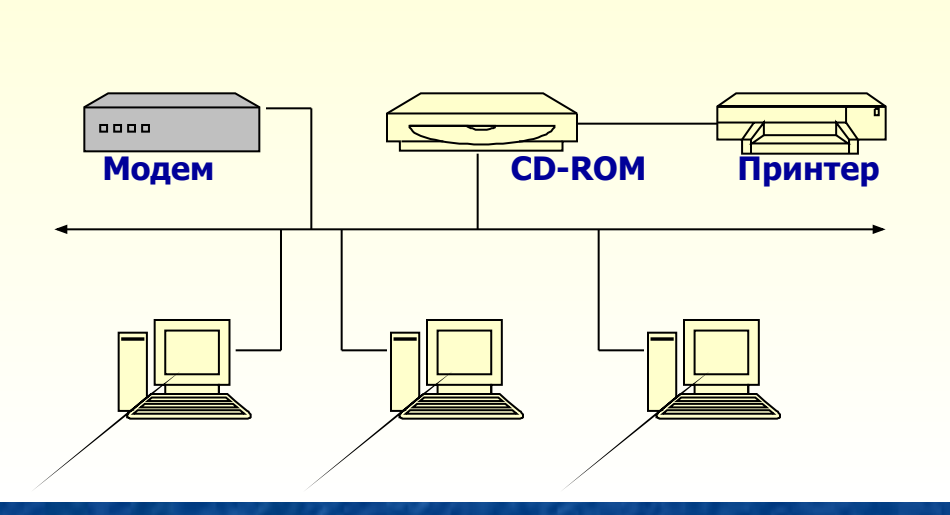

#### Главная характеристика ЛВС – топология или конфигурация

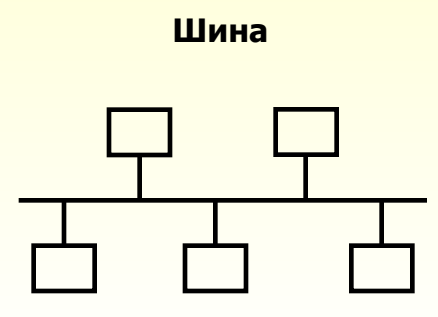

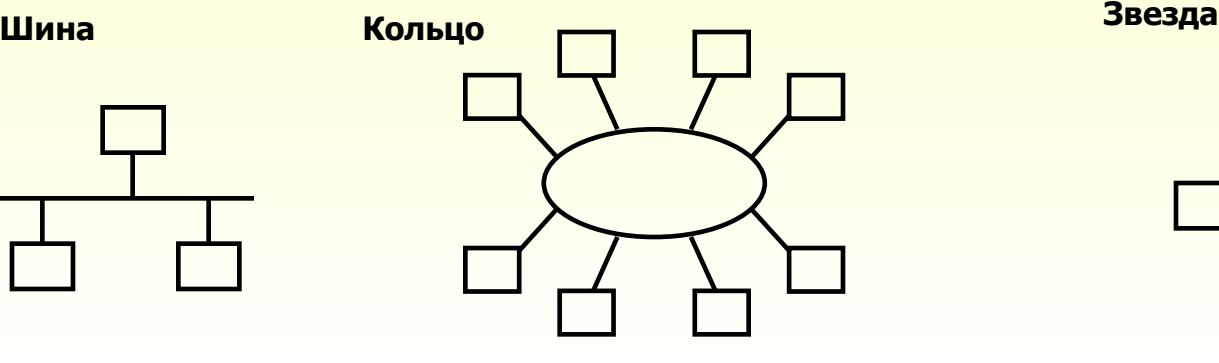

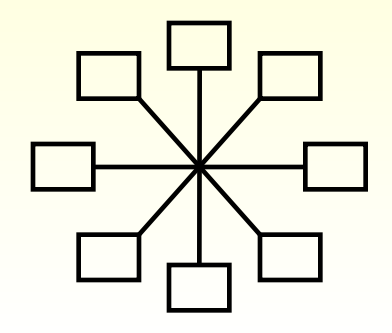

**Компьютерные коммуникации** Глобальные компьютерные сети

**Информатика Информатика 7.6/Информатик а 7.6/2**

Глобальные компьютерные сети –

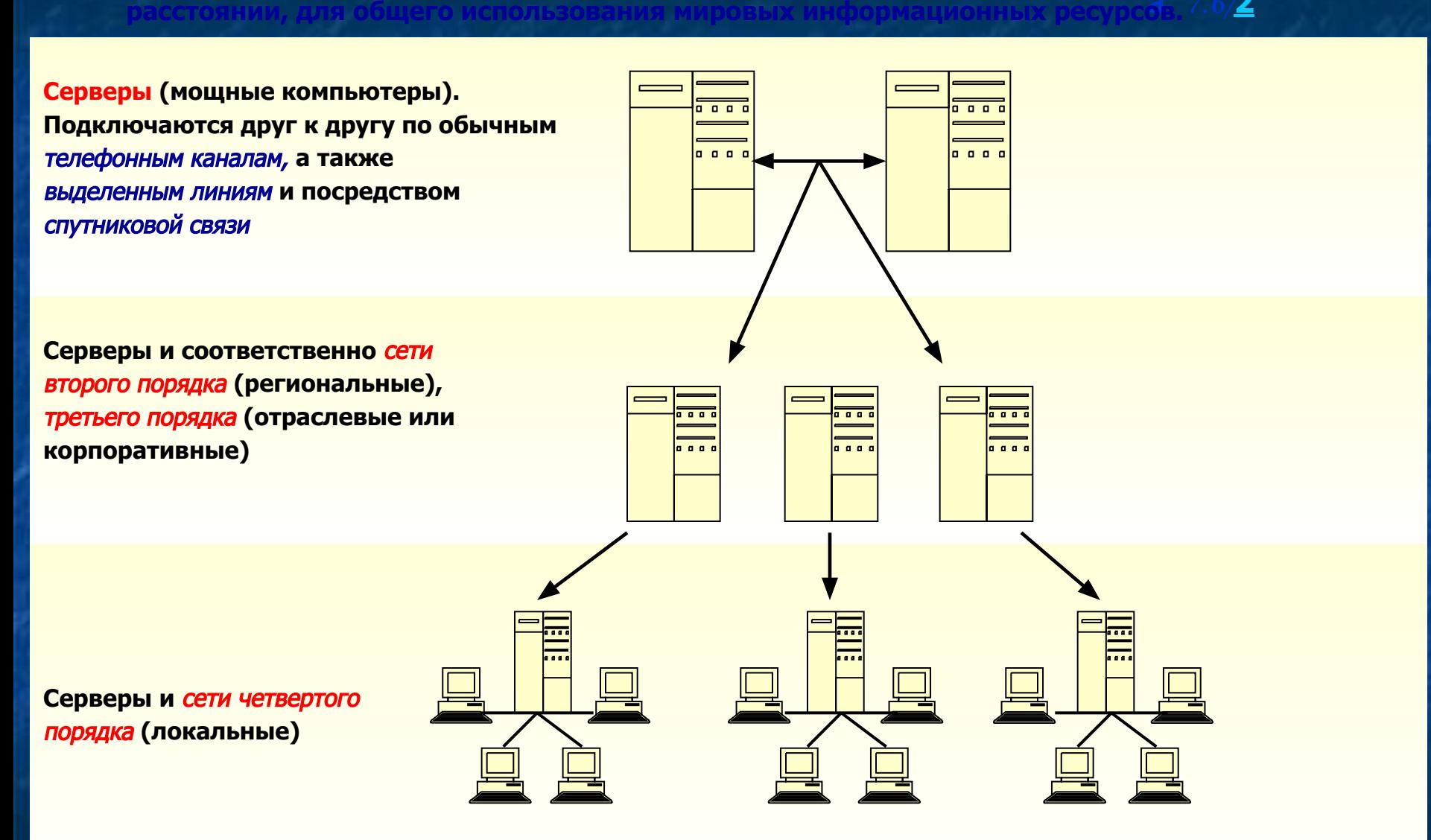

#### **Компьютерные коммуникации Адресация в Интернете**

<u>Информатика</u> **Информатика 7.** Каждый компьютер в Интернете имеет свой уникальный адрес, в чём-то подобн¤<mark>.6</mark> поч<mark>товомутика</mark> **а 7.6/3**

Т.к. имена легче запомнить, в Интернете, кроме системы адресации, была введена удобная **șȐșȚȍȔȈ ȐȔёȕ, ȗȖȓțȟȐȊȠȈȧ ȕȈȏȊȈȕȐȍ** доменной.

индексу. Адрес разделён на 4 блока, например: 195.124.90.255

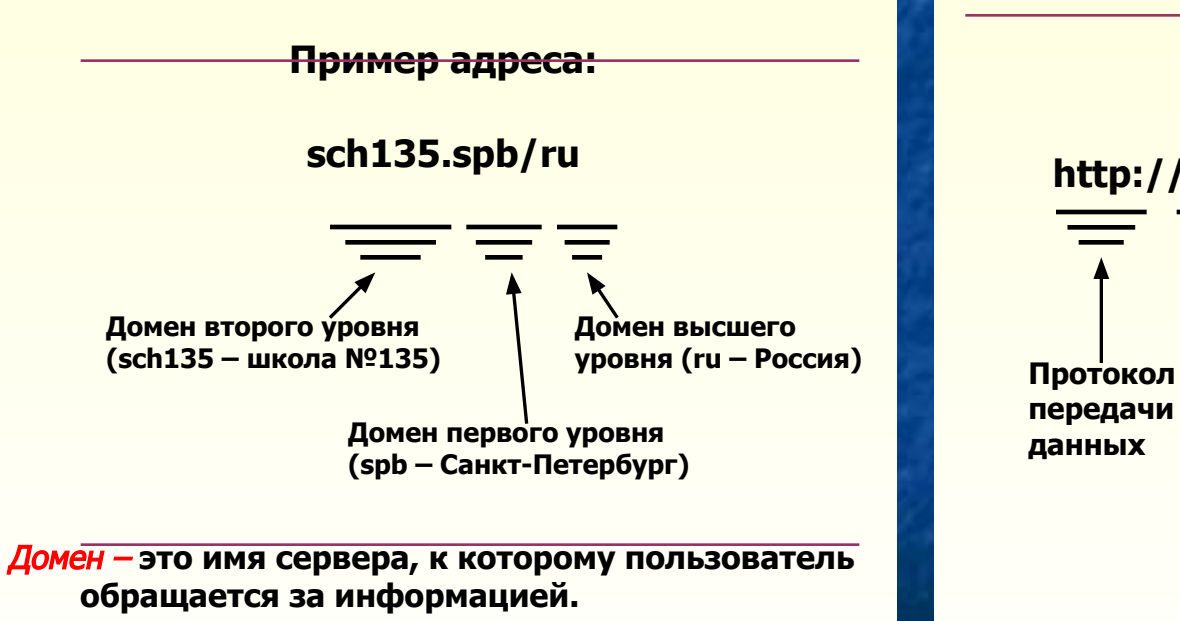

URL – адрес Web-документ в сети (комбинация названия протокола передачи документа, домена, каталога и имени файла). Компоненты каталог и имя файла позволяют **разыскать нужный объект в иерархической** структуре файлов домена.

Пример адреса:

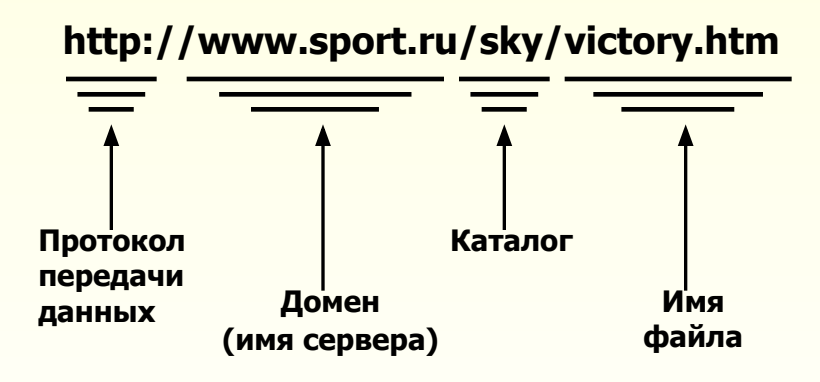

**Компьютерные коммуникации** Электронная почта

 **ЖОМПЬЮТЕРНОЙ СЕТИ.** 

**Информатика Информатика 7. 7.6Информатика 7.6/Информатик**

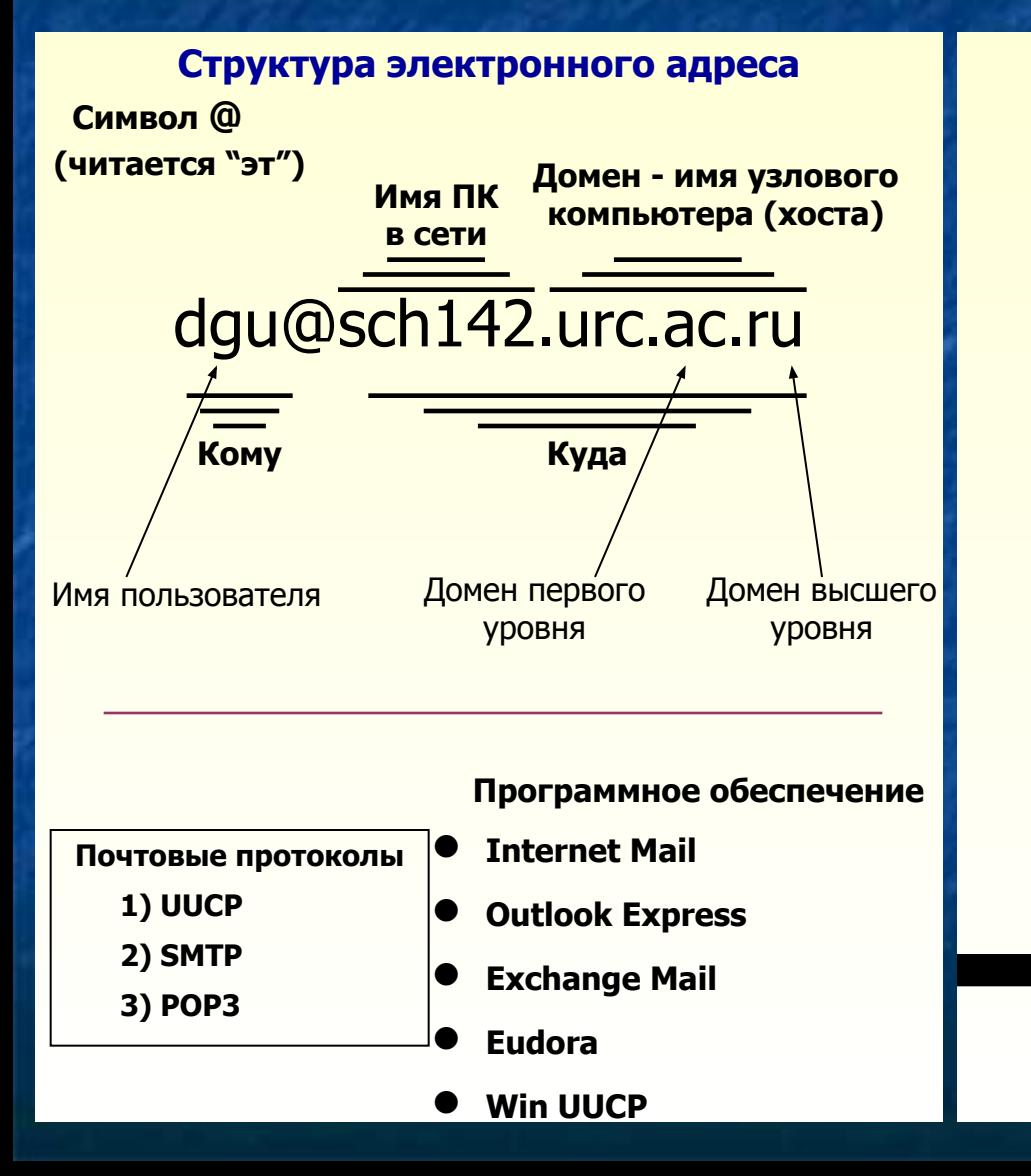

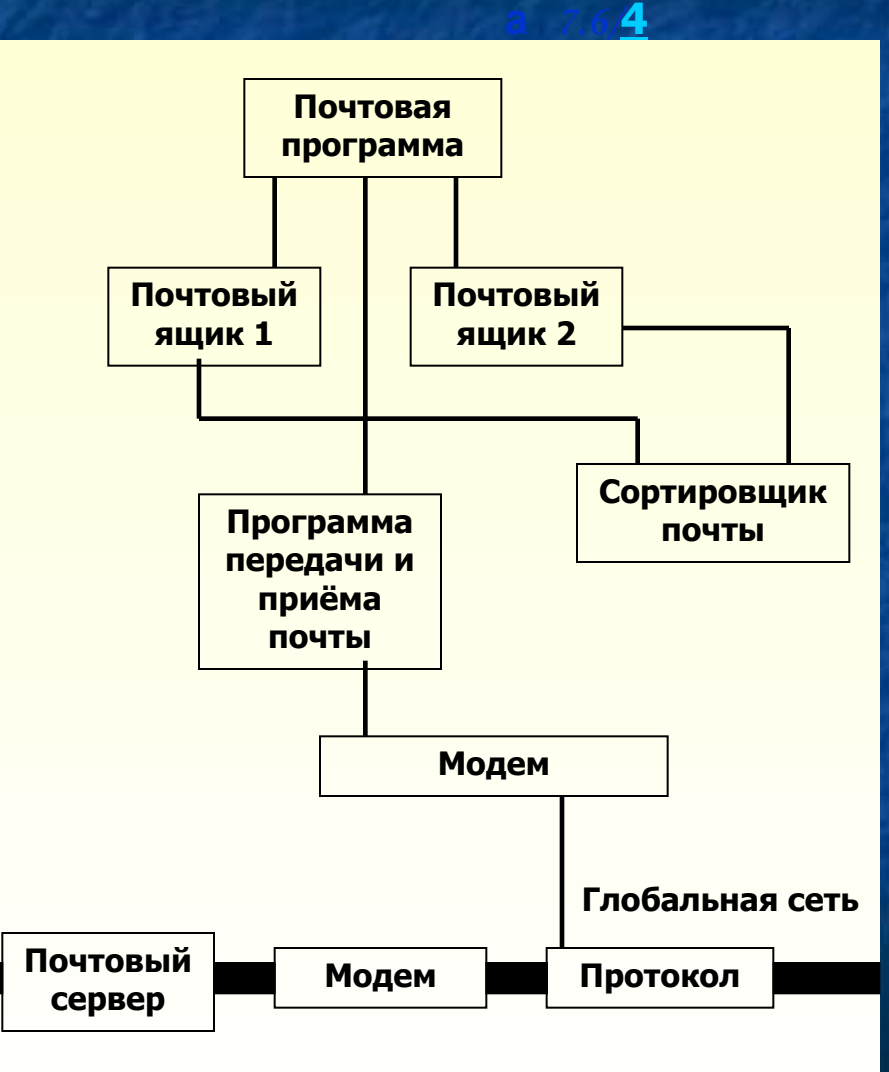

# **Компьютерные коммуникации ǹȚȘțȒȚțȘȈ Web-șȈȑȚȈ ИȕȜȖȘȔȈȚȐȒȈ**

# Структура (Web-сайта) –

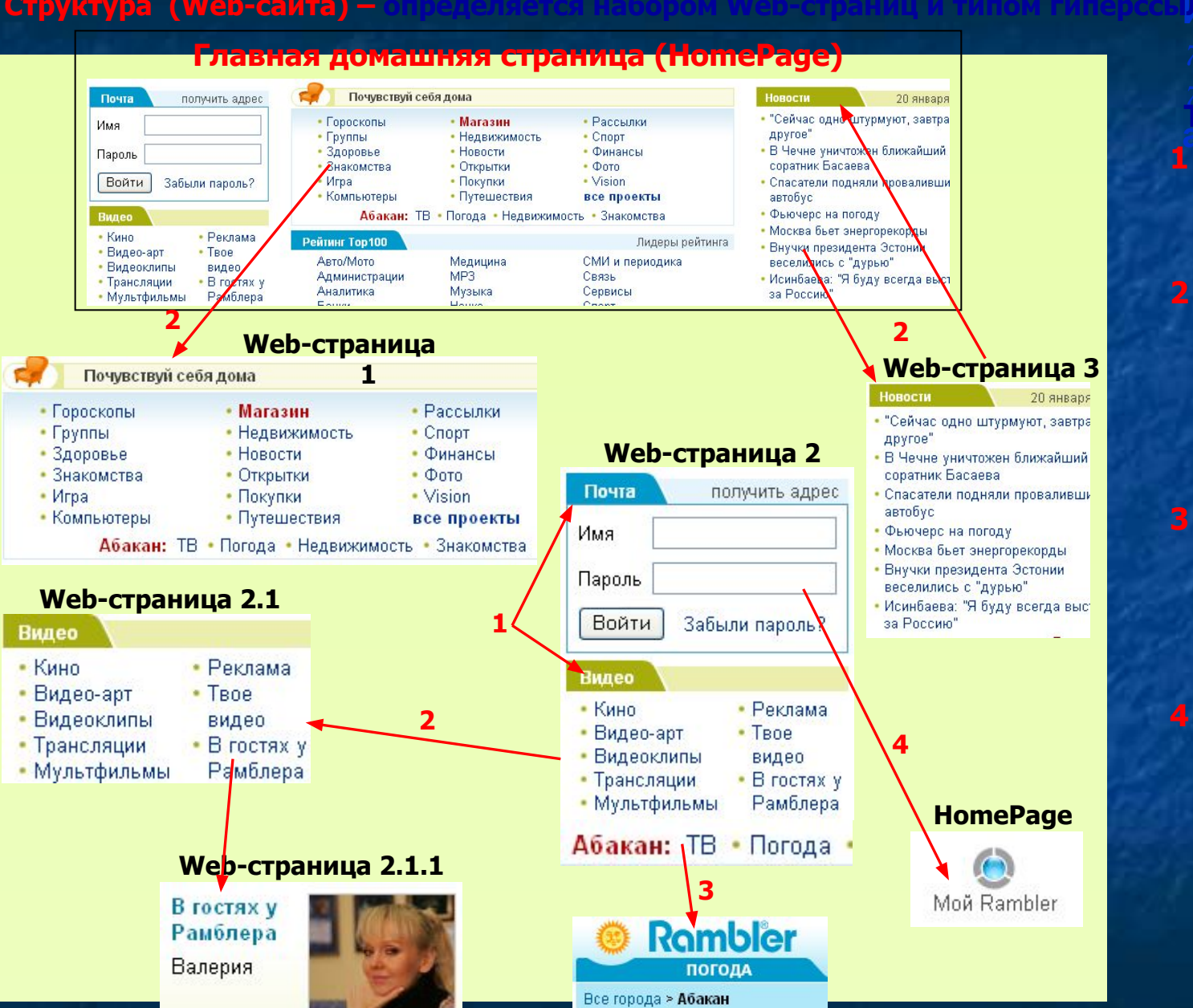

# **Информатика 7.6Информатика 7.6/Информатик а 7.6/5** Типы гиперссылок

- 1 ссылки на другие ПОЗИЦИИ В пределах одной Web-страницы
- **2 ссылки не другую Web-страницу в** пределах данного сайта, **расположенного** на локальном **КОМПЬЮТЕРЕ** 
	- **ССЫЛКИ НА определённые** позиции другой **Web-страницы, в** пределах данного Web-сайта
	- $-$  ссылки на Web**страницы другого** Web-сайта, **ВОЗМОЖНО РАСПОЛОЖЕННОГО** на другом **КОМПЬЮТЕРЕ В СЕТИ**

**Компьютерные коммуникации ǺȍȝȕȖȓȖȋȐȧ WWW**

# **WWW (World Wide Web) –**

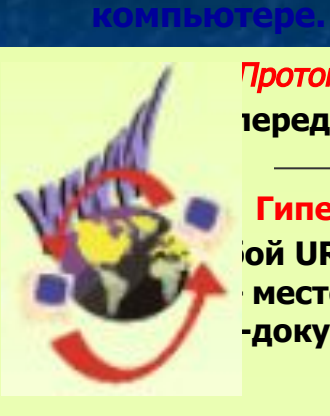

Протокол – единые правила передаче данных.

Гиперссылка представляет *<b>SO* URL (Uniform Resourse **МЕСТОНАХОЖДЕНИЕ, -документа в сети.** 

Чаще всего гиперссылка выделяется на экране **МОНИТОРА С ПОМОЩЬЮ ИЗМЕНЕНИЯ ЦВЕТА И** подчеркивания.

Гиперссылкой может **быть графическое** изображение.

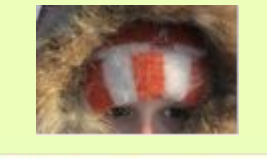

Рамблера **Валерия** 

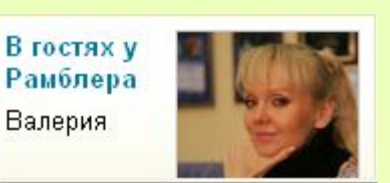

HTTP **(Hyper Text Transfer Protocol) – протокол** передачи для ГИПЕРТЕКСТОВЫХ ДОКУМЕНТОВ.

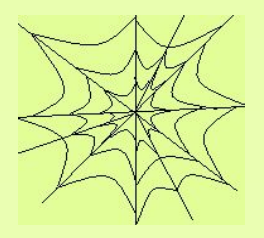

Браузер – программа, служащая для просмотра Webдокументов, т.е. обеспечивающая переход на другой объект в соответствии с гиперссылкой.

#### **Netscape Navigator**

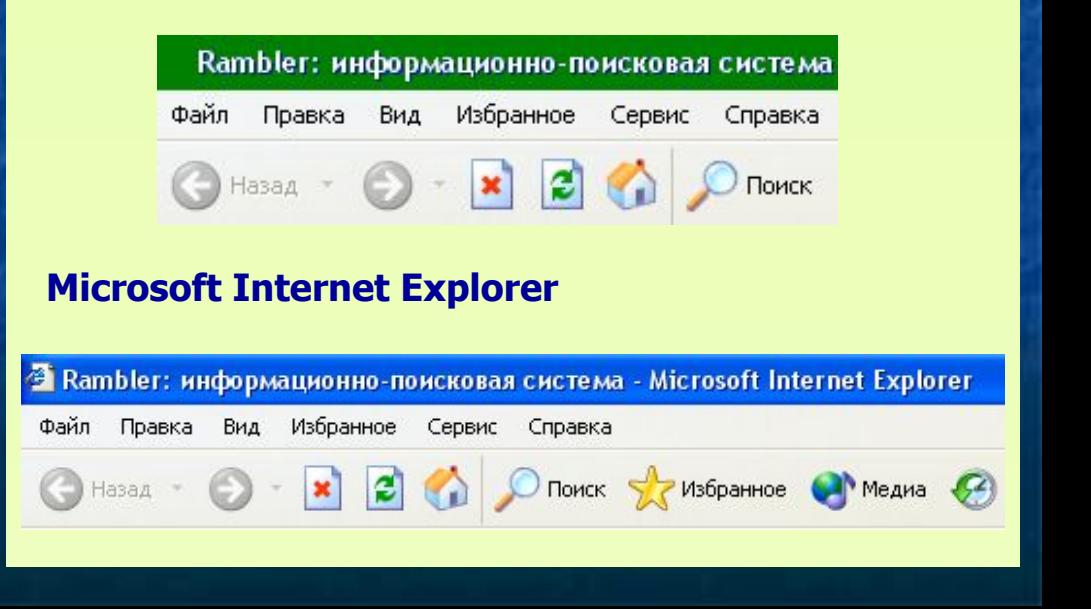

**Информатика Информатика 7. Информатика СИНФОРМАТИКА 7.6/Информатик**

#### **Компьютерные коммуникации** Поиск информации в Интернете

# **Информатика 7.**

### Поиск информации по известным URL **(адресам)** Web-документов

- 1) Запустить программу-браузер.
- 2) Набрать в строке АДРЕС новый URL из списка **адресов на заданную тему.**

Например: тема "Спорт"

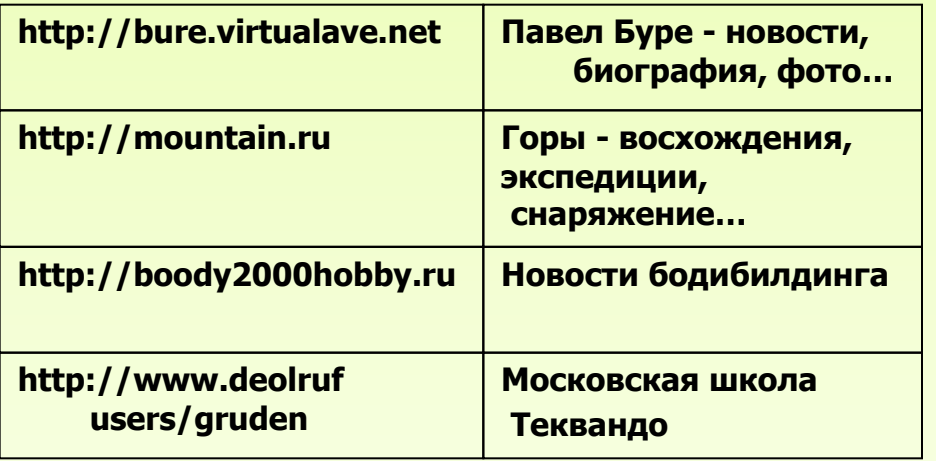

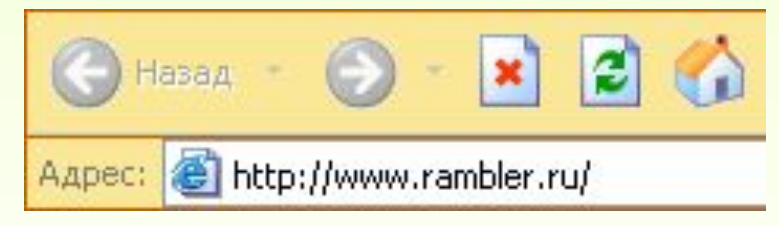

3) Сохранить открытую в браузере страницу с помощью команды меню Файл (File) Сохранить как (Save As) и задать имя файла

# **Поиск информации по ключевым словам с ИСПОЛЬЗОВАНИЕМ ПОИСКОВЫХ СИСТЕМ**

**Поисковые системы в Интернете с ■ а 7.6/7 ȗȖȌȌȍȘȎȒȖȑ ȘțșșȒȖȋȖ ȧȏȣȒȈ:** Апорт (http://www.aport.ru) **RAMBLER (http://www.rambler.ru) ȇNDEX (http://www.yandex.ru) ALTAVISTA (http://www.altervista.ru)**

- 1) Запустить программу-браузер.
- **2) Загрузить поисковую систему, введя её URL в строку Адрес.**
- **3) Ввести запрос (одно или** несколько ключевых слов) в предназначенное для этого поле и нажать экранную кнопку *Поиск* (Search) или Найти (Find). **ȇndex**
- **4) Результат поиска список гиперссылок.** Выбрать из них интересующие.
- 5) Если список полученных гиперссылок очень большой, то сделать новый запрос, сузив предмет поиска

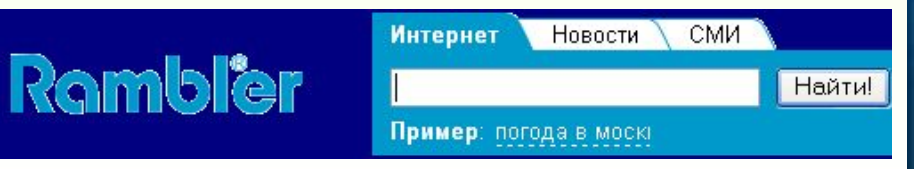

#### **Структурные теги**

<HTML> <HTML> - тег, открывающий и закрывающий HTML-документ

<HEAD> <HEAD> - тег, внутри которого НАХОДИТСЯ ЗАГОЛОВОК ДОКУМЕНТА

<TITLE> <TITLE> - тег заголовка окна, пишется внутри тега **HEAD** 

<BODY> <BODY> - внутри этого тега пишется **ȚȖ, ȟȚȖ ȉțȌȍȚ ȌȖșȚțȗȕȖ Ȋ ȖȉȓȈșȚȐ**  просмотра браузера

**Теги определения гиперссылок** <А HREF="name.file" ALT="описание картинки" **ALINE="ȚȐȗ ȊȣȘȈȊȕȐȊȈȕȐȧ">**

> **Тег включения графики** <IMG SRC="name.file" ALT="описание картинки" ALINE="тип выравнивания">

#### **Теги форматирования абзацев**

<B> - тег "параграф", отделяет абзацы друг от **друга** <BR> - переход на новую строку <HR> - проведение горизонтальной линии <PRE><PRE> - вставка предварительного **отформатирования текста** <H1><H1> тег, определяющий заголовок документа (после Н ставится размер заголовка **ȖȚ 1 ȌȖ 5)**

**Информатика** 

# Теги оформления списков данных

 $<$ U> - представление списка - индекса  $\leq$ CL> <CL> - представление пронумерованного **списка** 

<del>UL → UL</del><br>Teru denusrunereus cuureren **șȗȐșȒȈ** Теги форматирования символов <B><B> жирный шрифт **<I><I>** курсив **<U><U>** подчеркнутый шрифт

#### Примеры HTML-файла

**<HTML>**

**<HEAD>**

**<TITLE>ǶșȕȖȊȣ ȧȏȣȒȈ HTML<TITLE>**

**<HEAD>**

**<BODY>**

<H3>Язык HTML –язык разметки гипертекста **<H3>**

<I><I> Язык HTML<I><I> состоит из **șȗȍȞȐȈȓȤȕȣȝ ȘȈȏȔȍȚȖȟȕȣȝ țȒȈȏȈȚȍȓȍȑ,**  называющихся <> Теги делятся на следующие категории:

**<ut>**

 $<$ I > - структурные

**<U> теги форматирования абзацев** 

<U> теги определения гиперссылок и т.д.

**<UL>**

**<BODY>**

**<HTML>**

# **Компьютерные коммуникации ǷțȉȓȐȒȈȞȐȧ Ȋ ИȕȚȍȘȕȍȚȍ. Web-șȈȑȚ ИȕȜȖȘȔȈȚȐȒȈ**

#### **Web-страница –** Web-сайт –

#### **Как создать хороший сайт**

- **❖ Чётко сформулируйте** назначение вашего сайта.
- **❖ Используйте быстро** загружаемые элементы.

Gismeteo.ICQ -

Gismeteo.ABTO -

Gismeteo. bap -

панель браузера!

Поиск туров!

 $\frac{1}{2}$  пуск $\qquad$ 

**BACK** 

GISMETEO.RU: Прог.

поставьте погоду на

Gismeteo.PDA

погода в аське.

- **◆ Сделайте ваш сайт ВИЗУАЛЬНО** привлекательным.
- **❖ Не пытайтесь разместить всё на** странице.
- **◆ Предусмотрите на сайте** кнопки навигации.

 $\bigotimes$  Тщательно протестируйте свой сайт в различных браузерах, **• ОПЕРАЦИОННЫХ СИСТЕМАХ И НА МОНИТОРАХ С РАЗЛИЧНЫМ** разрешением.

#### **а 7.6/9** <sup>3</sup> GISMETEO.RU: Прогноз погоды на 5 дней по г. Саяногорск - Microsoft Internet Explorer  $-1$   $-1$   $\rightarrow$ Файл Правка Вид Избранное Сервис Справка C Hasan C x C x C C Honck Strange C  $R + 4$  $\sqrt{2}$ Aapec: **B** http://www.gismeteo.ru/towns5/99851.htm V Р Переход Ссылки >> Новости дня от РБК РАСПРОДАЖА ТУРО **Ю.Чайка** • Багамы  $\bullet$  Eruner • Канары <u>◆ Куба</u><br>◆ Малайзия подтвердил Здесь !!! Вьетнам • Индия • Карибы бегство из под meteo • Индонезия • Кипр **Мальдив** • Греция стражи одного из погода от фобос обвиняемых по "делу **TU <sub>Liabhas</sub> UU <sub>LypusM</sub>** UU Mecau UU ABTO UU Bap UU WAP **ЮКОСа**" • Взрыв автомобиля на западе <u> של Ha 3 дня של G-7 дней של Магнитные бури של Hepopмep של Ha 3 дня PO Другие города</u> Москвы: 1 человек погиб • Газпром заплатит \$11 млн за Погода в г. Саяногорск (16/1/2007 0:00 UTC) RSS[?] Печать свой имидж за рубежом погода по автодорогам! Ночь **YTpo** День Вечер Ночь Утро День Вечер Ночь Утро День • В Петербурге ликвидировано Gismeteo 19 янв 19 янв 19 янв 19 янв 20 янв 20 янв 20 янв 20 янв 21 янв 21 янв 21 янв подпольное производство чая  $\prod$  $\prod$  $\prod$  $\Pi$  $C6$  $C6$  $C6$ Cб Bc Bc Bc и кофе  $\mathbf{M}$  $\mathbf{M}$  $\mathbf{M}$  $\mathbf{M}$ • Российских олимпийцев Sismeteo. Туризм-Облачность оденут от Кардена Предложения турфирм, • Щербинка встала между Осадки Москвой и областью 739 740 740 742 742 744 745 746 747 погода для Pocket PC. Атмосферное 740 748 Quote.ru 742 745 давление, мм 738 737 738 738 740 740 743 744 746 • Российский рынок: Банки  $-12$  $-13$  $-5$  $-11$  $-9$  $-7$  $-3$  $-7$  $-9$  $-10$  $-6$ Температура по-прежнему пользуются  $-14$  $-15$  $-7$  $-11$  $-5$ -9  $-11$  $-12$ воздуха, °С  $-13$ -9  $-8$ спросом **Влажность** 98 99 97 98 97 99 97 99 98 97 97 • Технический срез: "Газпром

EN 2

◎ ◎ ◎ □ ◎ ● ◎ 17:15

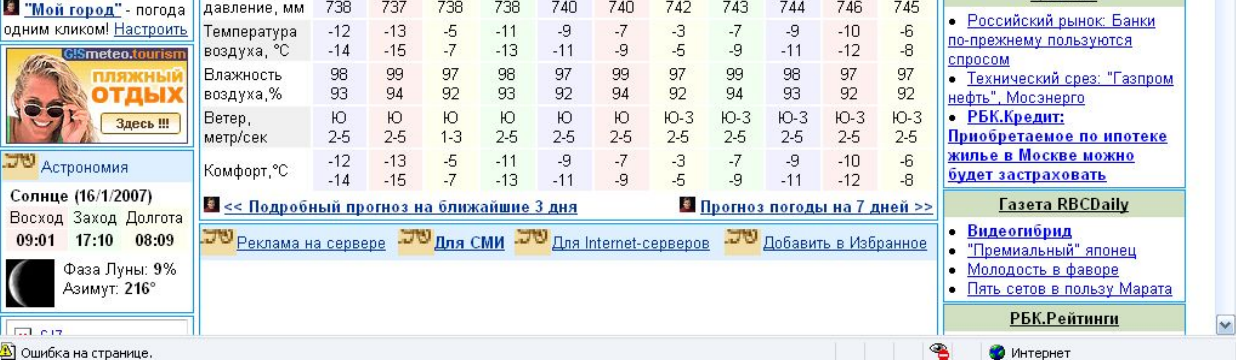

**7.6/Информатик Вид типовой Web-страницы** 

**Информатика 7. 7.6Информатика** 

Компьютерные коммуникации Возможности Интернет

**Информатика Информатика 7. Информатика 7.6**

**Off-line – режим с разделением БРЕМЕНИ ИЛИ ОТСРОЧЕННОЙ СВЯЗИ.** 

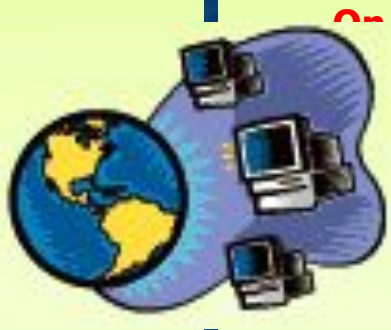

**7.6/Информатика**  <u> Online – режим реального времени</u> непосредственной связи.

**Услуги сети Интернет в режиме: off-line** 

- 1) Электронная почта система обмена письмами по сети
- **2) Телеконференции коллективный обмен** информацией по определённой тематике между пользователями сети. Модератор – **ОДИН ИЛИ НЕСКОЛЬКО ЧЕЛОВЕК, руководящие конференцией**

Ƿримеры адресов конференций: glasnet.news.eng relcom.comp.os.windows

**Услуги сети Интернет в режиме: on-line** 

- 1) Работа на удалённом компьютере (чаще **всего это базы данных) и обмен с ним** файлами (для этого существуют специальные серверы)
- **2) Поиск информации с помощью** поисковых систем
- **3) Всемирная паутина (WWW), которую образуют компьютеры-серверы Интернета**
- **4) Интерактивное общение (чат)**